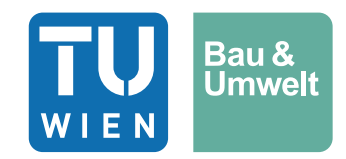

Diplomarbeit

# **Die Beurteilung der Standsicherheit von Felskeilen mithilfe der Diskreten Elementen Methode (DEM) und Grenzgleichgewichtsbetrachtungen**

ausgeführt zum Zwecke der Erlangung des akademischen Grads Diplom-Ingenieur eingereicht an der TU Wien, Fakultät für Bau- und Umweltingenieurwesen

Diploma Thesis

# **The assessment of the stability of rock wedges using the discrete element method (DEM) and limit equilibrium method**

Submitted in satisfaction of the requirements for the degree of Diplom-Ingenieur of the TU Wien, Faculty of Civil and Environmental Engineering

von

# **Resit Kreka, B.Sc.**

Matr.Nr.: 01025678

Betreuung: Privatdoz. Dipl.-Ing. Dr.techn. **Alexander Preh** Institut für Geotechnik Forschungsbereich Ingenieurgeologie Technische Universität Wien, Karlsplatz 13/220-1, 1040 Wien, Österreich

Wien, im April 2024

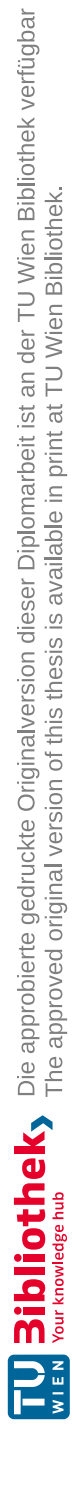

II

# Danksagung

An dieser Stelle möchte ich mich an all jene bedanken die mich im Verlauf meines langjährigen Studiums stets tatkräftig unterstützt haben.

Großen Dank gebührt an erster Stelle Herrn Privatdoz. Dipl.-Ing. Dr. techn. Alexander Preh, der es mir ermöglicht hat am Institut für Ingenieurgeologie meine Diplomarbeit zu verfassen. Sein Einsatz als auch sein fachlicher Rat sind mehr als nur ein Leitfaden für die Entstehung meiner Diplomarbeit gewesen.

Weiters richte ich meinen Dank an Studienassistenten Herrn Froschauer für seinen Input bezüglich des Python-Skriptes.

Meiner Familie, die es mir überhaupt ermöglicht, ein Universitätsstudium anzustreben, gebührt der aller größte Dank. In jeglicher Hinsicht bin ich darüber glücklich, dass sie mich stets über Jahre hinweg unterstützt und an mich geglaubt hat.

Schlussendlich gebührt großen Dank auch der Liebe meines Lebens, die mich auf der Ziellinie immer wieder motiviert hat und ich so das Ziel Diplomingenieur zu werden, nicht vor Augen verlor. Vielen lieben Dank Albina Isa.

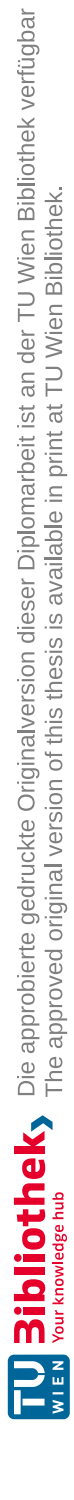

## Kurzfassung

In der Natur als auch im Zuge des Bauens steht der Geotechniker öfters vor der Herausforderung, dass einfallende Kluftorientierungen keilartige Verschneidungskörper an Felswänden bilden. Hierbei ist die Sicherheit gegen Versagen der Keile für den sicheren Ablauf von Bauarbeiten, Sicherung und Schutz von Menschen als auch von Bauwerken und Infrastruktur eine grundlegende Aufgabe des Geotechnikers. Hierbei spielt das Erkennen von Kluftflächen und die Erfahrung des Geotechnikers eine wesentliche Rolle. Für die Standsicherheitsberechnung von kritischen Keilenformen unter unterschiedlichen Baubedingungen kommen sowohl analytische als auch numerische Softwareprogramme zur Anwendung. Mithilfe der Anwendungen ist die Erkenntnis zu erlangen, ob gewissen Keilformen in der Natur standhaft oder nicht standhaft sind.

Die Diplomarbeit befasst sich mit den Unterschieden der Diskreten Elementen Methode und der Grenzgleichgewichtsverfahren. Hierzu werden zur Identifizierung etwaiger Unterschiede die beiden Softwareprogramme SWedge von Rocscience und 3DEC Version 7.0 von Itasca Consulting Group, Inc genutzt. Beide Programme sind zur Stabilitätsbeurteilungen von Felskeilen geeignet. Es werden Unterschiede zwischen der analytischen und numerischen Betrachtungsweise erörtert. Im ersten Teil der Diplomarbeit wird eine Keilform (β = 90° in allgemeiner Lage der Trennflächen zur Orientierung der untersuchten Böschung) identifiziert, welche sich im annähernden Grenzgleichgewicht im Hinblick auf Versagen befindet. Mit den beiden Softwareprogrammen wird in weiterer Folge der Sicherheitswert (Factor of Safety) fürs Keilgleiten errechnet und anschließend für unterschiedliche Fälle miteinander verglichen. Hierbei werden unterschiedliche Eingabeparameter (Reibungswinkel φ, die Kohäsion c, das Vorhandensein von Kluftwasser) für die Sicherheitsberechnung variiert.

Der zweite Teil der Diplomarbeit befasst sich mit der Versagenswahrscheinlichkeit von Keilen. Hierbei werden Kluftorientierungen gestreut und so eine Versagenswahrscheinlichkeit für das Versagen errechnet. Ziel ist es, Aussagen über etwaige Unterschiede zwischen den einzelnen Betrachtungsweisen zu erörtern. Im dritten Teil der Diplomarbeit wird ein realitätsnaher Fall beprobt. Hierbei wird Gleiten von Keilen an mehreren Ebenen (drei Ebenen) untersucht.

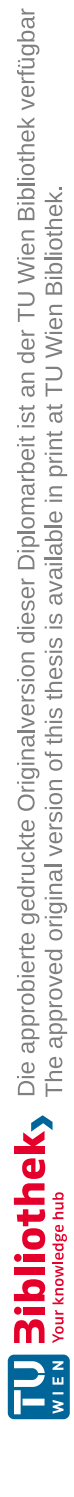

VI

## Abstract

In nature as well as in the course of construction, the geotechnical engineer is often faced with the challenge that inclining fissure orientations form wedge-like intersection bodies on rock faces. Here, security against failure of the wedges for the safe course of construction work, securing and protecting people as well as buildings and infrastructure is a fundamental task of the geotechnical engineer. The recognition of fissures and the experience of the geotechnical engineer play an important role here. Both analytical and numerical software programs are used to calculate the stability of critical wedge shapes under different construction conditions. With the help of the applications, the knowledge can be gained as to whether certain wedge shapes in nature are stable or not.

The thesis deals with the differences between the discrete element method and the limit equilibrium method. The two software programs SWedge from Rocscience and 3DEC version 7.0 from Itasca Consulting Group, Inc. are used to identify any differences. Both programs are suitable for assessing the stability of rock wedges. Differences between the analytical and numerical approaches are discussed. In the first part of the thesis, a wedge shape  $(\beta = 90^{\circ}$  in the general position of the separating surfaces for the orientation of the examined slope) is identified, which is in approximate limit equilibrium with regard to failure. The two software programs are then used to calculate the safety value (Factor of Safety) for wedge sliding and then compare them for different cases. Here, different input parameters (friction angle φ, cohesion c, the presence of fracture water) are varied for the safety calculation.

The second part of the thesis deals with the probability of failure of wedges. Here, divide orientations are scattered and a probability of failure is calculated. The aim is to discuss statements about any differences between the individual perspectives. In the third part of the thesis, a realistic case is sampled. Here, sliding of wedges is examined at several levels (three levels).

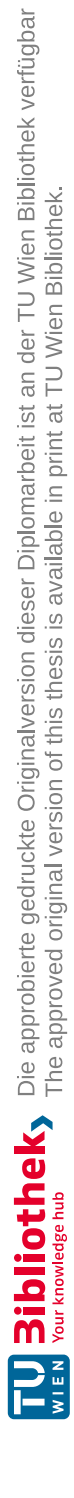

# Inhaltsverzeichnis

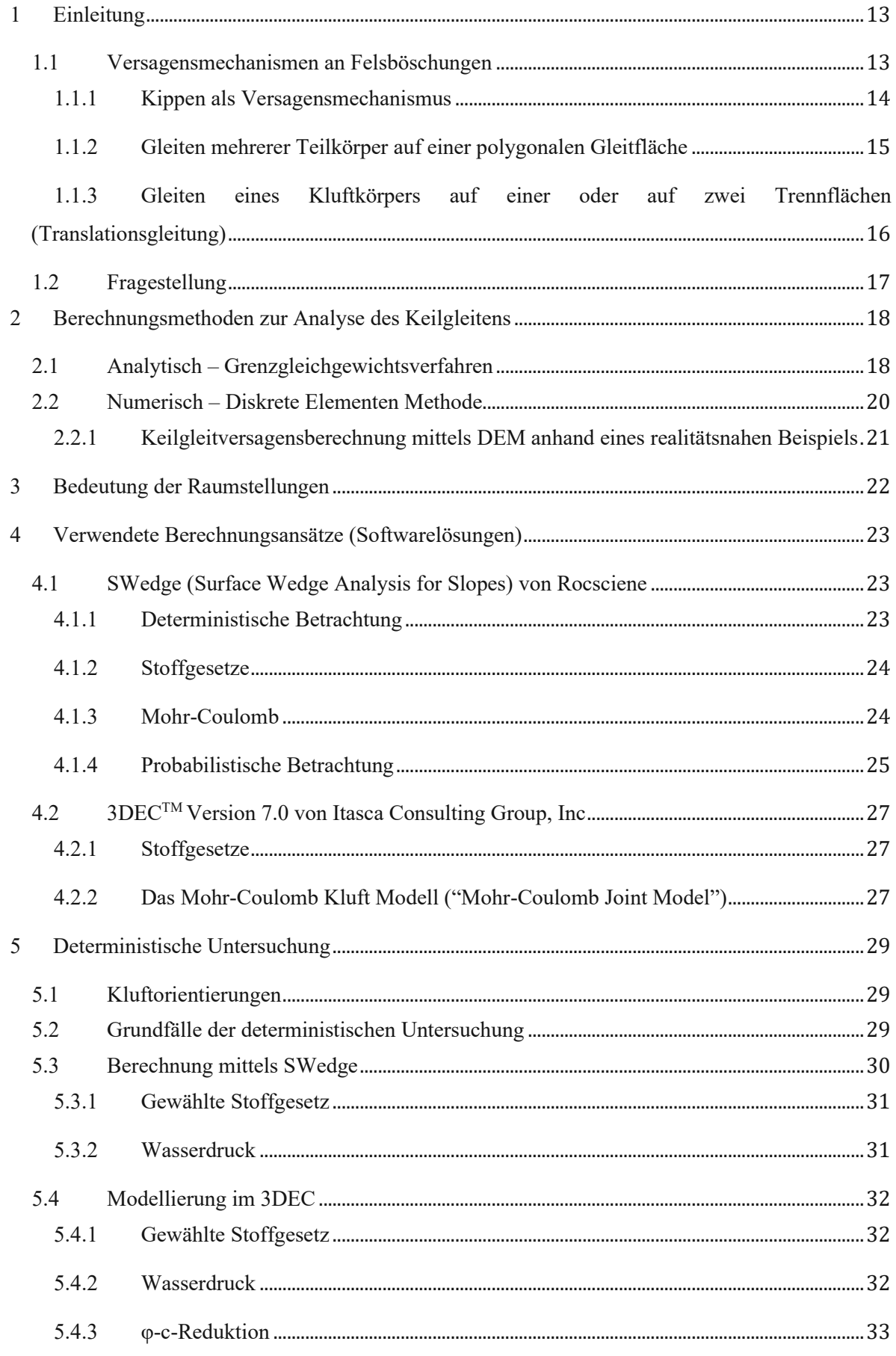

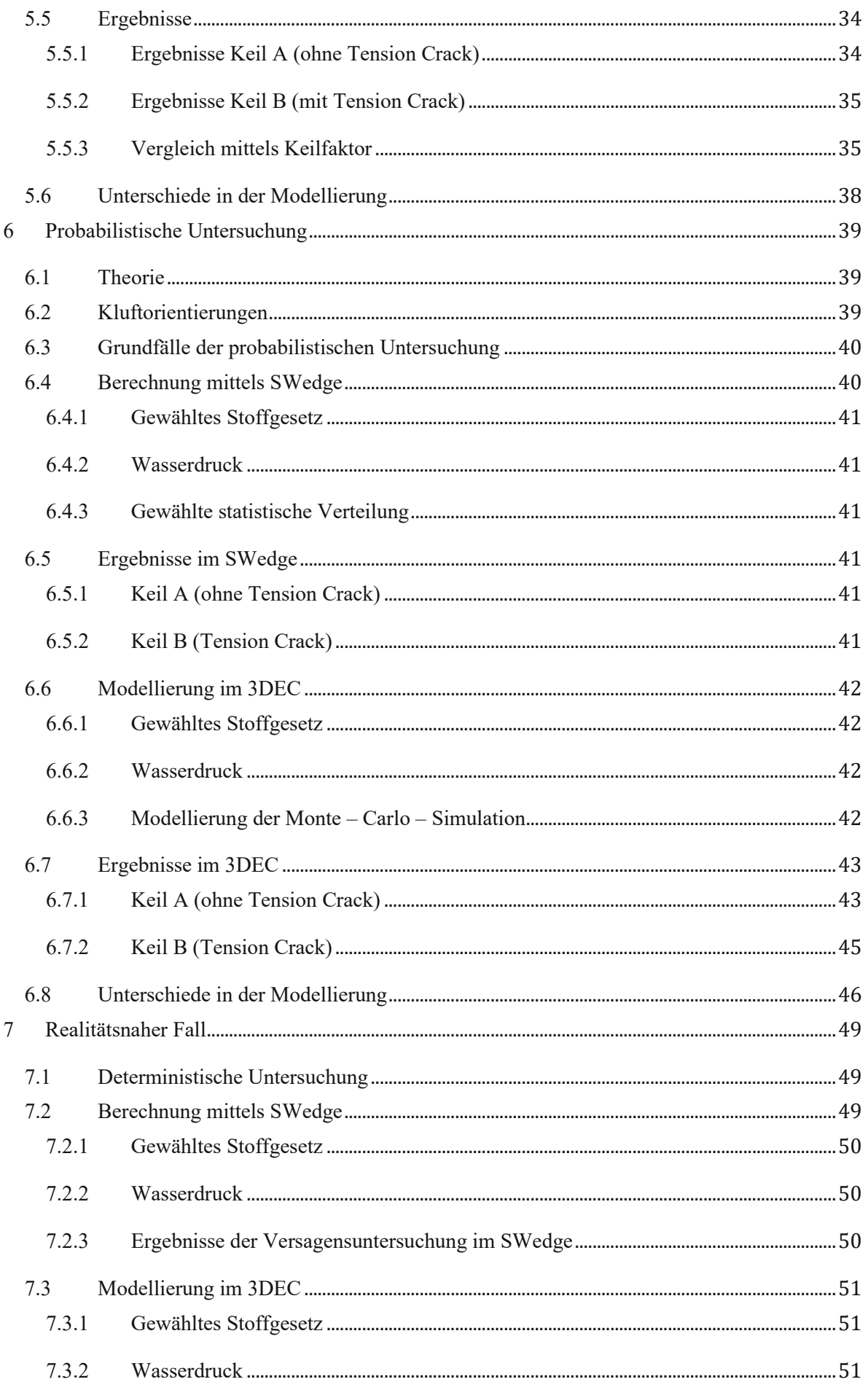

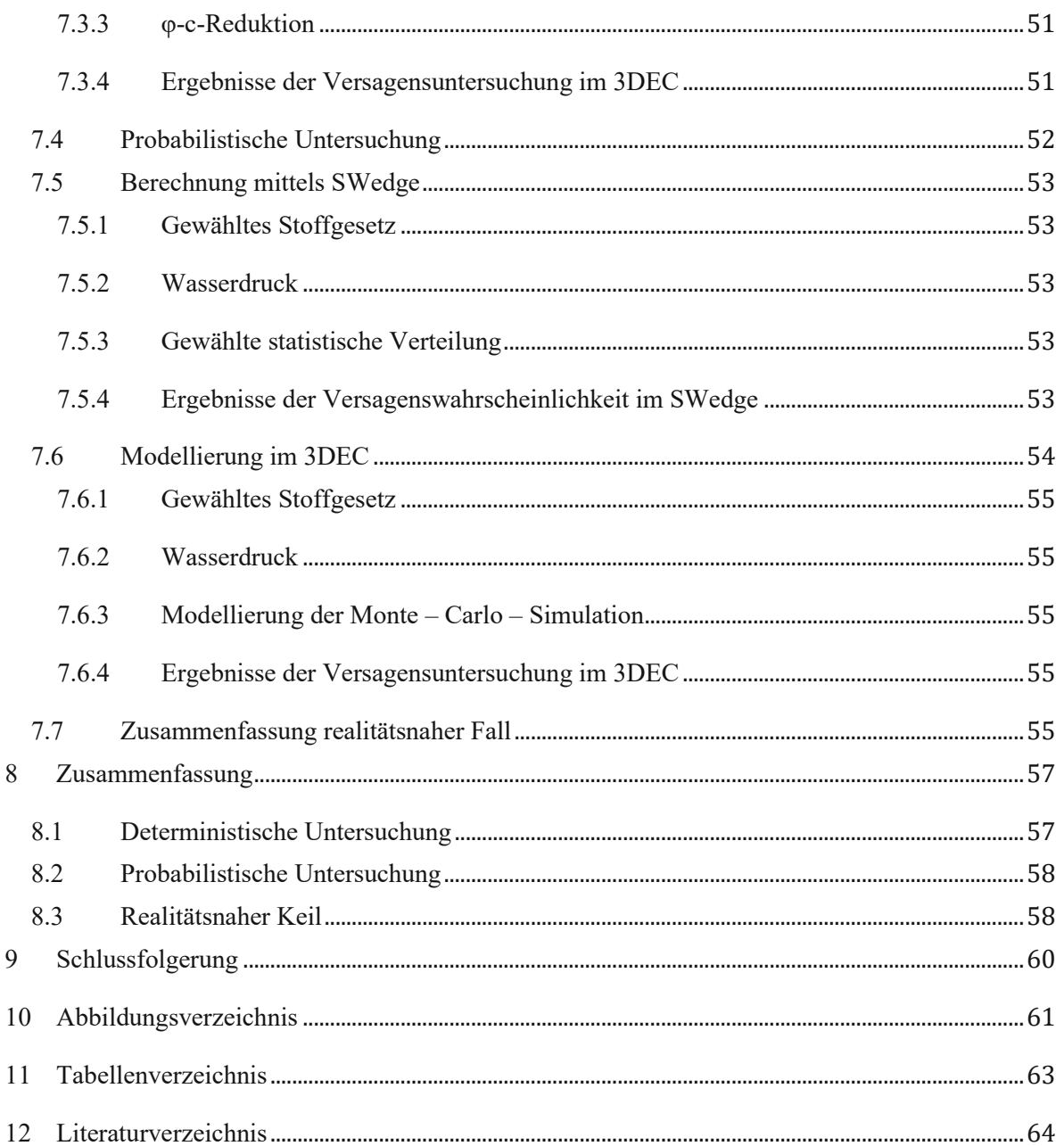

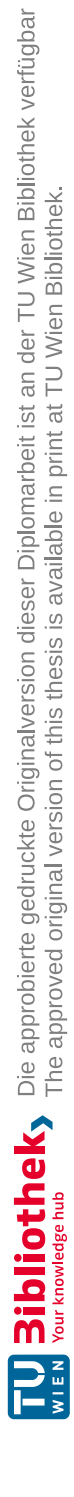

XII

## <span id="page-12-0"></span>1 Einleitung

### <span id="page-12-1"></span>1.1 Versagensmechanismen an Felsböschungen

Fels wird laut der Internationalen Gesellschaft für Felsmechanik (ISRM) als "das in situ vorliegende Gestein einschließlich seiner Trennflächen" definiert. Der Fels zeichnet sich durch seine Gefügearten maßgebend aus. Gefügearten sind Schieferung, Schichtung, Klüfte und Störungen. Klüfte sind Trennfläche, welche den Felskörper durchziehen und die Festigkeitseigenschaften des Felses stark prägen. Diese sind vermehrt mit Füllmaterial (z.B.: verwittertes Gestein) angefüllt. "Die Standsicherheit von Festgesteinsböschungen wird vor allem von Trennflächen (Klüften) beeinflusst. Diese ermöglichen den von ihnen gebildeten Gesteinskörpern (Kluftkörpern) Lageveränderungen, wenn die Festigkeit in den für die Standsicherheit maßgebenden Trennflächen überschritten wird. Diese Lageveränderungen können zum Verlust der Standsicherheit führen und bilden dann charakteristische Versagens- bzw. Ablösemechanismen." (POISEL & PREH, 2004).

|                 | <b>Fallen</b> von<br>Kluftkörpern                                                                                             |               | Rotation<br>einzelner<br>Kluftkörper<br>(Torsionsbruch)                                                        |
|-----------------|----------------------------------------------------------------------------------------------------|---------------|----------------------------------------------------------------------------------------------------|
|                 | <b>Gleiten</b> eines<br>Kluftkörpers auf<br>einer oder auf zwei<br>Trennflächen<br>(Translationsgleitung)                     |               | Knicken von<br>säulen- bzw.<br>tafelförmigen<br>Kluftkörpern                                                   |
|                 | <b>Gleiten mehrerer</b><br>Teilkörper auf<br>einer polygonalen<br>Gleitfläche                                                 |               | Kippen von säulen-<br>bzw. tafelförmigen<br>Kluftkörpern<br>(Vorwärtsrotation;<br>ähnlich wie<br>Dominosteine) |
|                 | <b>Rock slumping</b><br>(Rückwärtsrotation<br>von Kluftkörpern)                                                               |               | Biegekippen                                                                                                    |
| <b>HAMARITA</b> | <b>Gleiten</b> eines<br>Bruchkörpers auf<br>einer muschel-<br>förmigen, neuge-<br>bildeten Gleitfläche<br>(Rotationsgleitung) |               | Hangkriechen<br>(i.a. in Fels mit<br>geringer<br>Festigkeit,<br>z.B. in Phyllit)                               |
|                 | Abfahren, Ab-<br>gleiten oder Kippen<br>von Kluftkörpern<br>am Rand eines<br><b>Systems</b><br>"Hart auf Weich"               | <b>SANTON</b> | Kink band<br>slumping,<br>("Knickband-<br>sackung")                                                            |

<span id="page-12-2"></span>Abbildung 1: Versagens- bzw. Ablösemechanismen (POISEL & PREH, 2004)

Auf Grund der Bandbreite an Versagensmechanismen werden im Zuge der Diplomarbeit lediglich die drei häufigsten Versagensmechanismen (siehe [Abbildung 1\)](#page-12-2) genauer erläutert:

- "*Kippen von säulen- bzw. tafelförmigen Kluftkörpern",*
- *"Biegekippen"*
- *"Gleiten mehrerer Teilkörper auf einer polygonalen Gleitfläche"*
- *"Gleiten eines Kluftkörpers auf einer oder auf zwei Trennflächen (Translationsgleichung)"*
- <span id="page-13-0"></span>1.1.1 Kippen als Versagensmechanismus

"Kippen" unterscheidet sich durch zwei Arten von Versagen:

- Das Blockkippen ("Kippen von säulen- bzw. tafelförmigen Kluftkörpern")
- Das Biegekippen

#### Das Blockkippen:

Bedingung zum Kippen von Kluftkörpern entsteht nach POISEL (2016), wenn "der Fels in einem Hang durch steil in den Hang einfallende Trennflächen sowie hangauswärtsfallende, etwa normal auf die in den Hang steil einfallenden Trennflächen stehende Klüfte in Klüftkörper (Blöcke) zerlegt wird, kann es zum Hangauswärtskippen der Kluftkörper kommen". Beim Versagen kommt es zu einem vorwärts gerichteten Umfallen von Kluftkörper (in [Abbildung 2](#page-13-1) ersichtlich).

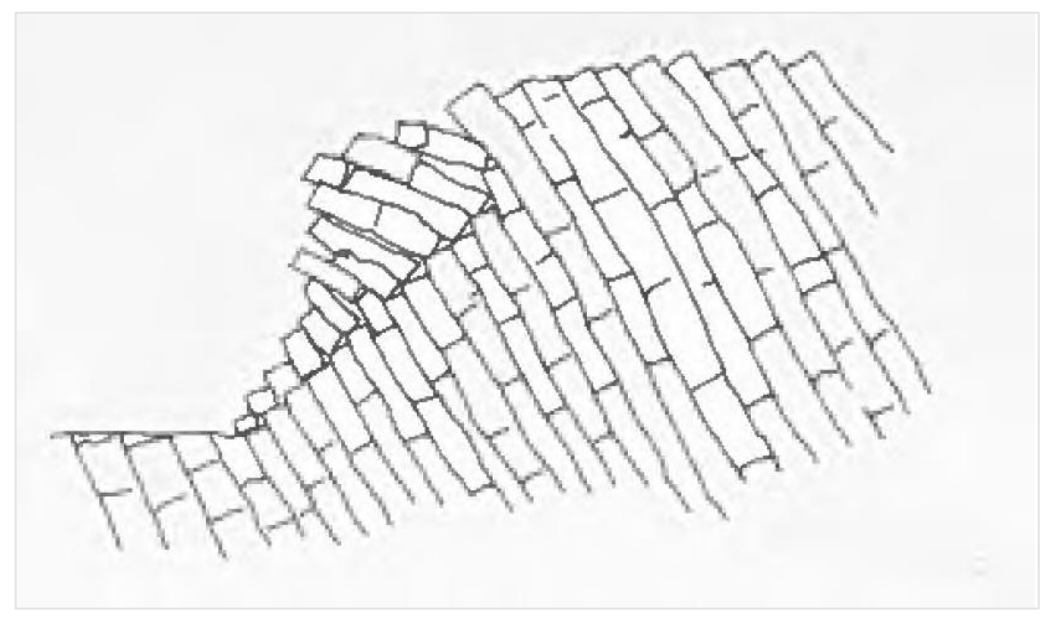

Abbildung 2: Blockkippen (GOODMAN & BRAY, 1976)

#### <span id="page-13-1"></span>Das Biegekippen:

Der Versagensmechanismus erfolgt durch Biegung von tafelförmigen Kluftkörpern. Hierbei wird die Auskragung der einzelnen Kluftköpern bis zum Bruchversagen gebogen. Laut POISEL (2016), "kann es zur Bildung von Biegezugrissen kommen, wodurch Biegekippen in Blockkippen übergehen kann." In der nachfolgenden [Abbildung 3](#page-14-1) ist das Versagen bildlich dargestellt.

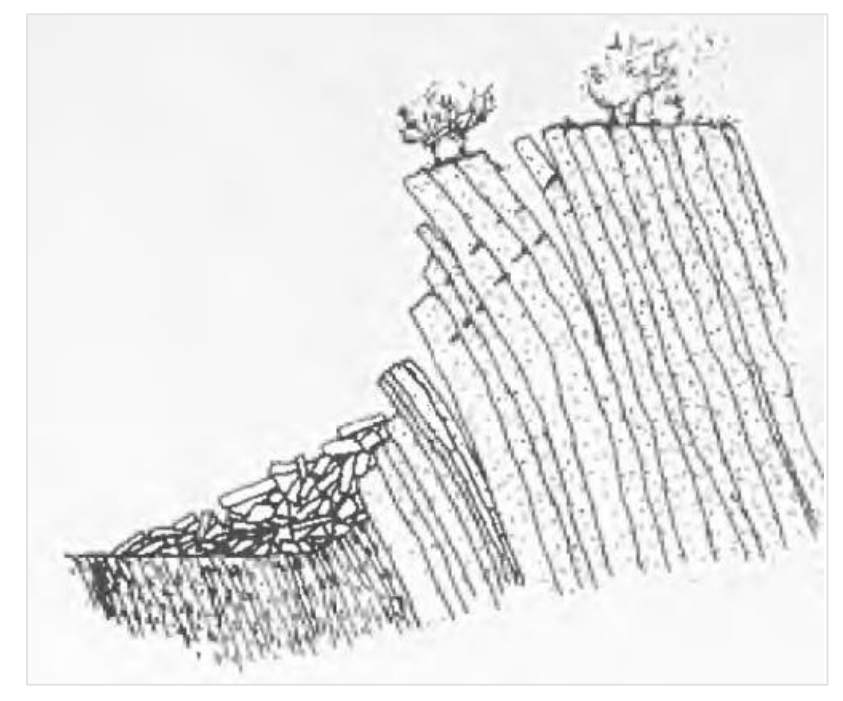

Abbildung 3: Biegekippen (GOODMAN & BRAY, 1976)

#### <span id="page-14-1"></span><span id="page-14-0"></span>1.1.2 Gleiten mehrerer Teilkörper auf einer polygonalen Gleitfläche

Dieser Versagensmechanismus betrifft mehrere Körper, welche sich auf einer polygonalen mit Knickpunkten markanten Gleitfläche gleiten. Bruchflächen des Körpers können im Zuge des Versagens entstehen, wie auch vorhanden sein. Hierbei sind Scherverschiebungen die Folge des Versagensmechanismus. Diese Versagensmechanismus kann mittels Kinematischer Elementen Methode nach GUßMANN (1988) berechnet werden.

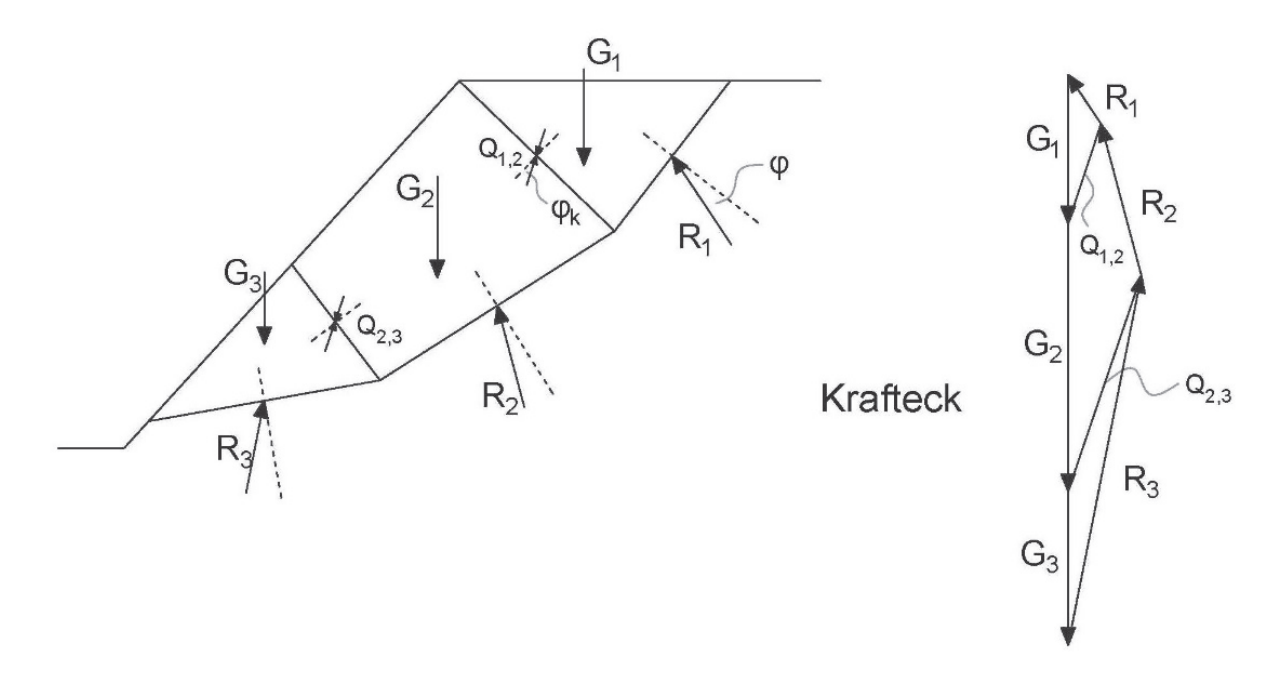

<span id="page-14-2"></span>Abbildung 4: Kinematische Elementen Methode (GUßMANN, 1988)

#### <span id="page-15-0"></span>1.1.3 Gleiten eines Kluftkörpers auf einer oder auf zwei Trennflächen (Translationsgleitung)

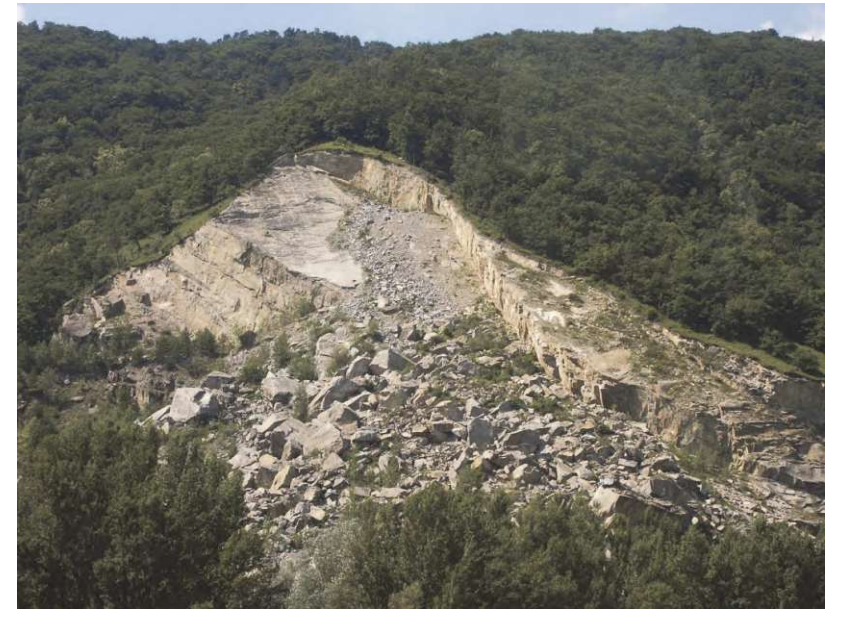

Abbildung 5: Realitätsfall - Gleiten an einer Ebene (POISEL, 2016)

<span id="page-15-2"></span>Die Versagensform "*Gleiten auf einer Trennfläche*" zeichnet sich durch die Bewegung des Kluftkörpers an einer einzigen Ebene aus. Die Kinematik des Versagensmechanismus kann mit Hilfe des Lagenkugeldiagramms untersucht werden. Zeigt der Fallpfeil der zu untersuchenden Trennfläche im Bereich des "Freien Raumes", so erfolgt Gleiten an einer Ebene. Der "Freie Raum" ist die Fläche im Lagenkugeldiagramm, welche durch die Trennfläche der Böschungsorientierung (α) eingenommen wird. Diese Versagensform zeichnet sich im Lagenkugeldiagramm bildlich (ersichtlich in [Abbildung 6\)](#page-15-1) wie folgt dar:

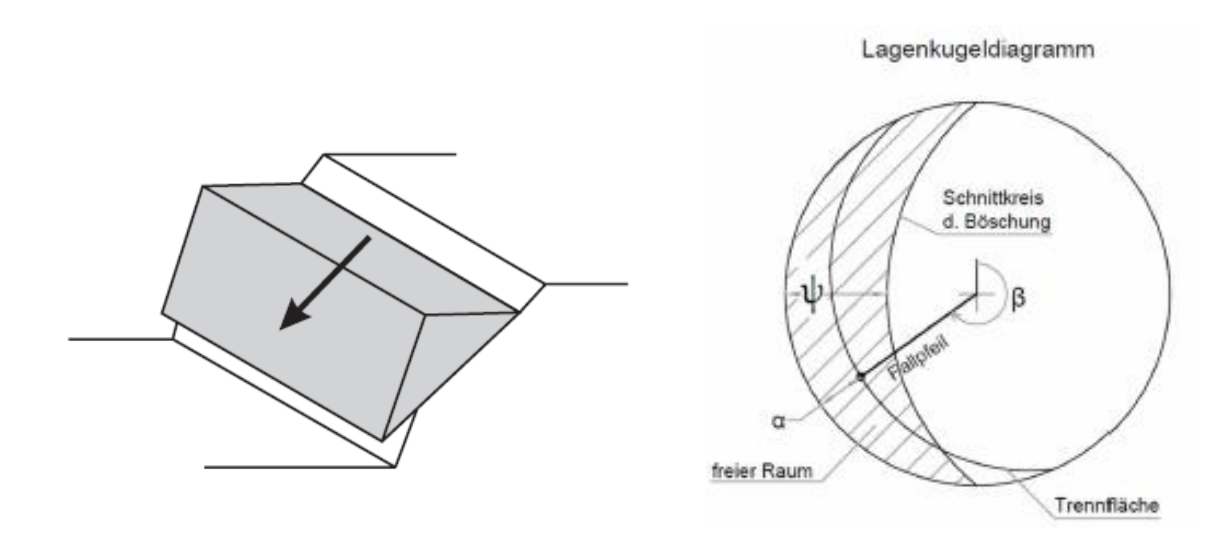

<span id="page-15-1"></span>Abbildung 6: Gleiten in einer Ebene (PREH, 2019)

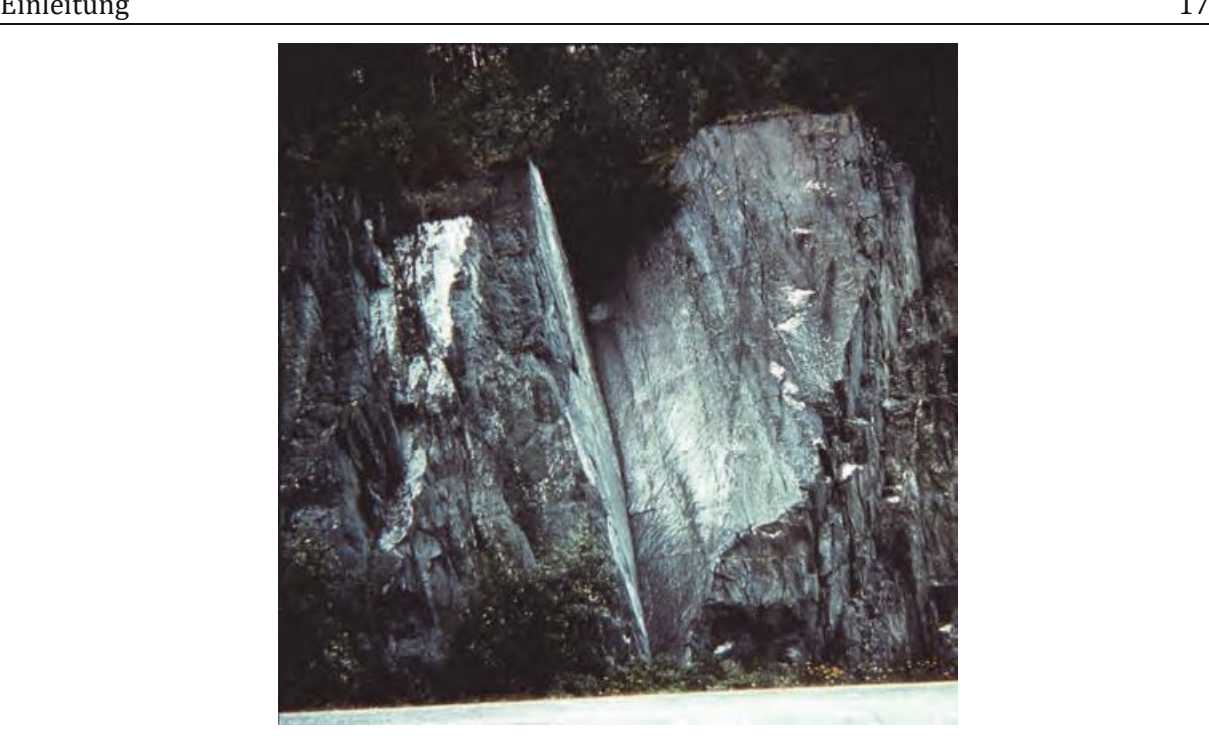

Abbildung 7: Keilgleiten in der Natur (POISEL, 2016)

<span id="page-16-1"></span>Ein Versagensmechanismus an Felsböschungen ist das Keilgleiten. Hierbei erfolgt die Gleitung des untersuchten Felskörpers an zwei Ebenen. Im Lagekugeldiagramm ist der Versagensmechanismus graphisch so erkennbar, dass die Verschneidungslinie der beiden Trennflächen aus der Felsböschung heraus zeigt.

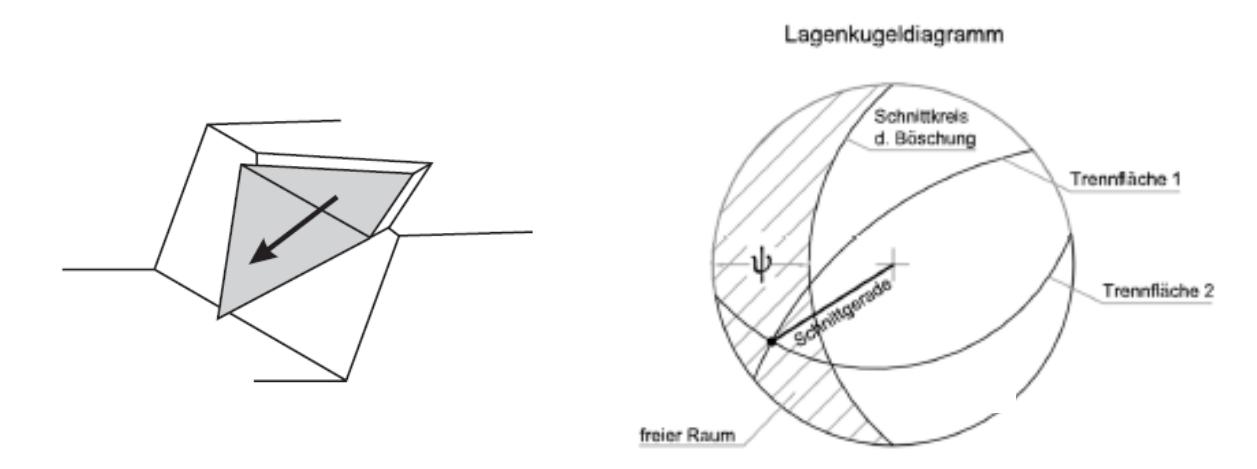

Abbildung 8: Keilgleiten (PREH, 2019)

## <span id="page-16-2"></span><span id="page-16-0"></span>1.2 Fragestellung

In den nachfolgenden Kapiteln gehen wir der Frage nach, inwiefern sich analytische und numerische Betrachtungsweisen von Keilgleitversagen unterscheiden. Hierbei werden zuerst die Unterschiede der einzelnen Betrachtungsweisen aufgezeigt. Weiters wird die Relevanz der Trennflächenstellung auf das Versagen, sowie der Versagenswahrscheinlichkeit diskutiert. Es werden die einzelnen Berechnungsansätze, welche die beiden Betrachtungsweisen widerspiegeln für die Untersuchung herangezogen und vorgestellt. Das Ziel der Diplomarbeit ist es etwaige Unterschiede der Untersuchungen aufzuzeigen, Schlussfolgerung und Aussagen über diese zu treffen und zusammenzufassen, und die Relevanz der Trennflächenvariation aufzuzeigen.

## <span id="page-17-0"></span>2 Berechnungsmethoden zur Analyse des Keilgleitens

Die Berechnung der Sicherheit für Keilgleiten kann analytisch oder numerisch erfolgen. Zahlreiche Verfahren wurden zur Errechnung von Sicherheiten entwickelt. Es wird zwischen einer analytischen und einer numerischen Betrachtung zur Identifizierung von Keilgleitversagen unterschieden. In der analytischen Betrachtungsweise wird die Grenzgleichgewichtsmethode (engl. Limit Equilibrium Method) eingesetzt. Hierbei wir ein Sicherheitswert η in Betrachtung aller einwirkenden Kräfte auf dem Keil errechnet. In der numerischen Betrachtung kommt es mit der Diskreten Elementen Methode (=DEM) zur Identifizierung des Keilgleitversagens mithilfe der Methode der Festigkeitsreduktion anhand von Verschiebungen.

#### <span id="page-17-1"></span>2.1 Analytisch – Grenzgleichgewichtsverfahren

Zahlreiche Verfahren zur Berechnung von Keilgleitversagen wurden von Goodman (1964), Wittke (1965), Londe (1965) und John (1970) entwickelt. Die analytische Methode, ob Keilgleiten stattfindet, ruht aus der Betrachtung eines Gleichgewichtes her. Es wird ein Sicherheitswert η errechnet. Die folgende [Abbildung 9a](#page-17-2) zeigt die Definition der Winkeln β und ξ. Diese wird in der Ebene der Keilschnittlinie betrachtet.

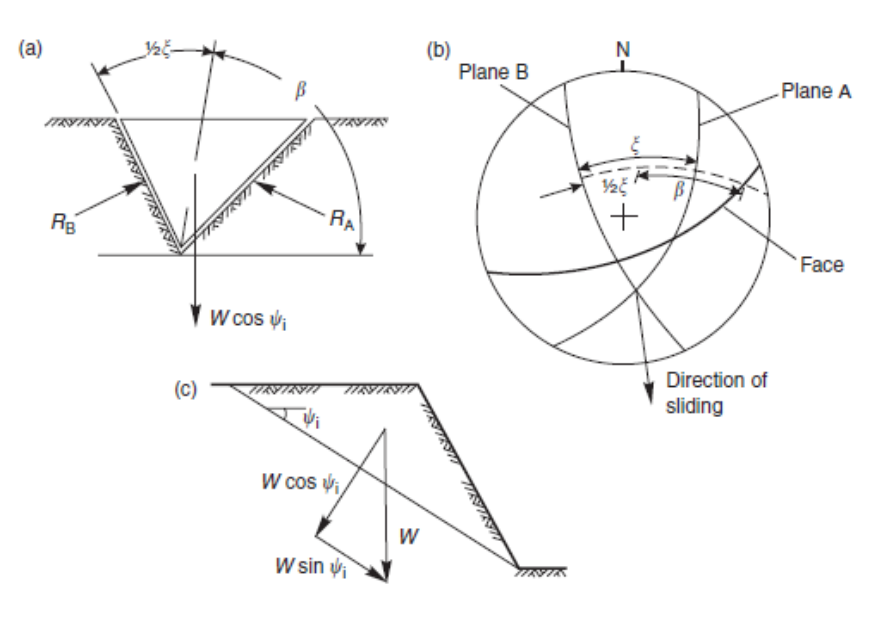

<span id="page-17-2"></span>Abbildung 9: Keilgeometrie – Herleitung (HOEK & BRAY, 1981)

$$
R_A * \sin\left(\beta - \frac{1}{2} * \xi\right) = R_B * \sin\left(\beta + \frac{1}{2} * \xi\right)
$$
 (1)

$$
R_A * \cos\left(\beta - \frac{1}{2} * \xi\right) + R_B * \cos\left(\beta + \frac{1}{2} * \xi\right) = W * \cos\left(\psi_i\right)
$$
 (2)

<span id="page-17-5"></span><span id="page-17-4"></span><span id="page-17-3"></span>
$$
R_A + R_B = \frac{W * \cos(\psi_i) * \sin(\beta)}{\sin(\frac{\xi}{2})}
$$
(3)

$$
\eta = \frac{(R_A + R_B) * \tan(\varphi)}{W * \sin(\psi_i)}
$$
(4)

<span id="page-18-1"></span><span id="page-18-0"></span>
$$
\eta = \frac{\sin(\beta)}{\sin(\frac{\xi}{2})} * \frac{\tan(\varphi)}{\tan(\psi_i)}
$$
(5)

In Formel ([1](#page-17-3)) werden die Kontaktkräfte R<sub>A</sub> und R<sub>B</sub> gleichgesetzt, da hier die Summe der Horizontalkräfte betrachtet wird. Hierbei spielen die beiden Winkel β und ξ eine Rolle. β ist der Einfallwinkel des Keiles. ξ ist der Keilöffnungswinkel. Die rückhaltenden Kräfte werden in der Gleichung (**[2](#page-17-4)**) aufgezeigt. Hier werden die beiden Kontaktkräfte mit dem Keilkörpergewicht W (mit cos(ψi) multipliziert) im Gleichgewicht gesetzt. Durch Einsetzen der Gleichung (**[3](#page-17-5)**) in die Gleichung (**[4](#page-18-0)**) ergibt sich die Gleichung (**[5](#page-18-1)**) und somit der gesuchte Sicherheitswert η. Diese Gleichung berücksichtigt keine Kohäsion und keinen Wasserdruck an den Gleitflächen. Weiters wird derselbe Reibungswinkel φ an beiden Gleitflächen angesetzt. Der Winkel ψi ist die Neigung der Schnittgeraden der beiden Trennflächen.

Zum Vergleich wird der Sicherheitswert η für eine Ebene Gleitung mit nachfolgenden Gleichungen hergeleitet.

$$
\eta = \frac{N * \tan(\varphi)}{G * \sin(\psi_i)} = \frac{G * \cos(\psi_i) * \tan(\varphi)}{G * \sin(\psi_i)} = \frac{\tan(\varphi)}{\tan(\psi_i)}
$$
(6)

Die Gleichung für das Keilgleiten (ohne Kohäsion, ohne Wasserkluftdrücke) ähnelt der Gleichung für Standsicherheit der Ebenen Gleitung. Lediglich der Term  $\frac{\sin(\beta)}{\sin \frac{\zeta}{2}}$ sin  $(\frac{5}{2})$  $\frac{\overline{x}}{\frac{\overline{x}}{2}}$  = K, wird nach (HOEK & BRAY, 1981) definiert. Dieser wird als Keilfaktor bezeichnet. Das Diagramm in der nachfolgenden Abbildung zeigt den Keilfaktor in Abhängigkeit von den Winkel β und ξ dar. Das Diagramm sowie die Formel [\(5\)](#page-18-1) wird im Zuge der Formfindung des zu untersuchenden Keils notwendig

sein.

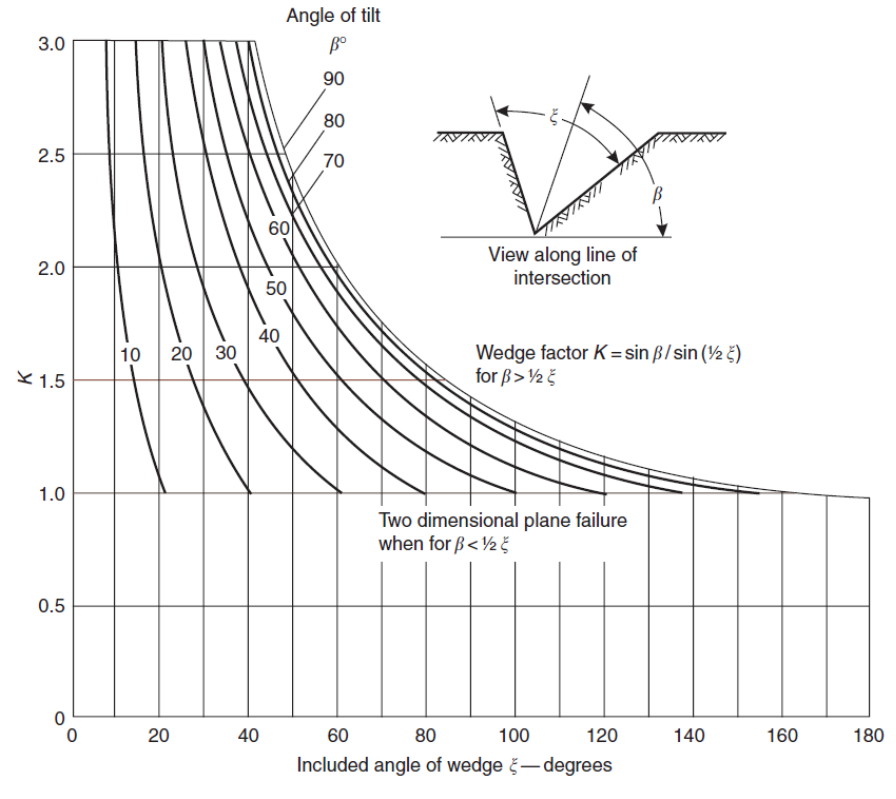

<span id="page-18-2"></span>Abbildung 10: Keilfaktor K (HOEK & BRAY, 1981)

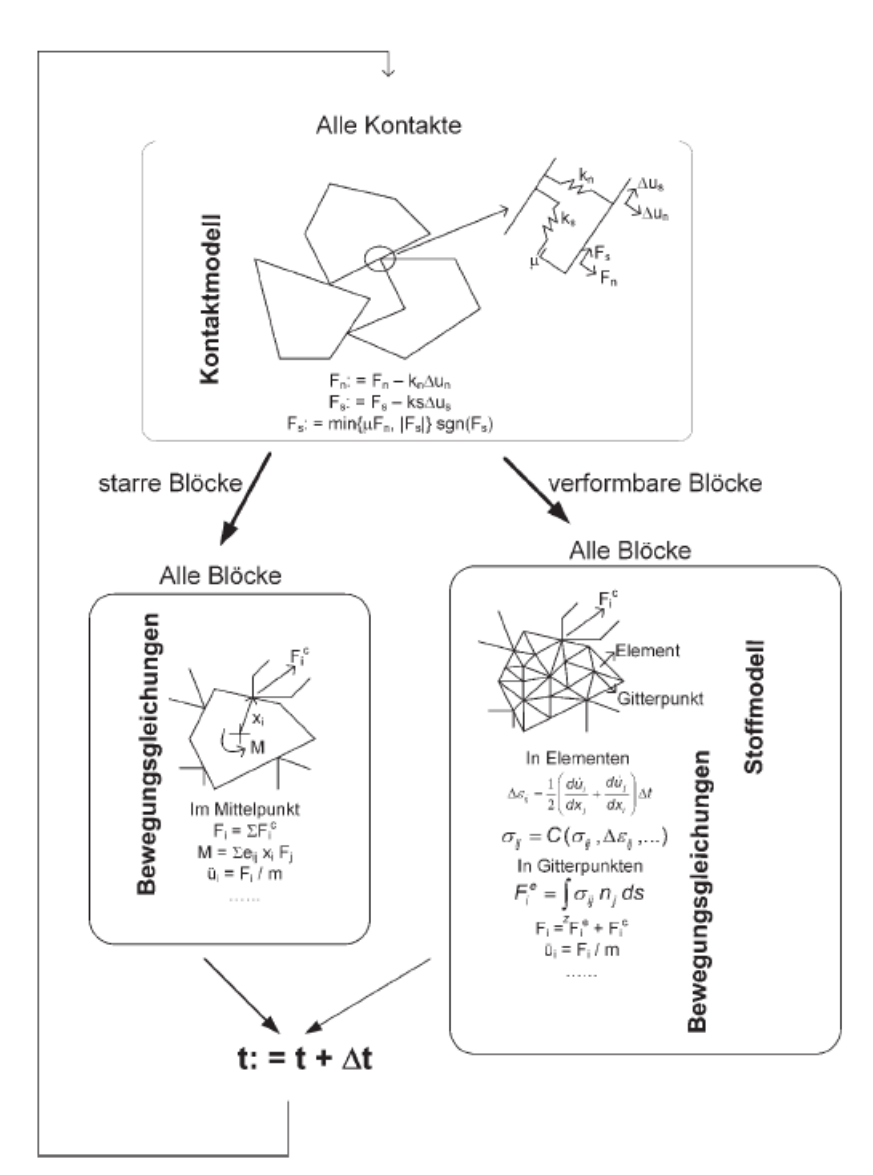

### <span id="page-19-0"></span>2.2 Numerisch – Diskrete Elementen Methode

<span id="page-19-1"></span>Abbildung 11: Diskrete Elementen Methode (UDEC, Universal Distinct Element Code Version 6.0. Theory and Background. Itasca Consulting Group Inc., 2014)

Der Fels ist durch Trennflächen dominiert und weist kein isotropisches, in alle Richtung einheitliches Festigkeitsverhalten, auf, sondern ist durch die Orientierungen der Klüfte, dessen Beschaffenheit und Rauheit bestimmt. In der Modellbildung weisen diese Eigenschaften eine hohe Relevanz auf, weshalb die richtige Methode zur Berechnung von Versagensmechanismen an Felsböschungen wichtig ist. Für die Berechnung von Gleiten von Kluftkörpern an mehreren Ebenen weist sich die Diskreten Elementen Methode (=DEM) als nützlich aus. Sie wurde 1971 von Peter Cundall entwickelt. Die DEM ermöglicht es finite Verschiebungen von starren oder verformbaren Elementen zu modellieren. Sie ermöglicht es die Bildung separater Körper und die Bildung von Kontakten zwischen dieser sowie deren Verlust von Kontakten zueinander. Der Algorithmus der Diskreten Elementen Methode erkennt die vorherrschenden Zustände der einzelnen Körper. Durch endlich kleine Zeitabschnitte erfolgen durch Bewegungsgleichungen an den Körpern neue Kontakte im Kontaktmodell. (WITT K. J, 2017) Diese werden mit jedem weiteren kleine Zeitabschnitt laut dem grafischen Schema in [Abbildung 11](#page-19-1) aktualisiert.

#### <span id="page-20-0"></span>2.2.1 Keilgleitversagensberechnung mittels DEM anhand eines realitätsnahen Beispiels

Ein realitätsnahes Beispiel für Keilgleitversagen zeigt die Analyse des Felssturzes im Valsertal (PREH,2022), 2017. Es lösten sich in etwa 117.000 m<sup>3</sup> Abbruchvolumen und zerstörte die Landesstraße 230. Glücklicherweise wurden die anreihenden Häuser knapp verfehlt.

Der Ablösungsmechanismus ist ein Trennflächen dominiertes Keilversagen (POISEL & PREH 2004). Bei der Nachbildung des Felssturzes erfolgte die Modellierung mittels Diskreter Elemente Methode. Hierbei spielen Kenntnisse des Abbruchverfahrens/Versagensmechanismen an Felsböschungen eine wichtige Rolle. In der nachfolgenden Abbildung ist das Versagen mittels DEM ersichtlich.

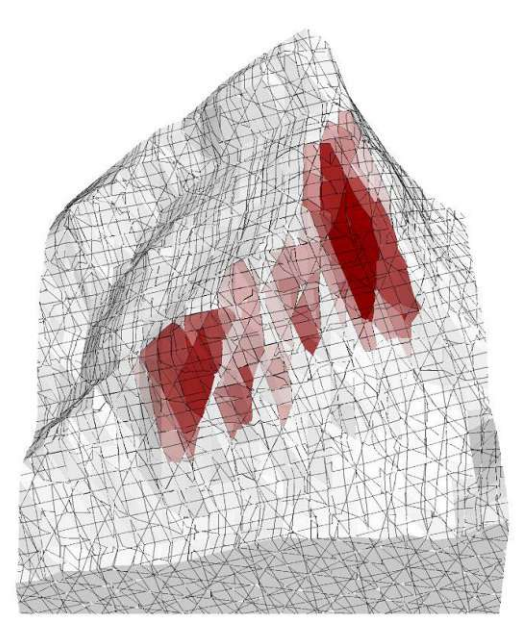

Keilgleitversagen mit Hilfe von DEM – Berechnungen (PREH et al. 2022)

Die Modellierung zeigt den Versagensmechanismus deutlich auf. Hier sind mehrere (rot markierte) Bereiche erkennbar, die sich ablösen. Die Diskrete Elementen Methode stellt sich zur Identifizierung des Versagensmechanismus "Keilgleiten" als sehr nützlich heraus.

## <span id="page-21-0"></span>3 Bedeutung der Raumstellungen

Trennflächen und ihre Festigkeitseigenschaften sind maßgebend, ob Felsversagen eintritt. Die Orientierung der einzelnen Trennflächen entscheidet über mögliche Ablöse- und Versagensmechanismen im Felsen.

Ein wichtiger Aspekt dieser Diplomarbeit ist die Variation von Trennflächen und ihr Einfluss auf die Standsicherheit von Keilgleiten. Im Zuge der Publikation von POISEL et al. (2017) ist das Thema zur Relevanz von unsicheren Trennflächenorientierungen auf die Felsstabilitäten aufgegriffen. Hierbei ist die Erkenntnis erlangt, dass Streuungen von Trennflächenorientierungen eine weit höhere Wahrscheinlichkeit von Auftreten eines Versagensmechanismus aufzeigt als die Streuung von Festigkeitsparametern (Reibungswinkel φ, Kohäsion c) von einzelnen fest definierten Trennflächen.

Teil der Diplomarbeit wird eine Versagenswahrscheinlichkeitsberechnung mittels analytischer und numerischer Betrachtung sein. Hierbei kommt es zu einer Trennflächenvariation in beiden Betrachtungen. Die Ergebnisse werden anschließend miteinander verglichen und Unterschiede werden aufgezeigt.

## <span id="page-22-0"></span>4 Verwendete Berechnungsansätze (Softwarelösungen)

Im folgenden Kapitel werden die beiden für die Untersuchung eingesetzten Programme SWedge von Rocsciene und 3DEC von Itasca Consulting GmbH im Detail vorgestellt. Es werden grundlegende Berechnungsstrukturen, Herangehensweisen, Stoff- und Versagensmodelle und Einstellungen der einzelnen Berechnungsprogramme erläutert.

#### <span id="page-22-1"></span>4.1 SWedge (Surface Wedge Analysis for Slopes) von Rocsciene

#### <span id="page-22-2"></span>4.1.1 Deterministische Betrachtung

Das Programm SWedge (Surface Wedge Analysis) von Rocsciene basiert auf das in Kapitel 2 beschrieben Grenzgleichgewichtsverfahren. Es können jedoch zusätzliche äußere Kräfte (z.B.: Lasten), Wasserdruck, Stützkräfte und Kohäsion berücksichtigt werden. Es kann ein globaler Sicherheitsfaktor als auch ein Ausnutzungswert nach Eurocode 1997 ausgegeben werden.

Die Block Theorie, von Goodman und Shi (1985) entwickelt, dient hierbei zur Identifikation von fallenden und gleitenden Blöcken. Hierbei werden geometrisch Gefährdungsstellen analysiert und identifiziert. Es kommt zur Verschneidung der diversen Kluftorientierungen mit der Böschungsgeometrie. Die Berechnung des Standsicherheitsfaktors erfolgt anhand Vektorrechnung. Es werden die aktiven Kräfte kategorisiert und zusammengerechnet. Die treibenden Kräfte am Felskörper werden im SWedge Theory Manual (2019) wie folgt errechnet:

$$
A = W + C + X + U + E + B_{\alpha} \tag{7}
$$

*A = Resultierender aktiver Kraftvektor*

*W = Keilgewichtsvektor*

*C = Externer Kraftvektor*

*X = Aktiver Druckvektor*

*U = Wasserkraftvektor*

*E = Seismischer Kraftvektor* 

*Ba = Aktiver Ankerkraftvektor*

Die einzelnen Komponenten stellen Vektoren dar. Für den ersten Teil der Diplomarbeit wird der Vektor A (= Summe der aktiven, treibenden Kräfte), der Eigengewichtsvektor W des Keiles und der Wasserkraftvektor U von Bedeutung sein. Es wird keine zusätzliche externe Last und keine seismische Kraft im Zuge der Untersuchungen angesetzt.

In erster Linie ist die Eigengewichtskraft des Keilkörpers (Vektor W) von Bedeutung. Dieser errechnet sich durch das Volumen multipliziert mit der Wichte des Keilkörpers, welcher wiederum mit dem Gravitationsbeiwert in Form eines Vektors  $(\hat{g})$  multipliziert wird (SWedge Theory Manual, 2019).

$$
W = (\gamma_r * V) * \hat{g}
$$
 (8)

Weiters ist die Eingabe des Wassers ein wichtiger Faktor. Der Wasserkraftvektor U weist unterschiedliche Formeln in seiner Berechnung auf. Hierbei wird unterschieden, ob der Keil einen beziehungsweise keinen Zugspalt aufweist.

$$
\mathbf{U} = \sum u_i * a_i * \hat{n}_i \tag{9}
$$

Die Wasserkraftvektor für Keile ohne Zugspalt lautet nach SWedge Theory Manual (2019):

$$
\mathbf{U} = \frac{1}{6} \sum p^3 * \gamma_W * H_W * a_i * \hat{n}_i
$$
 (10)

Die Wasserkraftvektor für Keile mit Zugspalt lautet nach SWedge Theory Manual (2019):

$$
\mathbf{U} = \frac{1}{3} \sum p^3 * \gamma_W * H_W * a_i * \hat{n}_i
$$
 (11)

*p = Prozentangabe der Wasserfüllung* ݓߛ*<sup>=</sup> Wichte des Wassers* ݓܪ *<sup>=</sup> vertikale Höhe des Verschneidungslinie Trennfläche 1 u. Trennfläche 2 zur Oberfläche* ܽ݅ *= Fläche i – Kluft* ݊ො *= Normalvektor i - Kluft*

#### <span id="page-23-0"></span>4.1.2 Stoffgesetze

Für die weitere Berechnung des Standsicherheitsfaktors ist die Unterscheidung zwischen den folgenden Bruchkriterien an Klüften möglich:

- Mohr-Coulomb
- Barton-Bandis
- Power Curve Strength Criterion

#### <span id="page-23-1"></span>4.1.3 Mohr-Coulomb

Es wird im Zuge der weiteren Vergleichsuntersuchung lediglich das Mohr-Coulomb Bruchkriterium betrachtet. Folgende Formeln für die Errechnung der Normalspannungen σ sind lt. SWedge Theory Manual (2019) angesetzt:

$$
\sigma_{\text{ni}} = \frac{N_i}{a_i} \tag{12}
$$

*σni = Normalspannung in i - Kluft Ni = Normalkraft in i - Kluft ai = Fläche i - Kluft*

Die Normalkräfte N<sub>i</sub> der jeweiligen Kluftflächen werden wie folgt errechnet:

Je nachdem, welche Versagensart eintritt wird unterschieden, ob die Keilform auf Kluft 1 (Normalkraft 1 ≠ 0) oder Kluft 2 (Normalkraft 2 ≠ 0) bzw. auf Kluft 1 und 2 (Normalkraft 1 und 2 ≠ 0) gleitet.

Gleiten an Kluftorientierung 1 lt. SWedge Theory Manual (2019):

$$
N_1 = -F * \hat{n}_1 \tag{13}
$$

$$
N_2 = 0 \tag{14}
$$

Gleiten an Kluftorientierung 2 lt. SWedge Theory Manual (2019):

$$
N_1 = 0 \tag{15}
$$

$$
N_2 = -\mathbf{F} * \hat{n}_2 \tag{16}
$$

Gleiten an Kluftorientierung 1 und 2 lt. SWedge Theory Manual (2019):

$$
N_1 = -\frac{(F \times \hat{n}_2) * (\hat{n}_1 \times \hat{n}_2)}{(\hat{n}_1 \times \hat{n}_2) * (\hat{n}_1 \times \hat{n}_2)}
$$
(17)

$$
N_2 = -\frac{(F \times \hat{n}_1) * (\hat{n}_2 \times \hat{n}_1)}{(\hat{n}_2 \times \hat{n}_1) * (\hat{n}_2 \times \hat{n}_1)}
$$
(18)

Weiters wird das Mohr-Coulomb Kriterium zum Nachweis der Schubspannungen τ an den einzelnen Kluftflächen wie folgt nachgewiesen:

$$
\tau_i = c_i + \sigma_{ni} * \tan \varphi_i \tag{19}
$$

Die rückhaltende Kraft einer einzelnen Kluft errechnet sich das SWedge Programm aus der Schubspannung τ der jeweiligen Kluft multipliziert mit dem Winkel der Gleitrichtung sowie mit der Keilfläche der jeweiligen Kluft. Die Gesamtsumme der rückhaltenden Kräfte aus den Kluftorientierungen (keilbildende Flächen) werden addiert und stehen im Verhältnis zu den treibenden Kräften (=Eigengewicht, angesetzte Kraft, etc…).

$$
J_i = \tau_i * a_i * \cos(\theta)
$$
 (20)

$$
FS_{\mathcal{U}} = \frac{\sum J_i^{\mathcal{U}}}{A * \hat{s}_0}
$$
 (21)

#### <span id="page-24-0"></span>4.1.4 Probabilistische Betrachtung

Das Programm ermöglicht es zwischen einem deterministischen Berechnungsverfahren und einem probabilistischen Berechnungsverfahren auszuwählen. Im Zuge des deterministischen Berechnungsverfahrens werden durch Vorgabe von Eingabeparametern Standsicherheitsfaktoren gegen Versagen errechnet. Im probabilistischen Berechnungsverfahren werden Streuungen von Eingabeparametern berücksichtigt. Das Programm unterscheidet zwischen zwei verschiedenen Stichprobentechniken:

- Monte Carlo Simulation
- Latin Hypercube Methode

#### Die Unterscheidung zwischen Monte-Carlo-Simulation und der Latin-Hypercube-Methode:

Bei der Monte-Carlo-Simulation werden Zufallsdaten verwendet, um aus der Wahrscheinlichkeitsverteilung der Eingabedaten Stichproben zu generieren. Die Latin Hypercube Methode erzielt ähnliche Ergebnisse wie die Monte-Carlo-Simulation, mit weit weniger Stichproben. (ROCSCIENCE 2024 - Simulationsvariationen)

Im Zuge der Untersuchungen kommt die Monte Carlo Simulation zur Anwendung.

Das Programm bietet unterschiedliche statistische Verteilungen zur Streuung von Parametern an:

- Normalverteilung
- Stetige Gleichverteilung (Uniformverteilung)
- Dreiecksverteilung

Im Zuge der Untersuchungen ist die stetige Gleichverteilung für die Variierung von Trennflächen wichtig. Diese definiert sich durch ein Minimum- und ein Maximum-Grenzwert. Der Mittelwert dieser Verteilung resultiert aus dem Durchschnitt der genannten Werte (ROCSCIENCE (2024) – Gleichmäßige Verteilung).

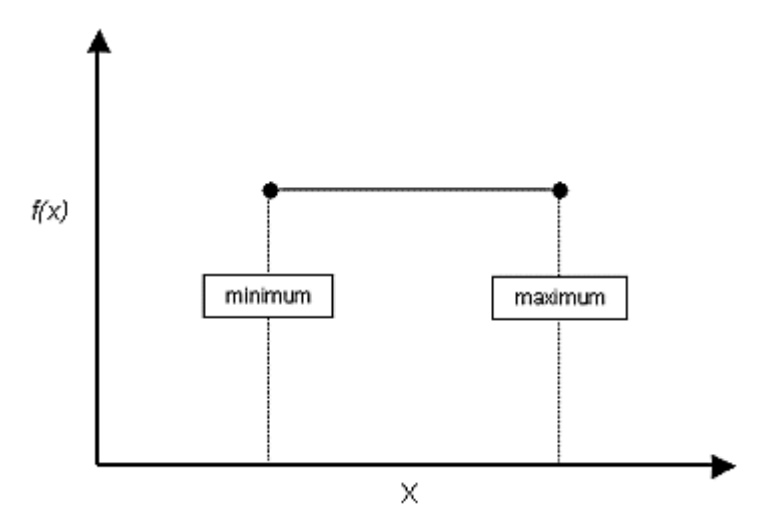

Abbildung 12: Stetige Gleichverteilung (ROCSCIENCE (2024) – Gleichmäßige Verteilung)

<span id="page-25-0"></span>Weitere Informationen zu den gewählten Eingabeparametern (Kluftorientierungsabweichungen) werden in den nachfolgenden Kapiteln beschrieben.

## <span id="page-26-0"></span>4.2 3DECTM Version 7.0 von Itasca Consulting Group, Inc

Die Itasca Consultants GmbH bietet mehrere Softwareprogramme, die unterschiedliche Modellierungsmöglichkeiten und Lösungsprozesse besitzen, an. In der folgenden Abbildung sind die unterschiedlichen Programme zur Modellierung unterschiedlicher Körperformen bildlich dargestellt. UDEC und 3DEC eignen sich zur Modellierung von Diskontinuumskörpern, während PFC2D und PFC3D sich für Teilchenmodellierungen eignet.

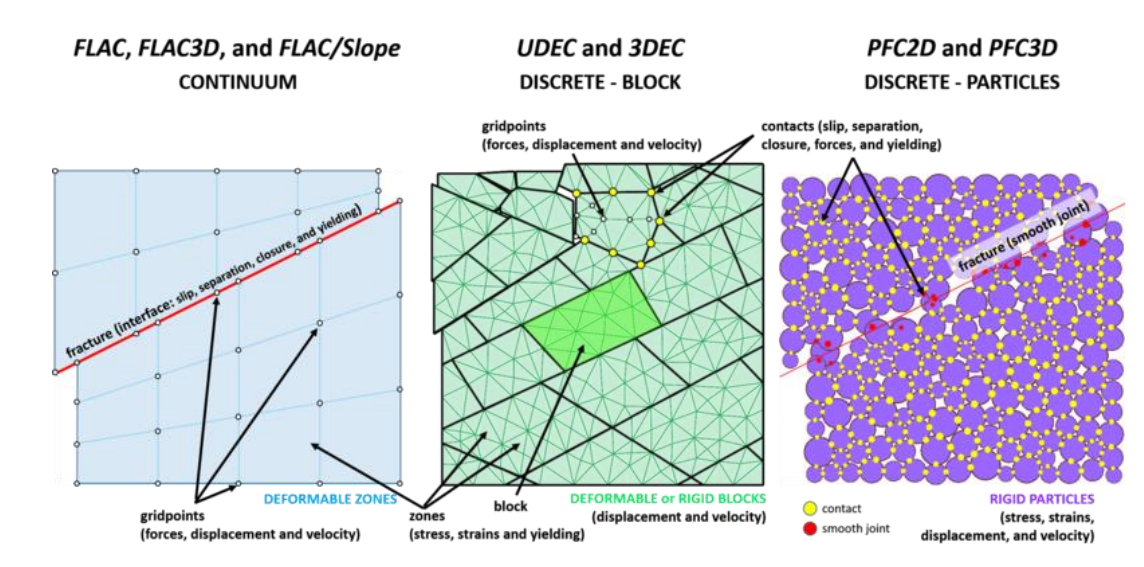

<span id="page-26-5"></span>Abbildung 13: Unterschiedliche Lösungsverfahren (ITASCA (2024) – Diskrete Elementen Methode)

#### <span id="page-26-1"></span>4.2.1 Stoffgesetze

Für die Modellierung des Vergleichskeiles im 3DEC ist eine Vielzahl an Kluftmodellierungen (="Joint Constitutive Models") vorhanden. Diese Modelle bilden das Verhalten der einzelnen Klüfte sowie Felskörper nach. Es sind unterschiedliche Stoffgesetze im Berechnungsprogramm auswählbar:

- Elastic Ioint Model
- Mohr-Coulomb Joint Model
- Softening-Heailing Mohr Coulomb Joint Model
- Bilinear Mohr Coulomb Joint Model
- Power Law Creeping Joint Model
- Continuously Yield Joint Model<br>■ Nonlinear Ioint Model
- Nonlinear Joint Model

### <span id="page-26-2"></span>4.2.2 Das Mohr-Coulomb Kluft Modell ("Mohr-Coulomb Joint Model")

Für die Modellbildung und Untersuchungen im 3DEC wurden für Trennflächen das "Mohr-Coulomb Joint Model" gewählt. Hierbei wird das Mohr-Coulomb Kriterium für die Modellierung betrachtet (ITASCA (2024) – Mohr – Coulomb Kluft Modell):

<span id="page-26-4"></span><span id="page-26-3"></span>
$$
S_F^{\text{peak}} = c + \sigma_n * \tan \varphi \tag{22}
$$

Eine Restscherfestigkeit ist nach Erreichen der Grenzschubkraft mit folgender Formel definiert:

$$
S_F^{res} = c_{res} + \sigma_n * \tan \varphi_{res}
$$
 (23)

Grafisch bildet sich das Stoffmodell nach den Formeln [\(22\)](#page-26-3) und [\(23\)](#page-26-4) wie folgt ab:

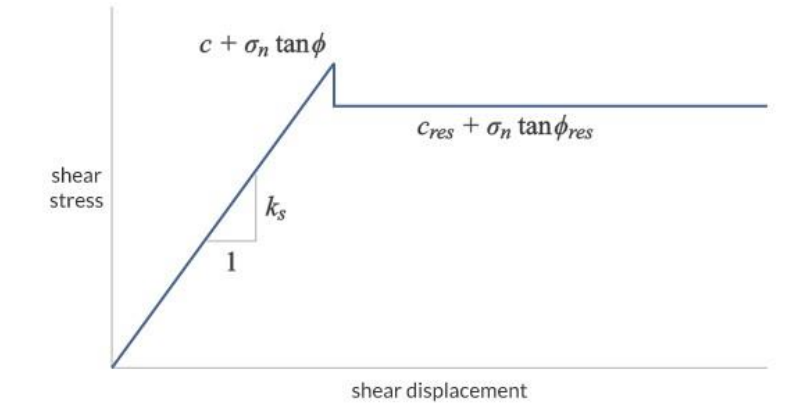

<span id="page-27-0"></span>Abbildung 14: Mohr-Coulomb´sche Modellierung (ITASCA (2024) – Mohr – Coulomb Kluft Modell)

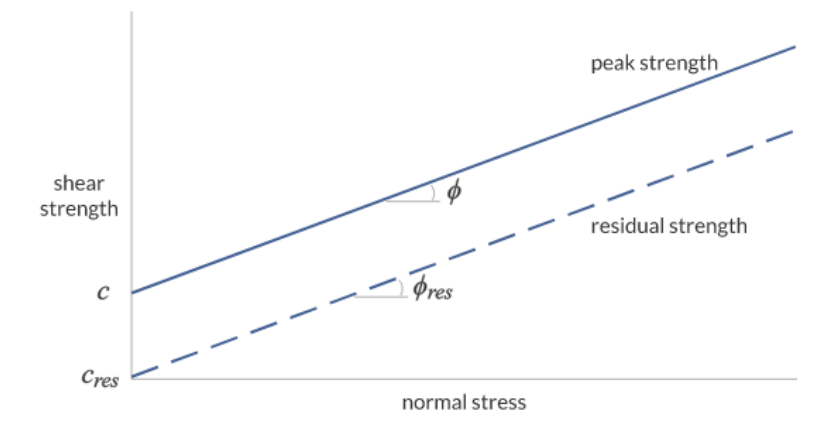

<span id="page-27-1"></span>Abbildung 15: Kriterium des Scherversagen c und cres (ITASCA (2024) – Mohr – Coulomb Kluft Modell)

Sobald eine Grenzschubspannung erreicht wird, ist erkennbar, dass die Kohäsion c und der Reibungswinkel φ abfallen und ein Plateau bilden. In der Standardeinstellung des Programmes (3DEC) fällt bei geringen Verschiebungen die angegebene Kohäsion c auf den Defaultwert, welcher c<sub>res</sub> = 0 ist, herab. Somit wird bei der Modellierung im 3DEC ein c<sub>res</sub> = c definiert, um die Vergleichbarkeit mit der analytischen Betrachtung zu gewährleisten. Werden die Defaultwerte in der Standardeinstellung ( $c_{res} = 0$ ,  $\varphi_{res} = \varphi$ ) beibehalten, würde es zu verfälschten Ergebnissen in der Vergleichsbetrachtung führen. Es würde dazu führen, dass die numerischen Untersuchungen ohne die Berücksichtigung der Kohäsion (da cres = 0) durchgeführt würden.

# <span id="page-28-0"></span>5 Deterministische Untersuchung

Um die Unterschiede zwischen der DEM (3DEC) und dem Grenzgleichgewichtsverfahren (SWedge) zu analysieren wurden Vergleichsrechnungen mit einer Keilgeometrie mit β = 90° in allgemeiner Lage der Trennflächen zur Orientierung der untersuchten Böschung durchgeführt.

## <span id="page-28-1"></span>5.1 Kluftorientierungen

<span id="page-28-3"></span>Es wurden zwei unterschiedliche Keile betrachtet. Der Keil A besitzt keinen Zugspalt. Folgende Kluftorientierungen bilden einen Keil ohne Zugspalt mit β = 90° (Keil A):

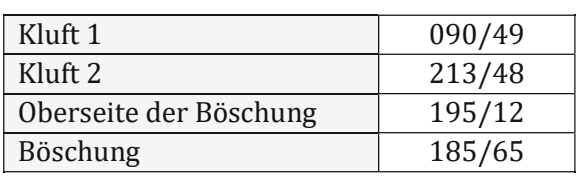

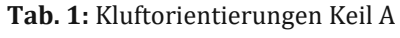

<span id="page-28-4"></span>Der Keil B weist dieselben Kluftorientierungen wie Keil A auf, jedoch mit einer zusätzliche Kluftorientierung (Kluft 3 – Zugspalt) auf.

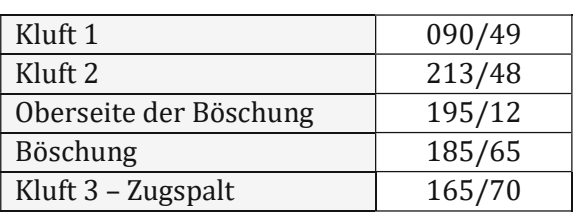

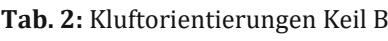

<span id="page-28-2"></span>Die Böschungshöhe für die beiden untersuchten Keilformen ist mit 32,5 m definiert.

## 5.2 Grundfälle der deterministischen Untersuchung

Es werden für die Erkenntnis etwaiger Unterschiede zwischen den beiden Berechnungsmethoden folgende vier Grundfälle betrachtet:

<span id="page-29-1"></span>

|                            | $C =$                      | 0,00                       | kPa      |  |  |
|----------------------------|----------------------------|----------------------------|----------|--|--|
| Fall 0<br>Fall 1<br>Fall 2 | $\varphi$ =                | 23,00                      | o        |  |  |
|                            | $\gamma =$                 | 26,50                      | $kN/m^3$ |  |  |
|                            |                            | Kein Wasserdruck vorhanden |          |  |  |
|                            | $C =$                      | 2,00                       | kPa      |  |  |
|                            | $\varphi =$                | 23,00                      | $\circ$  |  |  |
|                            | $\gamma =$                 | 26,50                      | $kN/m^3$ |  |  |
|                            | Kein Wasserdruck vorhanden |                            |          |  |  |
|                            | $C =$                      | 50,00                      | kPa      |  |  |
|                            | $\varphi$ =                | 23,00                      | ٥        |  |  |
|                            | $\gamma =$                 | 26,50                      | $kN/m^3$ |  |  |
|                            |                            | Kein Wasserdruck vorhanden |          |  |  |
|                            | $C =$                      | 50,00                      | kPa      |  |  |
|                            | $\varphi =$                | 23,00                      | $\circ$  |  |  |
| Fall 3                     | $\gamma =$                 | 26,50                      | $kN/m^3$ |  |  |
|                            | Wasserdruck vorhanden      |                            |          |  |  |

**Tab. 3:** Materialparameter der untersuchten Grundfälle

## <span id="page-29-0"></span>5.3 Berechnung mittels SWedge

Die Modellierung der Keile A und B erfolgt im SWedge Programm durch die Eingabe der Kluftorientierungen. Das Programm errechnet automatisch die Schnittpunkte der einzelnen Kluftorientierungen und stellt eine Keilgeometrie dar. Weiters ist im Eingabemenü die Möglichkeit gegeben einen Zugspalt ("Tension Crack") auszuwählen.

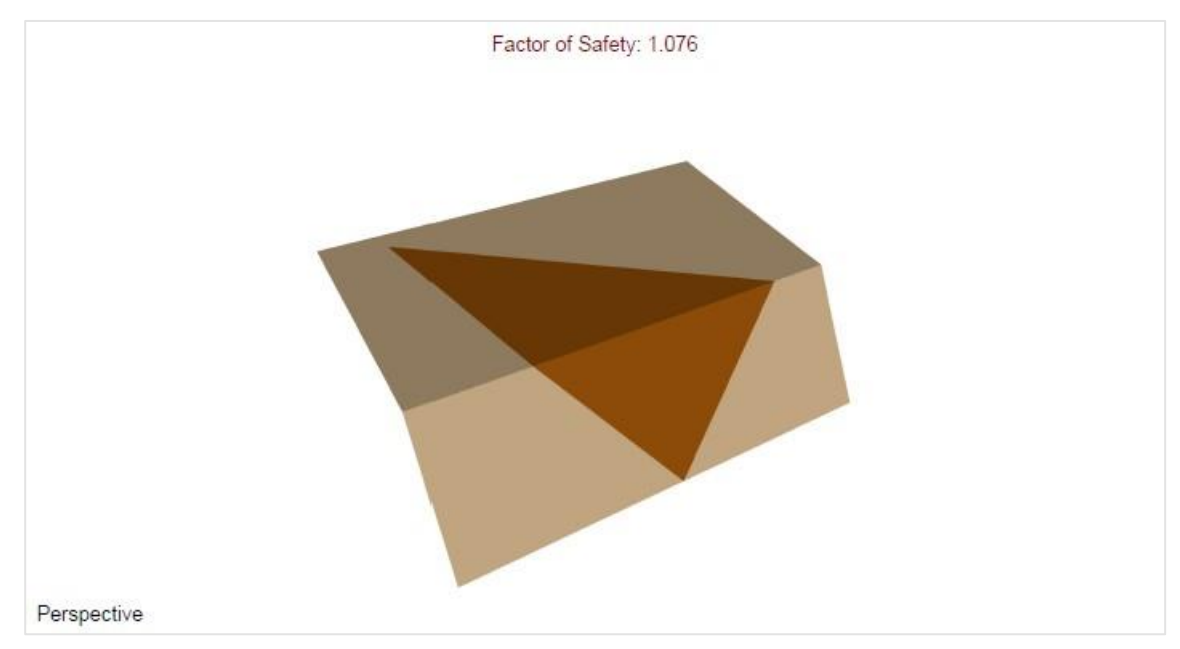

<span id="page-29-2"></span>Abbildung 16: Keilgeometrie im SWedge (Keil A)

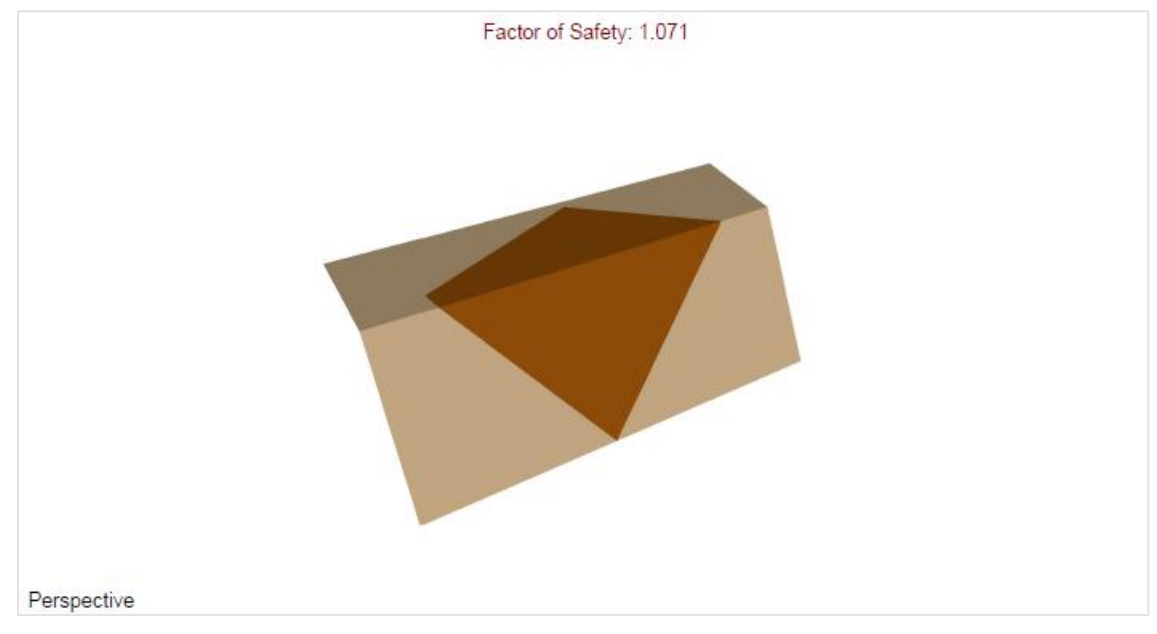

Abbildung 17: Keilgeometrie im SWedge (Keil B)

#### <span id="page-30-2"></span><span id="page-30-0"></span>5.3.1 Gewählte Stoffgesetz

Da das Softwareprogramm eine Vielzahl an Stoffgesetzen (zum Beispiel: Mohr-Coulomb, Barton-Bandis, etc.) zur Auswahl aufweist, wird als Bruchkriterium der jeweiligen Klüfte das Mohr-Coulomb-Kriterium angewendet.

#### <span id="page-30-1"></span>5.3.2 Wasserdruck

Für die Modellierung von Wasserdrücken im SWedge wird in der Berechnung zwischen zwei unterschiedlichen Wasserdrücken in den Klüften unterschieden:

- Höchster Wasserdruck im Fußpunkt *("Peak Pressure Toe")*
- Höchster Wasserdruck unter der Spitze des Böschungskopfsende *("Peak Pressure – Beneath Crest")*

Der Wasserdruck "höchster Wasserdruck im Fußpunkt" ("Peak Pressure Toe") weist folgenden Wasserverlauf auf:

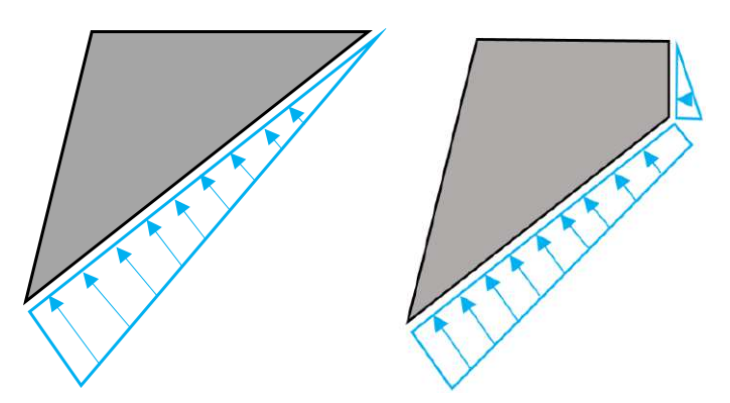

Abbildung 18: Wasserverlauf – Peak Pressure Toe für Keile ohne (links) und mit Zugspalt (rechts) (ROCSCIENCE (2024) – Wasserdrücke)

<span id="page-30-3"></span>Der Wasserdruck "höchster Wasserdruck unter der Spitze des Böschungskopfsende" ("Beneath Crest") weist im Vergleich zum "*höchsten Wasserdruck im Fußpunkt*" folgenden Wasserverlauf auf:

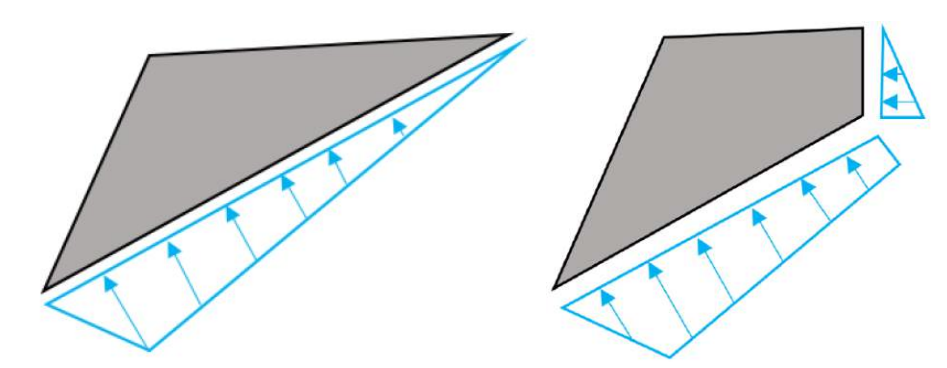

<span id="page-31-3"></span>Abbildung 19: Wasserverlauf – Beneath Crest für Keile ohne (links) und mit Zugspalt (rechts) (ROCSCIENCE (2024) – Wasserdrücke)

<span id="page-31-0"></span>Im Zuge der analytischen Untersuchungen werden beide Wasserdruckverläufe angesetzt.

### 5.4 Modellierung im 3DEC

Für die Modellierung der Keilgeometrie sind die Eckpunkte der Verschneidungen der jeweiligen Kluftorientierungen notwendig. Im Zuge der Vergleichsrechnungen werden die Verschneidungspunkte aus dem SWedge Programm übernommen. Diese Koordinaten werden im 3DEC – Code eingebaut. Das Ergebnis der Modellierungen ist in der nachfolgenden Abbildung ersichtlich.

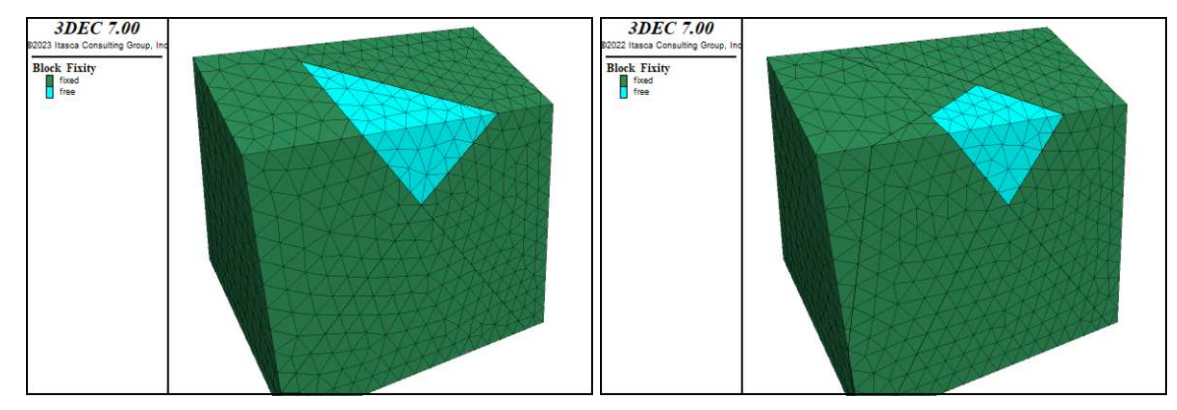

Abbildung 20: Keilgeometrien – Keil A (links) und Keil B (rechts)

#### <span id="page-31-4"></span><span id="page-31-1"></span>5.4.1 Gewählte Stoffgesetz

Wie auch SWedge weist 3DEC eine Vielzahl an unterschiedlichen Stoffgesetzen auf. Für das Bruchkriterium der jeweiligen Klüfte wird das Stoffgesetz "Mohr Coulomb Joint Model" ausgewählt.

#### <span id="page-31-2"></span>5.4.2 Wasserdruck

Im Vergleich zum SWedge werden für die Berechnung der Sicherheitswerte im 3DEC keine unterschiedlichen Wasserdruckverläufe angesetzt. Der Wasserdruck wird mit dem Befehl "*water table*" und "*block water plane*" im Eingabecode der Berechnung angesetzt. Diese Befehle erzeugen einen mit der Tiefe zunehmenden Wasserdruck an den Klüften. Dieser Wasserverlauf simuliert den Wasserverlauf *"höchster Wasserdruck im Fußpunkt"* nach. Für die Modellierung des Wasserdruckverlaufs *"Höchster Wasserdruck unter der Spitze des Böschungskopfsende"* ist im 3DEC für den variierenden Wasserverlauf, bezogen auf die Klufthöhe, eine gekoppelte Wassermodellierung für das Keilmodel zu erstellen. Diese erfolgte im Zuge der Fallunterscheidungen nicht.

#### <span id="page-32-0"></span>5.4.3 φ-c-Reduktion

In der ÖNORM 1997-1-5:2017 wird der Sicherheitsfaktor ηnum wie folgt definiert:

<span id="page-32-1"></span>
$$
\eta_{\text{num}} = \frac{\tan \varphi_k}{\tan \varphi_{Bruch}} = \frac{c_k}{c_{Bruch}} \tag{24}
$$

Grundsätzlich werden beim numerischen Verfahren mittels der Methode der Festigkeitsreduktion (Fellenius - Formel) Sicherheitsfaktoren errechnet. Hierbei werden wie in Formel [**[24](#page-32-1)**] die Scherparameter φ und c so weit reduziert, bis Versagen auftritt.

Um in 3DEC Versagen des betroffenen Keiles zu erkennen, wird die Verschiebung des Keiles bei gegebener Scherparameterreduktion untersucht. Es wird eine maximal zulässige Verschiebung im Zuge der 3DEC Modellierung von 1 cm für das Stattfinden eines Versagens (Keilgleiten) definiert. Die Errechnung des η<sub>num</sub> erfolgt iterativ. Das Ablaufschemata der φ - c Reduktion ist in der nachfolgenden Abbildung dargestellt.

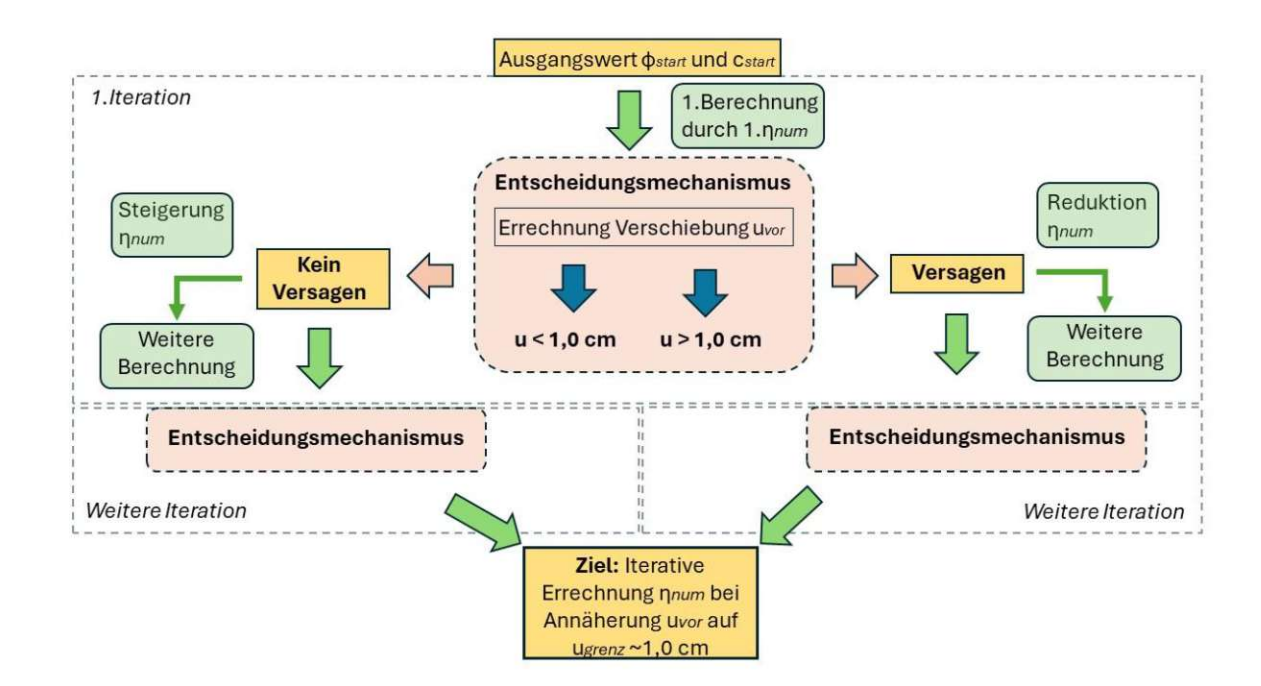

Abbildung 21: Ablauf der  $\varphi$  – c Reduktion

<span id="page-32-2"></span>Man geht von den Ausgangswerten, Reibungswinkel  $\varphi_{start}$ , Kohäsion  $c_{start}$  und 1.  $\eta_{num}$  -Wert, für den betroffenen Keil aus. Im Bereich des Entscheidungsmechanismus wird festgestellt, ob eine Verschiebung u<sub>vor</sub> des Keils stattfindet. Findet keine Verschiebung wird der 1.<sub>ηnum</sub> – Wert gesteigert, bis eine Verschiebung stattfindet. Im Falle, dass bei der 1.Iteration Versagen mit den angesetzten Ausgangswerten stattfindet, wird der umgekehrte Prozessweg betrachtet. Der 1.η<sub>num</sub> -Wert wird reduziert, bis keine Verschiebung stattfindet. Im 3DEC werden die Verschiebungen des Keils durch Berechnungsschritte festgestellt (siehe nachfolgende Abbildungen).

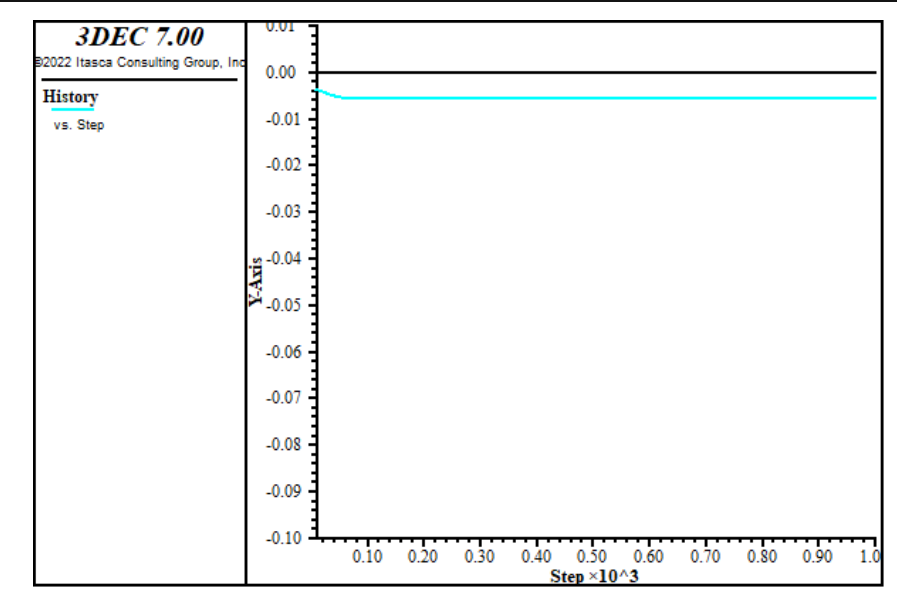

<span id="page-33-2"></span>Abbildung 22: Verschiebung des Keiles nach 1000 Berechnungsschritten (kein Versagen)

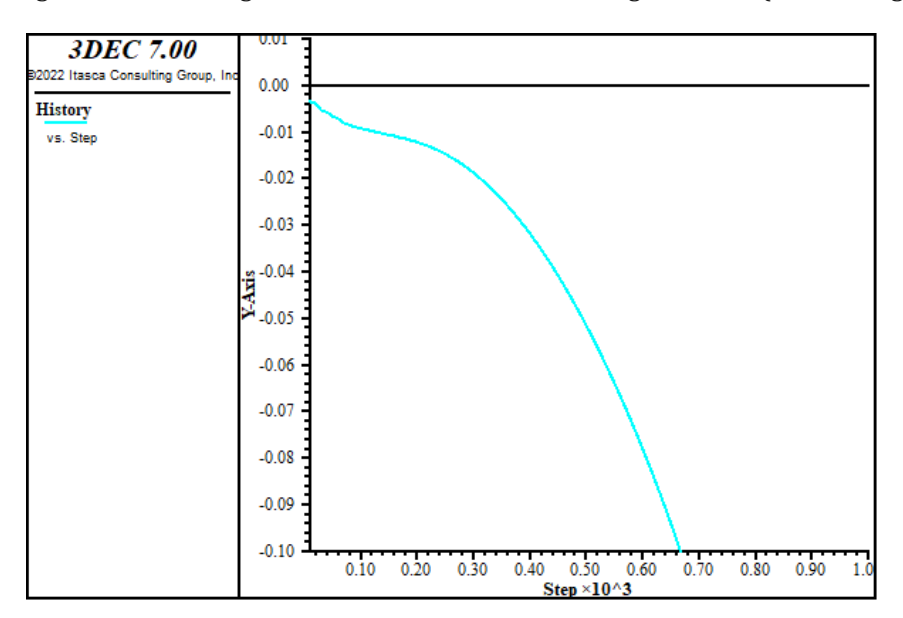

Abbildung 23: Verschiebung des Keiles nach 1000 Berechnungsschritten (Versagen)

#### <span id="page-33-3"></span><span id="page-33-0"></span>5.5 Ergebnisse

<span id="page-33-1"></span>5.5.1 Ergebnisse Keil A (ohne Tension Crack)

<span id="page-33-4"></span>Die Ergebnisse der Berechnungsmethoden sind in der nachfolgenden Tabelle ersichtlich:

| SWedge<br>(analytisch) | Fall 0         | $FS =$ | 1,046 | H                        |
|------------------------|----------------|--------|-------|--------------------------|
|                        | Fall 1         | $FS =$ | 1,076 | H                        |
|                        | Fall 2         | $FS =$ | 1,814 | $\vert$ - $\vert$        |
|                        | Fall 3 (Crest) | $FS =$ | 1,317 | H                        |
|                        | Fall 3 (Toe)   | $FS =$ | 1,095 | $\mathsf{E}$             |
|                        | Fall 0         | $FS =$ | 1,044 | $\overline{\phantom{a}}$ |
| 3DEC                   | Fall 1         | $FS =$ | 1,077 | $\blacksquare$           |
| (numerisch)            | Fall 2         | $FS =$ | 1,816 | $\blacksquare$           |
|                        | Fall 3 (Toe)   | $FS =$ | 1,147 | ۰                        |

**Tab. 4:** Sicherheitsfaktor für Keil A - Fälle 0 bis 3

Für den Fall 1 und Fall 2 ergeben sich in beiden Programmen, annähernd dieselben Ergebnisse. Im Fall 3 wird im SWedge zwischen unterschiedlichen Kluftwässeransätzen unterschieden. Es werden zwischen den Fällen "*Peak Pressure – Beneath Crest*" und "*Peak Pressure Toe*" unterschieden. Das Ergebnis für den Fall 3 im 3DEC lautet FS =1,147 und liegt zwischen den von SWedge errechneten Zahlenwerten.

#### <span id="page-34-0"></span>5.5.2 Ergebnisse Keil B (mit Tension Crack)

<span id="page-34-2"></span>Die Ergebnisse der Berechnungsverfahren sind in der nachfolgenden Tabelle ersichtlich:

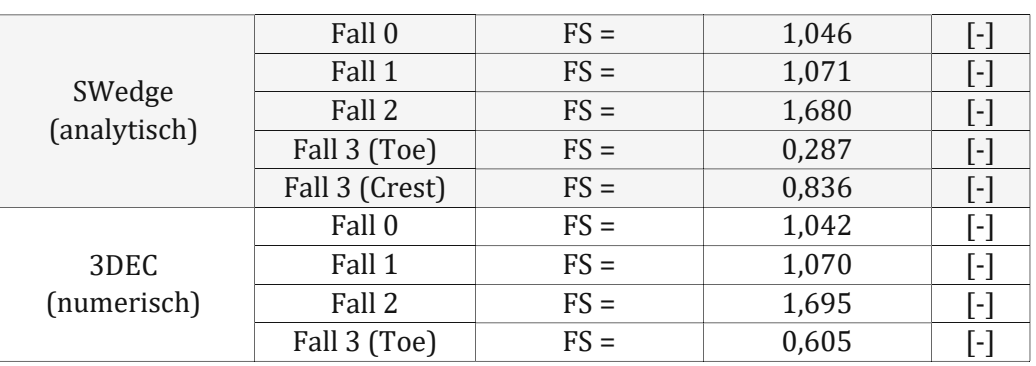

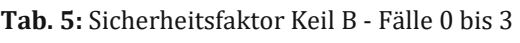

Für den Fall 1 und Fall 2 ergeben sich in beiden Programmen, annähernd dieselben Ergebnisse. Im Fall 3 wird im SWedge zwischen unterschiedlichen Kluftwässeransätzen unterschieden. Es werden zwischen den Fällen "*Peak Pressure – Beneath Crest*" und "*Peak Pressure Toe*" unterschieden. Das Ergebnis für den Fall 3 im 3DEC lautet FS= 0,605 und liegt zwischen den von SWedge berechneten Zahlenwerten.

### <span id="page-34-1"></span>5.5.3 Vergleich mittels Keilfaktor

<span id="page-34-3"></span>Für den Fall 0 wird mittels Formel (**[5](#page-18-1)**) im Kapitel 2.1 eine Vergleichsrechnung herangezogen. Hierbei wird die Standsicherheit mittels Keilfaktor errechnet. Das Ergebnis ist in der nachfolgenden Tabelle ersichtlich.

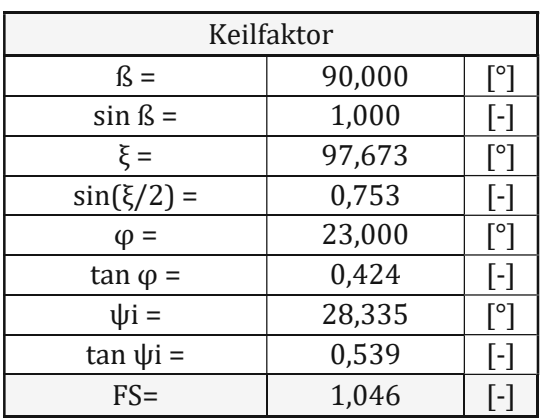

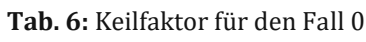

Zum Vergleich der numerischen Berechnung des Keils A - Fall 0 erfolgt bei einem η<sub>num</sub> -Wert von 1,045 Versagen (=Keilgleiten). In den nachfolgenden Abbildungen sind die Verschiebungen für den Keil A - Fall 0 bei η<sub>num</sub> -Wert von 1,045 (=Versagen) und einem η<sub>num</sub> -Wert von 1,044 (=kein Versagen) ersichtlich.

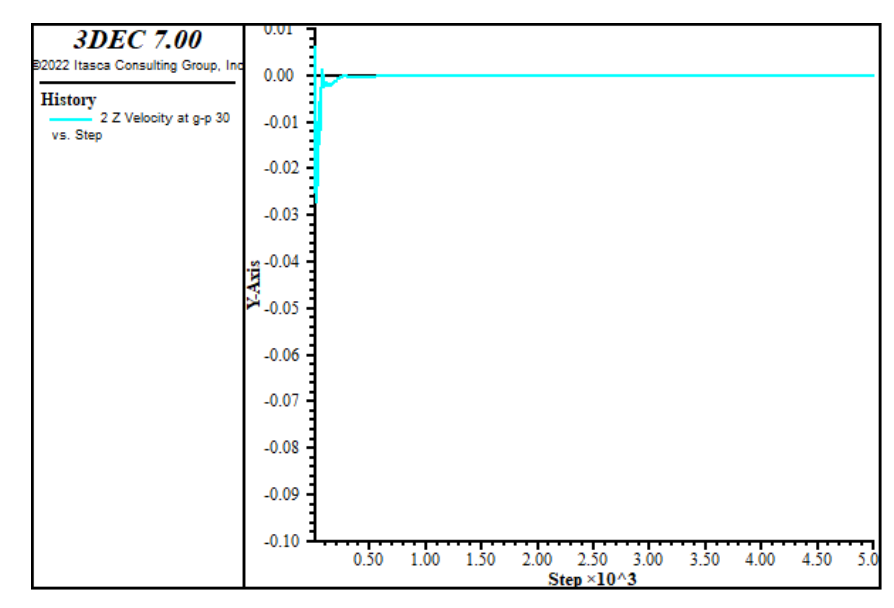

<span id="page-35-0"></span>Abbildung 24: Verschiebung des Keils A - Fall 0 (ηnum - Wert = 1,044) nach 5000 Berechnungsschritten (kein Versagen)

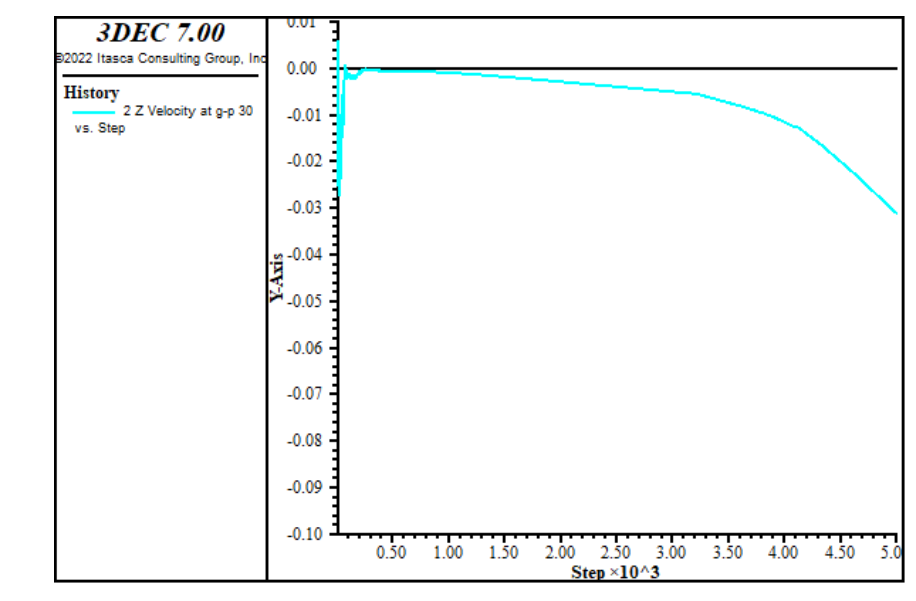

<span id="page-35-1"></span>Abbildung 25: Verschiebung des Keils A - Fall 0 (η<sub>num</sub>-Wert =1,045) nach 5000 Berechnungsschritten (Versagen)

Zum Vergleich der numerischen Berechnung des Keils B - Fall 0 erfolgt bei einem ηnum -Wert von 1,043 Versagen (=Keilgleiten). In den nachfolgenden Abbildungen sind die Verschiebungen für den Keil B - Fall 0 bei η<sub>num</sub> -Wert von 1,043 (=Versagen) und einem η<sub>num</sub> -Wert von 1,042 (=kein Versagen) ersichtlich.

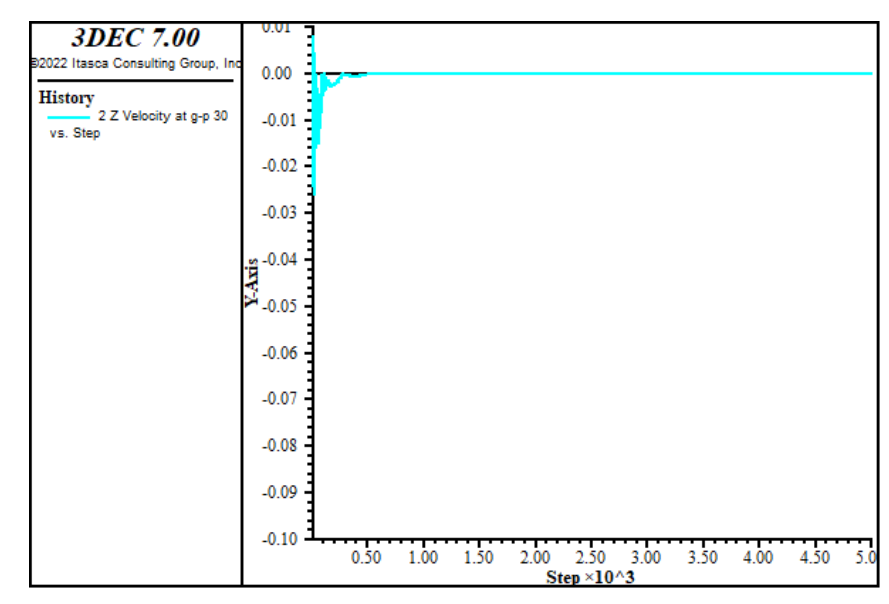

<span id="page-36-0"></span>Abbildung 26: Verschiebung des Keils B – Fall 0 ( $\eta_{num}$ -Wert =1,042) nach 5000 Berechnungsschritten (kein Versagen)

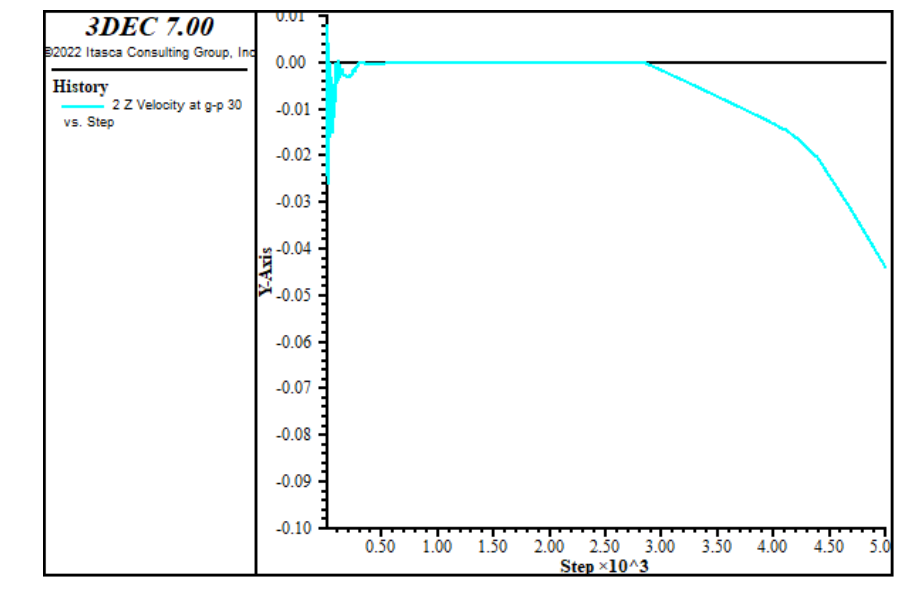

<span id="page-36-1"></span>Abbildung 27: Verschiebung des Keils B – Fall 0 ( $\eta_{num}$ -Wert =1,043) nach 5000 Berechnungsschritten (Versagen)

<span id="page-36-2"></span>Die numerische Simulation der Keile A und B im Falle 0 zeigt sehr ähnliche Ergebnisse zu dem Ergebnis mittels Keilfaktor. Die Ergebnisse weichen nur sehr minimal voneinander ab.

**Tab. 7:** Gegenüberstellung Berechnung mittels Keilfaktor und numerische Berechnung

| Berechnungsmethode                    | Ergebnis                    |
|---------------------------------------|-----------------------------|
| Berechnung mittels Keilfaktor         | $\eta = 1,046$              |
| Numerische Berechnung Keil A – Fall 0 | $\eta_{\text{num}} = 1.044$ |
| Numerische Berechnung Keil B - Fall 0 | $\eta_{\text{num}} = 1.042$ |

## <span id="page-37-0"></span>5.6 Unterschiede in der Modellierung

Die Ergebnisse der beiden Programme ähneln sich. Es gibt keine gravierenden Unterschiede der Endergebnisse für die einzelnen Fälle der beiden untersuchten Keile A und B. Im Fall 3 ist im Programm SWedge die Betrachtung der Kluftwasser von Bedeutung. Diese variiert die Bandbreite der Sicherheitsfaktoren. Es sei jedoch erwähnt, dass im Wertebereich von 0,287 bis 0,836 der Sicherheitsfaktor des beprobten numerischen Keiles B (FS=0,605) fällt. Grund dafür ist, dass bei den numerischen Untersuchungen nicht zwischen den unterschiedlichen Wasserdruckverläufen unterschieden wird.

<span id="page-37-1"></span>

| <b>Modellierung</b>       | 3DEC                                                      | <b>SWedge</b>                  |
|---------------------------|-----------------------------------------------------------|--------------------------------|
| Bruchkriterium der Klüfte | Model:<br>Mohr-Coulomb<br>Joint                           | Mohr-Coulomb: Es wurden        |
|                           | Defaultwerte im 3DEC wurden                               | keine Defaultwerte verändert.  |
|                           | mit c=c <sub>res</sub> definiert. Diese ent-              | Eingabeparameter<br>entspre-   |
|                           | spricht dem Materialparameter                             | chen den Materialparametern    |
|                           | lt. Tab. 3.                                               | lt. Tab. 3.                    |
| Wasserdruckverlauf        | Durch "block water plane" und                             | Unterscheidung zwischen        |
|                           | "water table" erzeugter Wasser-                           | "Höchster Wasserlauf im Fuß-   |
|                           | druck, der in die Tiefe zunimmt.                          | punkt" ("Peak Pressure Toe")   |
|                           | Vergleichbar mit dem Wasser-                              | und "Auslaufender maximaler    |
|                           | verlauf "Höchster Wasserverlauf                           | Wasserdruck unter der Spitze   |
|                           | im Fußpunkt" ("Peak Pressure                              | Böschungskopfendes"<br>des     |
|                           | Toe"). Aufwändige Modellierung                            | $($ "Peak – Beneath Crest")    |
|                           | Wasserverlaufs "Wasser-<br>des                            |                                |
|                           | druck unter der Spitze des Bö-                            |                                |
|                           | schungskopfendes". Diese entfällt                         |                                |
|                           | im Zuge der Untersuchungen.                               |                                |
| Sicherheitswerte          | Errechnung eines Reduktions-                              | Sicher-<br>Errechnung<br>eines |
|                           | wertes $\eta_{\text{num}}$ nach Fellenius ( $\varphi$ -c- | heitswertes. Keine Betrach-    |
|                           | Reduktion). Betrachtungen von                             | tung von Verschiebungen.       |
|                           | Verschiebungen.                                           |                                |

**Tab. 8:** Unterschiede in der Modellierung

## <span id="page-38-0"></span>6 Probabilistische Untersuchung

Dieses Kapitel befasst sich mit der Berechnung von Versagenswahrscheinlichkeiten von Keilen. Dieser Abschnitt der Diplomarbeit beginnt mit einer kurzen Einleitung über die Theorie der Versagenswahrscheinlichkeit, springt zu den Berechnungsprozesse von SWedge und 3DEC weiter. Anschließend werden Ergebnisse über mögliches Versagen von Keilen verglichen.

### <span id="page-38-1"></span>6.1 Theorie

Es sei erwähnt, dass nur Begriffe definiert und erklärt werden, welche für die Berechnung im Berechnungsprogramm SWedge von Rocsciene vorkommen. Beginnend mit der Frage wie ein zutreffendes Ereignis definiert wird, sagt der Satz von Laplace (25) folgendes aus:

$$
P(E) = \frac{g}{m} = \frac{"g\ddot{u}n\ddot{s}t\dot{g}f\ddot{u}r E"\,}{"m\ddot{o}glich"}
$$
\n(25)

Die Wahrscheinlichkeit für das Eintreffen eines bestimmten Ereignisses E resultiert durch die Division von Gesamtanzahl an günstigen Ereignissen mit der Anzahl an möglichen Ereignissen (Haftendorn, D., 2009). Im Falle vom Keilgleiten liegen, lediglich zwei Ereignisvarianten vor. Entweder versagt der Keilkörper oder dieser ist standsicher. Die Versagenswahrscheinlichkeit fürs Keilgleiten liegt jedoch nicht bei 50%, da multiple Faktoren, wie etwa die Orientierung der Kluftflächen, die Dichte des Gesteins, das Vorhandensein von Kluftwasser, etc., welche zum Versagen eines Keiles führen, einwirken. Diese multiplen Faktoren werden durch die Monte-Carlo-Simulation berücksichtigt.

Es werden für Eingabeparameter Wahrscheinlichkeitsverteilungen angesetzt, und so das Versagen des Keiles in mehreren Versuchen errechnet. Die Monte-Carlo-Simulation folgt dem mathematischen "Gesetz der großen Zahlen". Dieses Gesetz besagt, dass je häufiger ein Versuch stattfindet, umso eher nähert es sich dessen Eintrittswahrscheinlichkeit an.

### <span id="page-38-2"></span>6.2 Kluftorientierungen

<span id="page-38-3"></span>Es werden zwei unterschiedliche Keile betrachtet. Der Keil A besitzt keinen Zugspalt. Folgende Kluftorientierungen bilden einen Keil ohne Zugspalt mit β = 90° (Keil A):

| Kluft 1                | $090(\pm 5)/49(\pm 5)$      |
|------------------------|-----------------------------|
| Kluft 2                | $213(\pm 5)$ /48( $\pm 5$ ) |
| Oberseite der Böschung | 195/12                      |
| Böschung               | 185/65                      |

**Tab. 9:** Kluftorientierungen Keil A

Der Keil B weist dieselben Kluftorientierungen wie Keil A auf, jedoch mit einer zusätzliche Kluftorientierung (Kluft 3 – Zugspalt) auf.

<span id="page-39-3"></span>

| Kluft 1                | $090(\pm 5)/49(\pm 5)$ |
|------------------------|------------------------|
| Kluft <sub>2</sub>     | $213(\pm 5)/48(\pm 5)$ |
| Oberseite der Böschung | 195/12                 |
| Böschung               | 185/65                 |
| Kluft $3$ – Zugspalt   | $165(\pm 5)/70(\pm 5)$ |

**Tab. 10:** Kluftorientierungen Keil B

Die in Klammer angesetzten Zahlen sollen die Variation der Kluftorientierungen darstellen. Hierbei werden im Wertebereich 0 bis 5 Kluftorientierungen variiert. Am Beispiel der Kluft 1 würde dies wie folgt lauten: 095/54.

Die Böschungshöhe für die beiden untersuchten Keilformen ist mit 32,5 m definiert. Durch die Variierung der Kluftorientierungen der Kluft 1, der Kluft 2 und der Kluft 3 ergeben sich aus den unterschiedlichen Kombinationen der Kluftorientierungen unterschiedliche zu untersuchende Keilformen. Die Keilhöhe ist von dieser Variation nicht betroffen und ist somit eine feste Größe in der Untersuchung (bedingt durch die Koordinatenfestpunkte in der Eingabe des jeweiligen Programmes).

## <span id="page-39-0"></span>6.3 Grundfälle der probabilistischen Untersuchung

<span id="page-39-2"></span>Es werden für die Erkenntnis etwaiger Unterschiede zwischen den beiden Berechnungsmethoden folgende drei Grundfälle betrachtet:

|        | $C =$                      | 2,00                  | kPa      |  |  |
|--------|----------------------------|-----------------------|----------|--|--|
| Fall 1 | $\varphi$ =                | 23,00                 | $\circ$  |  |  |
|        | $\gamma =$                 | 26,50                 | $kN/m^3$ |  |  |
|        | Kein Wasserdruck vorhanden |                       |          |  |  |
|        | $C =$                      | 50,00                 | kPa      |  |  |
|        | $\varphi =$                | 23,00                 | $\circ$  |  |  |
| Fall 2 | $\nu =$                    | 26,50                 | $kN/m^3$ |  |  |
|        | Kein Wasserdruck vorhanden |                       |          |  |  |
|        | $C =$                      | 50,00                 | kPa      |  |  |
| Fall 3 | $\varphi$ =                | 23,00                 | $\circ$  |  |  |
|        | $\gamma =$                 | 26,50                 | $kN/m^3$ |  |  |
|        |                            | Wasserdruck vorhanden |          |  |  |
|        |                            |                       |          |  |  |

**Tab. 11:** Materialparameter der untersuchten Grundfälle

## <span id="page-39-1"></span>6.4 Berechnung mittels SWedge

In SWedge von Rocsciene ist es möglich durch probabilistisches Berechnungsverfahren Versagenswahrscheinlichkeiten von Keilen zu errechnen. Hierbei werden in der Eingabemaske des Programms die stetige Dichteverteilung für die streuenden Parameter eingegeben. Im Zuge der Untersuchungen werden für den Keil A zwei Kluftorientierung (Kluft 1 und Kluft 2) gestreut. Für den Keil B wird zusätzlich zu den beiden Kluftorientierung 1 und 2 die Kluftorientierung des Zugspaltes (Kluft 3) gestreut.

#### <span id="page-40-0"></span>6.4.1 Gewähltes Stoffgesetz

Als Bruchkriterium der jeweiligen Klüfte wird das Mohr-Coulomb-Kriterium angewendet.

#### <span id="page-40-1"></span>6.4.2 Wasserdruck

Für den Ansatz des Wasserdrucks werden dieselben Bedingungen wie in Kapitel 5.3.3 angesetzt.

#### <span id="page-40-2"></span>6.4.3 Gewählte statistische Verteilung

Die Streuung wird als stetige Gleichverteilung mit den folgenden Parametern definiert:

Die statistische Verteilung entspricht der stetigen Gleichverteilung mit einem Minium von 5,00 Grad und einem Maximum von 5,00 Grad. Weiters werden die im Kapitel 6.3 definierten drei Grundfälle untersucht und so Versagenswahrscheinlichkeiten der einzelnen Fälle für den Keil im SWedge errechnet. Es ist ebenfalls möglich die Streuung der Scherparameter (Kohäsion c und Reibungswinkel φ) einzugeben. Diese erfolgen im Zuge der Untersuchung jedoch nicht. Es erfolgt eine Monte-Carlo-Simulation mit 10000 Beprobungen.

## <span id="page-40-3"></span>6.5 Ergebnisse im SWedge

Folgende Ergebnisse sind, für die im Kapitel 6.3 erwähnten, drei Grundfälle mittels probabilistischen Rechenverfahren aufgelistet.

#### <span id="page-40-6"></span><span id="page-40-4"></span>6.5.1 Keil A (ohne Tension Crack)

|              | Fall 1         | $PF=$ | 0.2240 |  |
|--------------|----------------|-------|--------|--|
| SWedge       | Fall 2         | $PF=$ | 0,0000 |  |
| (analytisch) | Fall 3 (Crest) | $PF=$ | 0,0000 |  |
|              | Fall 3 (Toe)   | $PF=$ | 0,3936 |  |

**Tab. 12:** Versagenswahrscheinlichkeiten Keil A

Im Fall 1 existiert eine 22,40 %ige Wahrscheinlichkeit, dass Keile mit den angesetzten Scherparametern zum Gleiten führen.

Der Fall 2 weist 0,00 %ige Wahrscheinlichkeit auf, dass Keilgleitversagen erfolgt.

Der Fall 3 – Wasserdruck – Beneath Crest weist eine 0,00 %ige Wahrscheinlichkeit auf, dass Keilgleitversagen erfolgt

Der Fall 3 – Wasserdruck – Toe weist eine 39,36 %ige Wahrscheinlichkeit auf, dass Keilgleitversagen erfolgt.

#### <span id="page-40-7"></span><span id="page-40-5"></span>6.5.2 Keil B (Tension Crack)

**Tab. 13:** Versagenswahrscheinlichkeiten Keil B

|              | Fall 1         | $PF=$ | 0,2272 |  |
|--------------|----------------|-------|--------|--|
| SWedge       | Fall 2         | $PF=$ | 0,0000 |  |
| (analytisch) | Fall 3 (Crest) | $PF=$ | 0,9968 |  |
|              | Fall 3 (Toe)   | $PF=$ | 1,0000 |  |

Beim Keil B sind die Versagenswahrscheinlichkeiten höher als zum Keil A. Dies ist durch die zusätzliche Kluftorientierung "Tension Crack" bedingt. Man erkennt, dass im Fall 1 eine erhöhte Wahrscheinlichkeit auf Versagen als zum Keil A vorherrscht. Der Fall 2 zeigt auf, sobald die Kohäsion c erhöht wird, fällt die Versagenswahrscheinlichkeit gegen 0. Der Fall 3 (= Kluftwässer sind vorhanden), zeigt auf, dass es mit einer Wahrscheinlichkeit von 100 % zum Keilgleitversagen kommt. Dieses Ergebnis ist auch mit dem im vorherigen Kapiteln ermittelten Sicherheitsfaktor für den Fall 3 vergleichbar (da FS < 1).

## <span id="page-41-0"></span>6.6 Modellierung im 3DEC

Bei der Eingabe von Kluftorientierungen im 3DEC werden die Klüfte 1, 2 und 5 mit einer Abweichung von 5 Grad an der 3DEC-Funktion "*dip-direction*","*dip*" ergänzt. Die Funktion hat als Ziel willkürliche Abweichungen von bis zu 5 Grad an den genannten Kluftorientierungen einzuspielen und unterschiedliche Keilformen zu bilden. Das programmierte 3DEC Skript ist mit Pythonbefehlen erweitert, so dass die automatische Errechnung einer Vielzahl an Keilen möglich ist. Es werden bis zu 10000 Berechnungen (= 10000 unterschiedliche Keile) auf Standsicherheit durchgeführt.

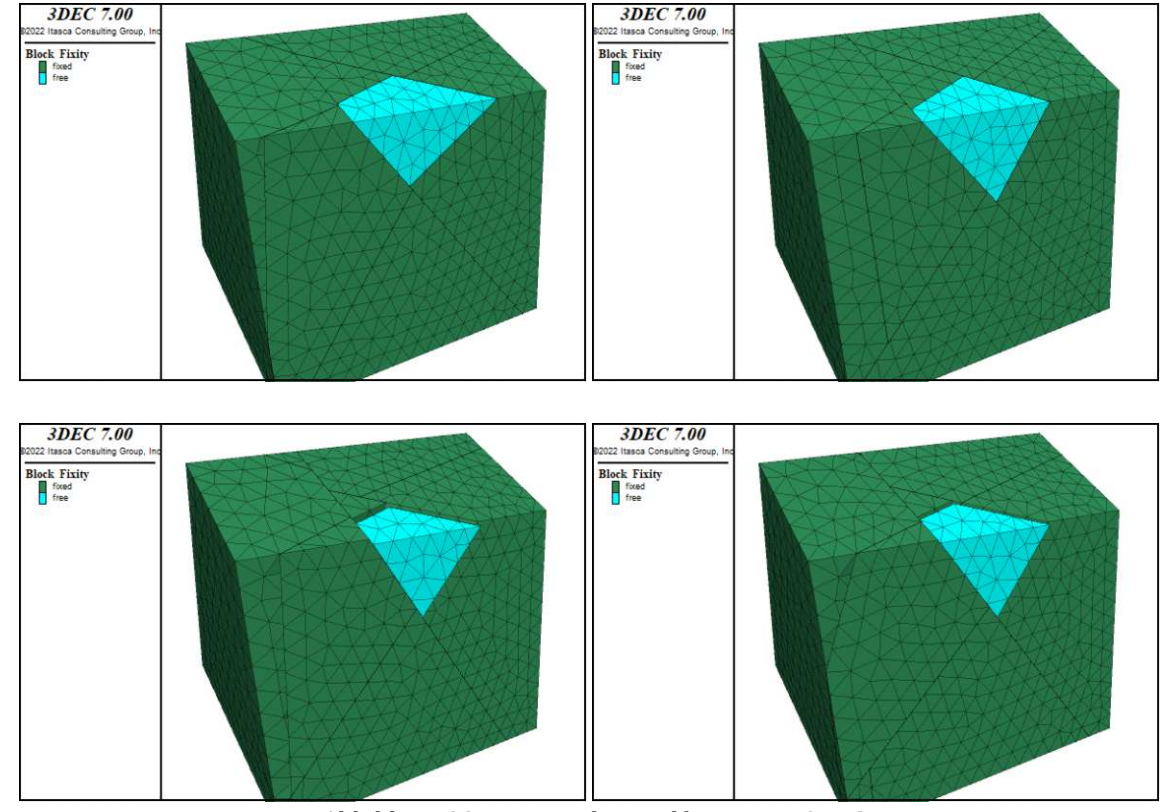

Abbildung 28: Untersuchte Keilformen im 3DEC

### <span id="page-41-4"></span><span id="page-41-1"></span>6.6.1 Gewähltes Stoffgesetz

Als Bruchkriterium der jeweiligen Klüfte wird das "Mohr Coulomb Joint Model" angewendet.

### <span id="page-41-2"></span>6.6.2 Wasserdruck

Für den Ansatz des Wasserdrucks werden dieselben Bedingungen wie im Kapitel 5.4.3 angesetzt.

### <span id="page-41-3"></span>6.6.3 Modellierung der Monte – Carlo – Simulation

Die Modellierung der Monte – Carlo – Simulation wird im 3DEC nach der folgenden [Abbildung](#page-42-2)  [29](#page-42-2) aufgebaut. Der  $\eta_{\text{num}}$  - Wert wird mit 1,00 als Grenzwert angesetzt. Als Versagenskriterium dient die Verschiebung des Keiles. Im Zuge der Untersuchung ist eine Grenzverschiebung von 0,010 m definiert. Liegt die Verschiebung für den untersuchten Keil darüber, so liegt Versagen vor. Die Versuche werden für 10000 Stück Keile mit je ±5 Grad durchgeführt. Die Berechnungsschritte im 3DEC sind für die Vielzahl an Versuchen mit 1000 Schritten limitiert. Die Versagenswahrscheinlichkeit errechnet sich nach der Formel (25).

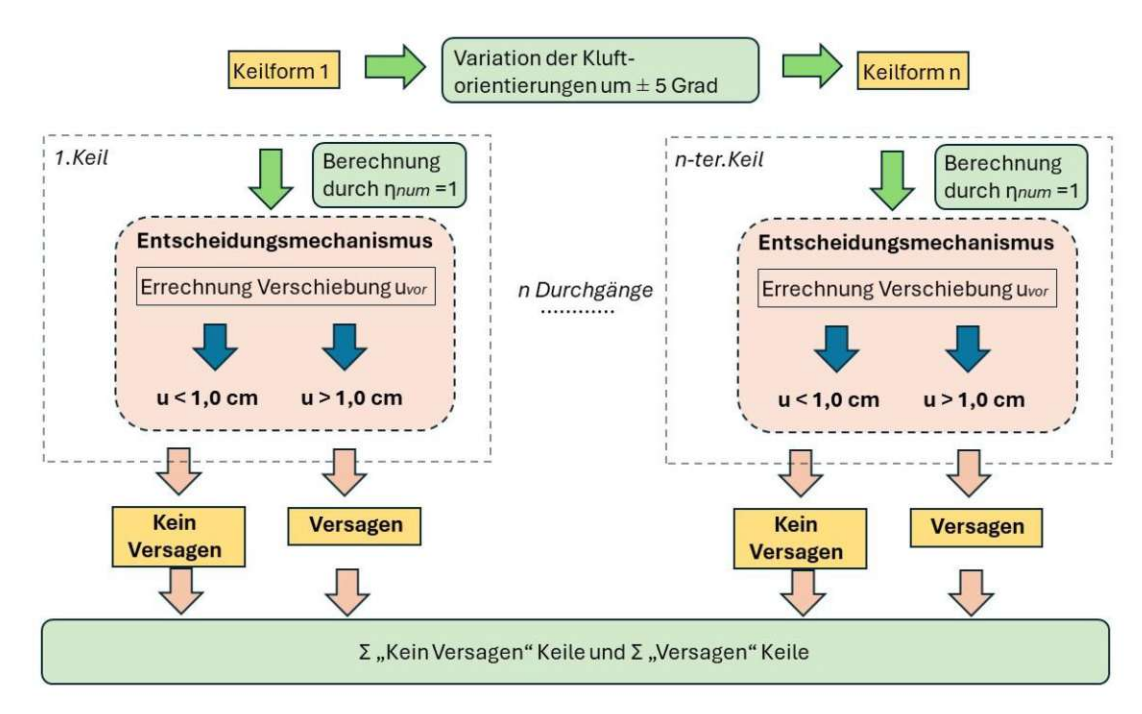

Abbildung 29: Monte-Carlo-Simulation im 3DEC

## <span id="page-42-2"></span><span id="page-42-0"></span>6.7 Ergebnisse im 3DEC

In den nachfolgenden Kapiteln werden die Monte-Carlo-Simulationen für die Keile A und B mit 10.000 Stück beprobt. Es werden die Ergebnisse graphisch dargestellt. Die Endergebnisse werden tabellarisch zusammengefasst und im Anschluss miteinander verglichen.

### <span id="page-42-1"></span>6.7.1 Keil A (ohne Tension Crack)

Die Beprobungen des Keils A mit den unterschiedlichen Grundfällen sind in den folgenden Abbildungen dargestellt:

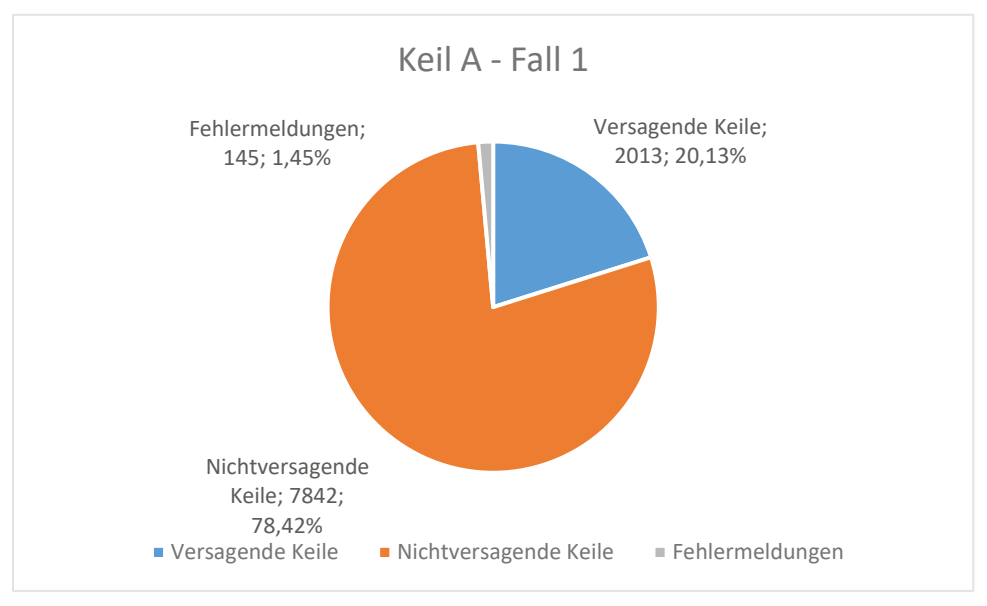

<span id="page-42-3"></span>Abbildung 30: Beprobungen Keil A – Fall 1

Für den ersten Fall beträgt die Stichprobenmenge 10000 Stück, davon wurden 9855 Stück beprobt. Aus den 9855 beprobten Keilen führen 2013 Keile zum Gleiten/Versagen. Die Anzahl der Fehlermeldung beträgt 145 Stück (= 1,45% Fehlerquote). Die Versagenswahrscheinlichkeit liegt bei 20,43 %.

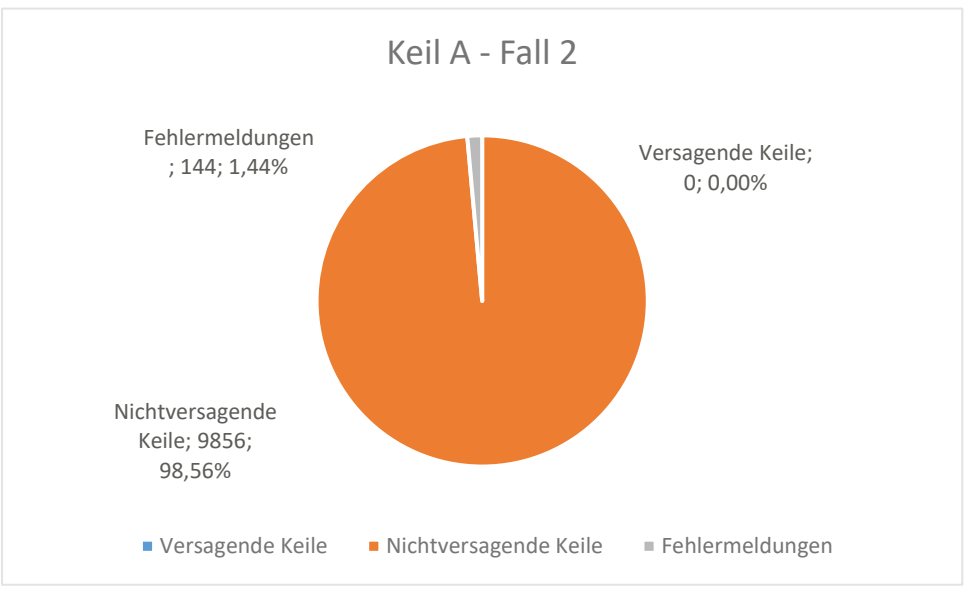

Abbildung 31: Beprobungen Keil A – Fall 2

<span id="page-43-0"></span>Für den zweiten Fall beträgt die Stichprobenmenge 10000 Stück, davon wurden 9856 Stück beprobt. Aus den 9856 beprobten Keilen führen 0 Keile zum Gleiten/Versagen. Die Anzahl der Fehlermeldung beträgt 144 Stück (= 1,44% Fehlerquote). Die Versagenswahrscheinlichkeit liegt bei 0,00 %.

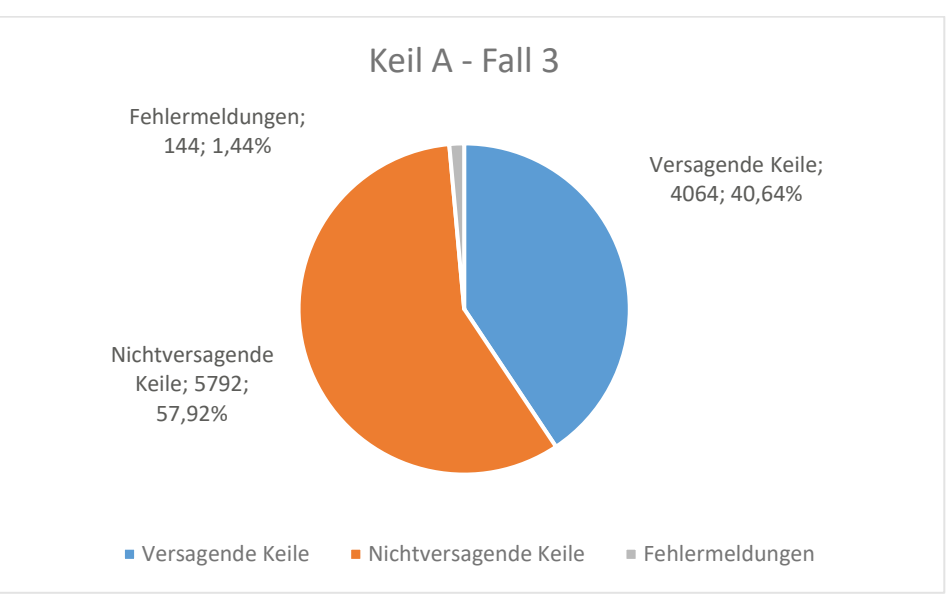

Abbildung 32: Beprobungen Keil A – Fall 3

<span id="page-43-1"></span>Für den dritten Fall beträgt die Stichprobenmenge 10000 Stück, davon wurden 9856 Stück beprobt. Aus den 9856 beprobten Keilen führen 4064 Keile zum Gleiten/Versagen. Die Anzahl der Fehlermeldung beträgt 144 Stück (= 1,44% Fehlerquote). Die Versagenswahrscheinlichkeit liegt bei 41,23 %.

#### <span id="page-44-0"></span>6.7.2 Keil B (Tension Crack)

Die Beprobungen des Keils B mit den unterschiedlichen Grundfällen sind in den folgenden Abbildungen dargestellt:

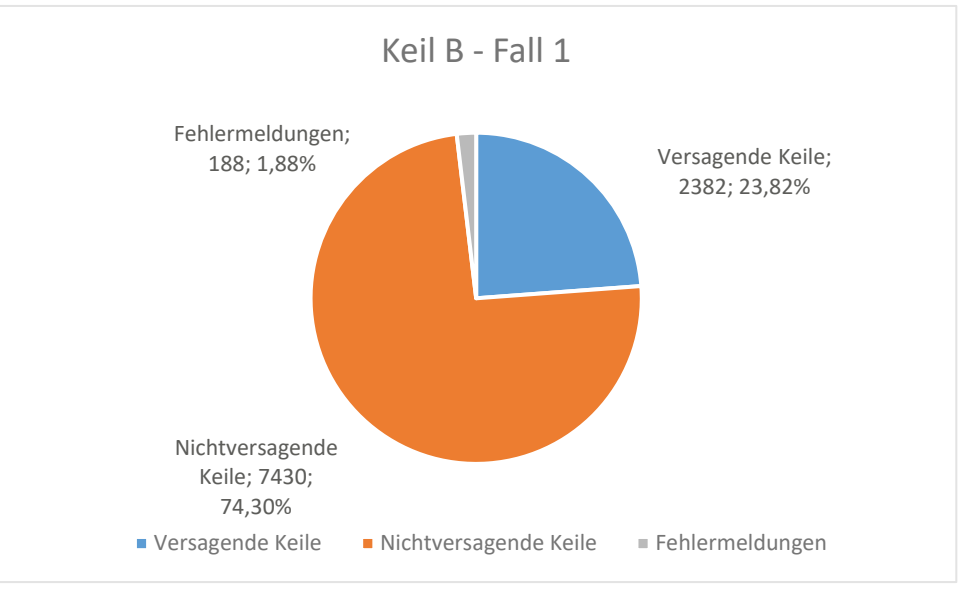

Abbildung 33: Beprobungen Keil B – Fall 1

<span id="page-44-1"></span>Für den ersten Fall beträgt die Stichprobenmenge 10000 Stück, davon wurden 9812 Stück beprobt. Aus den 9812 beprobten Keilen führen 2382 Keile zum Gleiten/Versagen. Die Anzahl der Fehlermeldung beträgt 188 Stück (= 1,88 % Fehlerquote). Die Versagenswahrscheinlichkeit liegt bei 24,28%.

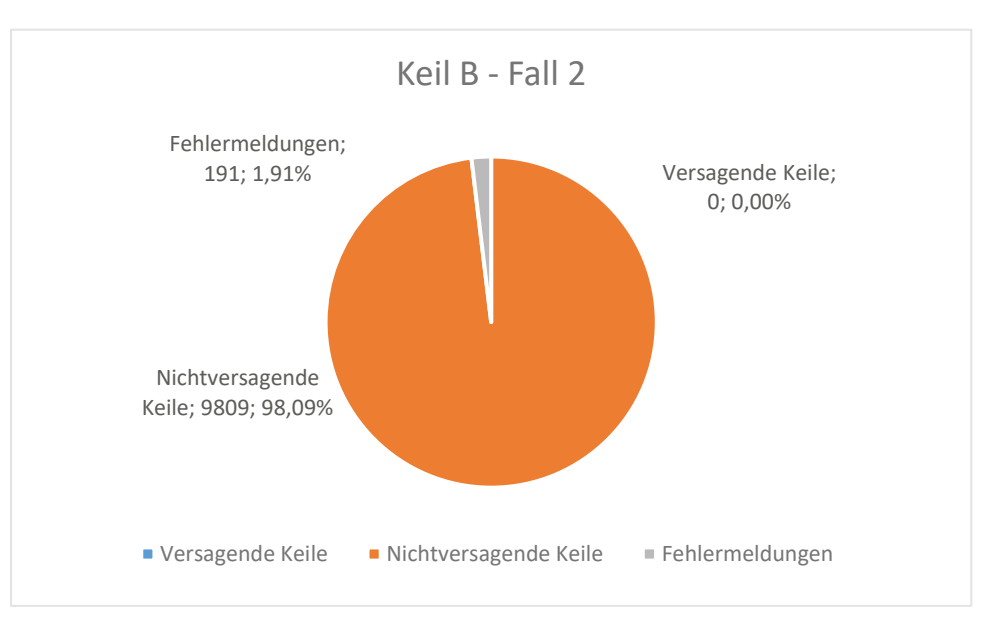

Abbildung 34: Beprobungen Keil B – Fall 2

<span id="page-44-2"></span>Für den zweiten Fall beträgt die Stichprobenmenge 10000 Stück, davon wurden 9809 Stück beprobt. Aus den 9809beprobten Keilen führen 0 Keile zum Gleiten/Versagen. Die Anzahl der Fehlermeldung beträgt 191 Stück (=1,91% Fehlerquote). Die Versagenswahrscheinlichkeit liegt bei 0%.

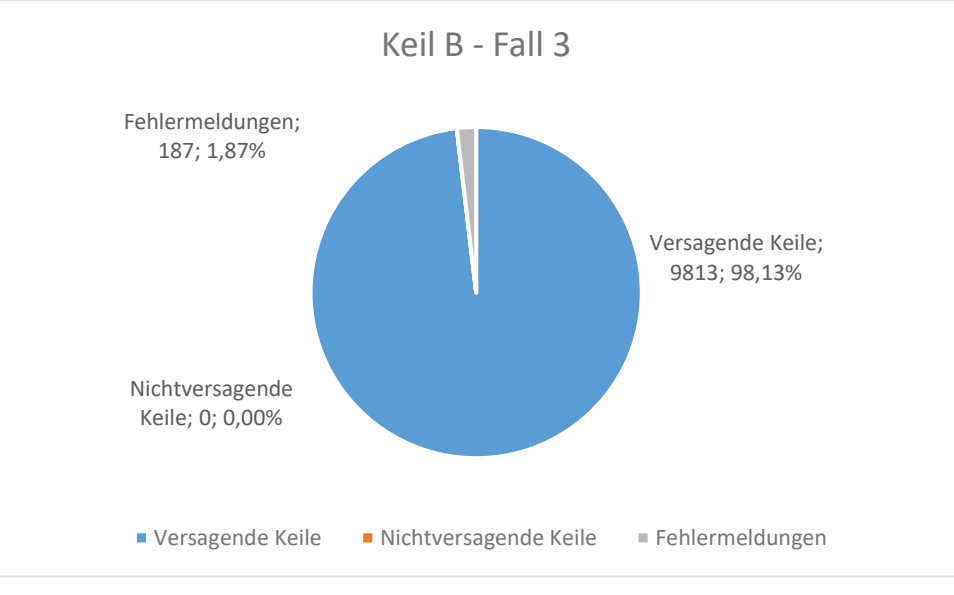

Abbildung 35: Beprobungen Keil B – Fall 3

<span id="page-45-1"></span>Für den dritten Fall beträgt die Stichprobenmenge 10000 Stück, davon wurden 9813 Stück beprobt. Aus den 9813 beprobten Keilen führen 9813 Keile zum Gleiten/Versagen. Die Anzahl der Fehlermeldung beträgt 187 Stück (= 1,87% Fehlerquote). Die Versagenswahrscheinlichkeit liegt bei 100%.

Der Einfluss der Fehlermeldung wird in der folgenden Tabelle aufgezeigt. Die Berechnung der Versagenswahrscheinlichkeiten (PF) unter Einwirkung der Fehlermeldung unter der Annahme, dass keine der betroffenen Keile der Fehlermeldungen versagt (*PF mit Fehlermeldung*) errechnet sich wie folgt:

 $PF = \Sigma Versagende Keile / \Sigma (Versagende Keile + Nicht versagende Keile + Fehlermeldung)$ 

Die Formel der "*Versagenswahrscheinlichkeit ohne Fehlermeldung*" ist wie folgt errechnet:

 $PF = \Sigma Versagende Keile/\Sigma(Versagende Keile + Nicht versagende Keile)$ 

<span id="page-45-2"></span>

| <b>Keil</b>     | Versagende<br>Keile [Stk] | Nicht versa-<br>gende Keile<br>[Stk] | <b>Fehlermeldung</b><br>[Stk] | <b>PF mit Fehlermel-</b><br>dung $[\%]$ | <b>PF ohne Fehler-</b><br>meldung [%] |
|-----------------|---------------------------|--------------------------------------|-------------------------------|-----------------------------------------|---------------------------------------|
| Keil A - Fall 1 | 2013,00                   | 7842,00                              | 145,00                        | 20,13                                   | 20,43                                 |
| Keil A - Fall 2 | 0,00                      | 9856,00                              | 144,00                        | 0,00                                    | 0,00                                  |
| Keil A - Fall 3 | 4064,00                   | 5792,00                              | 144,00                        | 40,64                                   | 41,23                                 |
| Keil B - Fall 1 | 2382,00                   | 7430,00                              | 188,00                        | 23,82                                   | 24,28                                 |
| Keil B - Fall 2 | 0,00                      | 9809,00                              | 191,00                        | 0,00                                    | 0,00                                  |
| Keil B - Fall 3 | 9813,00                   | 0,00                                 | 187,00                        | 98,13                                   | 100,00                                |

**Tab. 14:** Einfluss der Fehlermeldung auf die Versagenswahrscheinlichkeit

### <span id="page-45-0"></span>6.8 Unterschiede in der Modellierung

In diesem Kapitel sind die Ergebnisse der Fälle 1 – 3 für die beiden Keilformen A und B mit Kluftorientierungsabweichungen von bis zu 5 Grad an einer Beprobungsmenge von 10.000 Stück durch beide Rechenprogramme ersichtlich. Die Unterschiede in der Modellierung und Berechnung von Versagenswahrscheinlichkeiten von Keilen wird in der nachfolgenden Tabelle

aufgelistet. Die Unterschiede in der Modellierung sind für die Ergebnisse der Versagenswahrscheinlichkeitsberechnung von Bedeutung.

<span id="page-46-0"></span>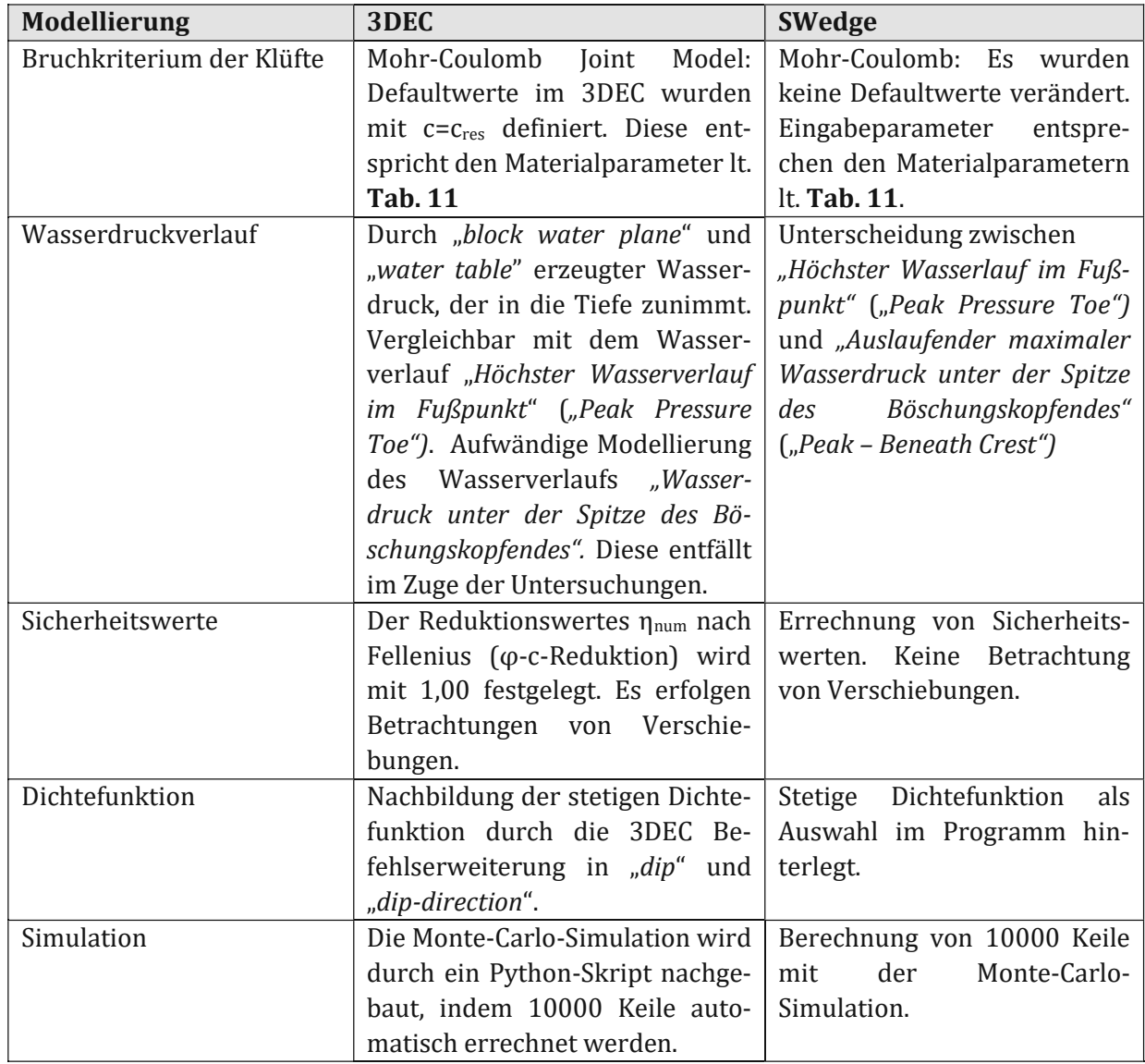

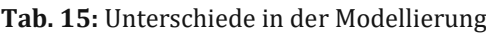

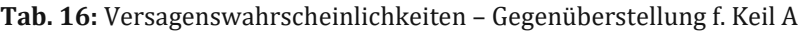

<span id="page-46-1"></span>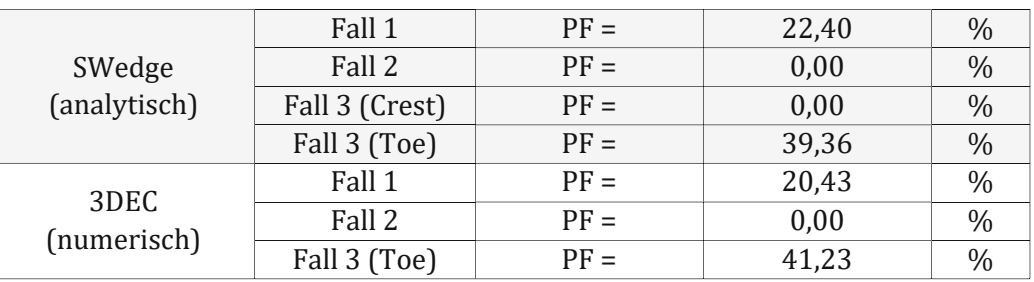

<span id="page-47-0"></span>

| SWedge       | Fall 1         | $PF =$ | 22,72  | $\%$          |
|--------------|----------------|--------|--------|---------------|
|              | Fall 2         | $PF =$ | 0,00   | $\frac{0}{0}$ |
| (analytisch) | Fall 3 (Crest) | $PF =$ | 99,68  | $\%$          |
|              | Fall 3 (Toe)   | $PF =$ | 100,00 | $\%$          |
| 3DEC         | Fall 1         | $PF =$ | 24,28  | $\frac{0}{0}$ |
|              | Fall 2         | $PF =$ | 0,00   | $\%$          |
| (numerisch)  | Fall 3 (Toe)   | $PF =$ | 100,00 | $\%$          |

**Tab. 17:** Versagenswahrscheinlichkeiten – Gegenüberstellung f. Keil B

Die Versagenswahrscheinlichkeit für den Fall 1 beim Keil A weist Unterschiede auf. Der in SWedge berechnete Keil weist eine 22,40 %ige Versagenswahrscheinlichkeit auf. Im Vergleich dazu weist der in 3DEC errechnete Keil eine geringere Versagenswahrscheinlichkeit auf. Der Unterschied beläuft sich auf 0,2240-0,2043 = 0,0197. Das entspricht einer prozentualen Abweichung von **9,64 %** ((=0,0197/0,2043)\*100 = 9,64 %). Die Ergebnisse des Fall 2 des Keils A sind für beide Berechnungsprogramme ident. Der Fall 3 des Keil A ist durch die unterschiedliche Betrachtung der Kluftwässer besonders. Da die Form der Wasserbelastung in 3DEC nicht in der Form nachgebildet werden konnte wie im Zuge der Untersuchungen im SWedge, sind die Ergebnisse mit Vorsicht zu betrachten.

Der Keil B weist Unterschiede in der Untersuchung auf. Die prozentuelle Veränderung zwischen den analytischen und numerisch berechneten Fall 1 liegt bei **6,43 %.**

(0,2428-0,2272=0,0156 -> 0,0156/02428\*100 = 6,43 %). Für den Fall 2 und Fall 3 gibt es keine Abweichungen.

## <span id="page-48-0"></span>7 Realitätsnaher Fall

Im Zuge weiterer Untersuchungen wird eine Keilform erprobt, welche Gleiten an drei Ebenen ermöglicht. Diese Form von Keilen wird im SWedge mit dem Zusatzmodul *"Basal Joint"* modelliert. Im 3DEC ist die Modellierung durch die Eingabe einer zusätzlichen Kluftorientierung durchgeführt.

### <span id="page-48-1"></span>7.1 Deterministische Untersuchung

<span id="page-48-3"></span>Die nachfolgenden Kluftorientierungen bilden einen Keil, welcher an drei Ebenen gleitet. Hierbei wird in der deterministischen Untersuchung der Sicherheitswert des Keiles mit den in Tabelle 18 und 19 angeführten Parametern in den beiden Programmen errechnet.

| Kluft 1                | 243/70 |
|------------------------|--------|
| Kluft 2                | 106/66 |
| <b>Basale Kluft</b>    | 180/33 |
| Oberseite der Böschung | 180/00 |
| Böschung               | 180/47 |

**Tab. 18:** Kluftorientierung des realitätsnahen Keiles

<span id="page-48-4"></span>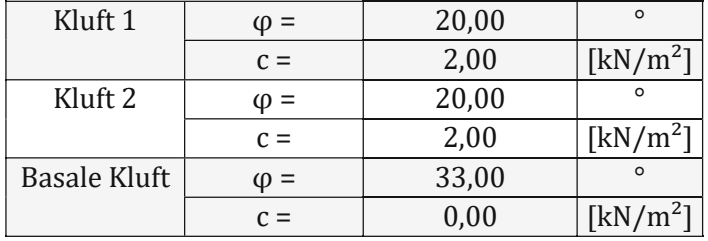

**Tab. 19:** Scherparameter realitätsnaher Keil

Die Wichte des realitätsnahen Keiles beträgt für die untersuchte Keilform 27,0 kN/m<sup>3</sup>. Die Böschungshöhe ist mit 45,0 m und die Böschungsbreite ist 32,5 m definiert.

### <span id="page-48-2"></span>7.2 Berechnung mittels SWedge

Im SWedge werden solche Fälle, Gleiten von Keilen an drei Ebenen mit dem Programmmodus "Basal Joint" modelliert. In der nachfolgenden Abbildung ist die Modellierung solcher speziellen Keile aufgezeigt. Hierbei wird im SWedge der genannte "Basal Joint Plane" modelliert. In diesem Programmmodus ist sowohl eine deterministische als auch eine probabilistische Untersuchung möglich.

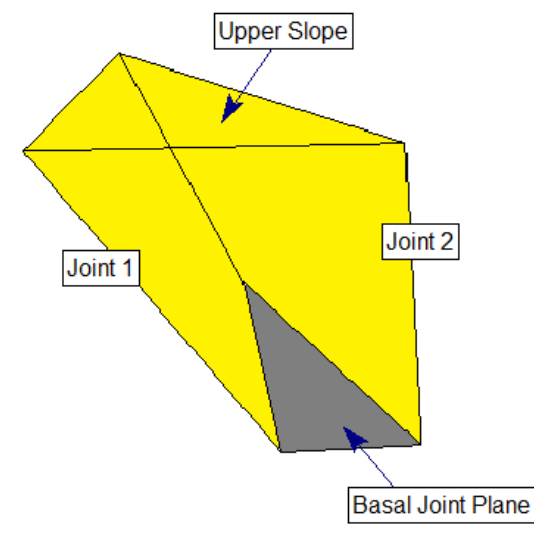

Abbildung 36: Zusätzliche Gleitfläche (ROCSCIENCE (2024) – Blockformen)

#### <span id="page-49-3"></span><span id="page-49-0"></span>7.2.1 Gewähltes Stoffgesetz

Als Bruchkriterium für die Klüfte wird das "Mohr - Coulomb Kriterium" ausgewählt.

#### <span id="page-49-1"></span>7.2.2 Wasserdruck

Es wird kein Wasserdruck an der Kluft 1, an der Kluft 2 und an der basalen Kluft angesetzt.

#### <span id="page-49-2"></span>7.2.3 Ergebnisse der Versagensuntersuchung im SWedge

Die Berechnungsergebnisse nach SWedge zeigen für den zu untersuchenden Keil einen Sicherheitswert von 1,003 [-] an.

Factor of Safety: 1.003

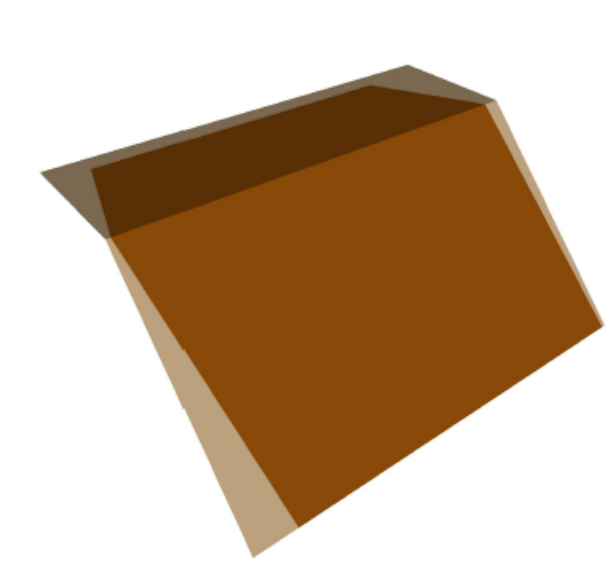

<span id="page-49-4"></span>Perspective

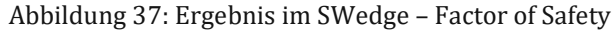

### <span id="page-50-0"></span>7.3 Modellierung im 3DEC

Für die Modellierung der Keilgeometrie sind die Eckpunkte der Verschneidungen der jeweiligen Kluftorientierungen notwendig. Im Zuge der Vergleichsrechnungen werden die Verschneidungspunkte aus dem SWedge Programm übernommen. Diese Koordinaten werden im 3DEC – Code eingebaut. Das Ergebnis der Modellierungen ist in der nachfolgenden Abbildung ersichtlich.

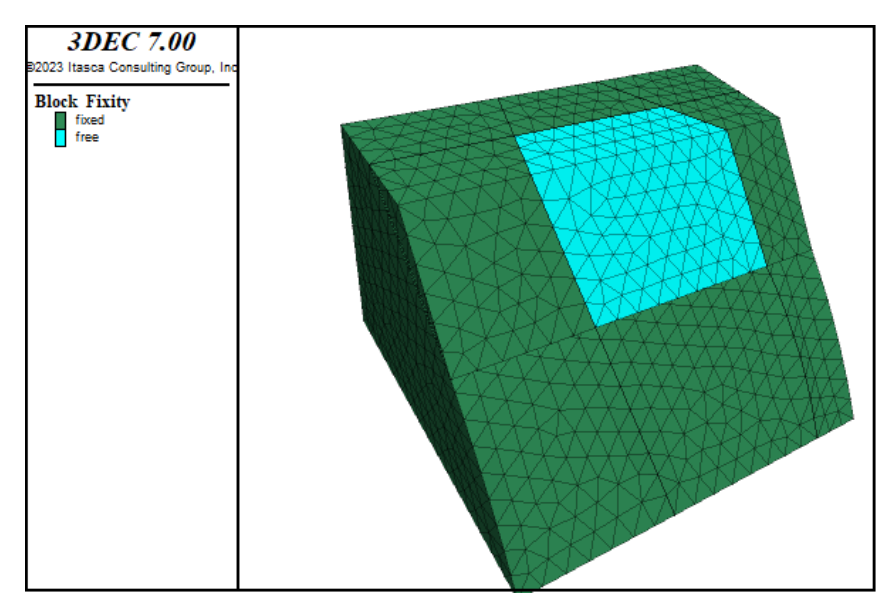

Abbildung 38: Realitätsnaher Fall (Untersuchung Gleiten an drei Kluftorientierungensflächen)

#### <span id="page-50-5"></span><span id="page-50-1"></span>7.3.1 Gewähltes Stoffgesetz

Als gewähltes Bruchkriterium für die Klüfte wird das "Mohr – Coulomb – Joint Modell" ausgewählt.

### <span id="page-50-2"></span>7.3.2 Wasserdruck

Es wird kein Wasserdruck an den Klüften angesetzt.

### <span id="page-50-3"></span>7.3.3 φ-c-Reduktion

Die φ-c – Reduktion erfolgt wie im Kapitel [5.4.3.](#page-32-0) Hierbei geht man von einem Start - η<sub>num</sub> - Wert aus. Die Ergebnisse der Versagensuntersuchung werden im nachfolgenden Kapitel aufgezeigt.

### <span id="page-50-4"></span>7.3.4 Ergebnisse der Versagensuntersuchung im 3DEC

Die Kluftorientierungen aus **[Tab.](#page-48-3) 18** mit den Scherparametern aus **[Tab.](#page-48-4) 19** führen zu einem ηnum - Wert von 1,007 [-]. Nach dem numerischen Berechnungsverfahren ist kein Keilgleiten vorhanden. Die betrachtete Keilform befindet sich im Grenzgleichgewicht. Bei einem η<sub>num</sub> - Wert von 1,008 [-] findet Versagen (=Keilgleiten) statt.

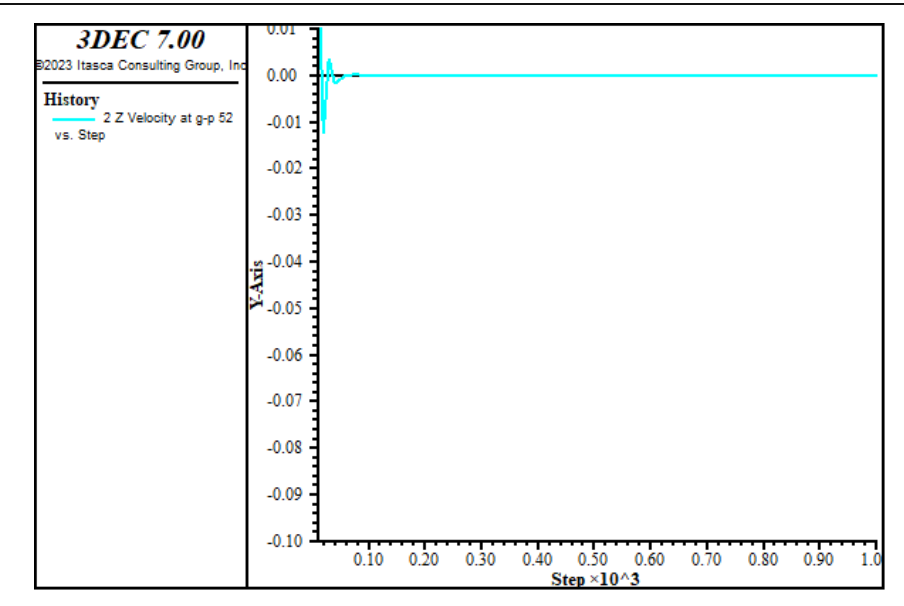

<span id="page-51-1"></span>Abbildung 39: Keilverschiebung bei einem ηnum – Wert = 1,007 [-] mit 5000 Berechnungsschritte (= Kein Versagen)

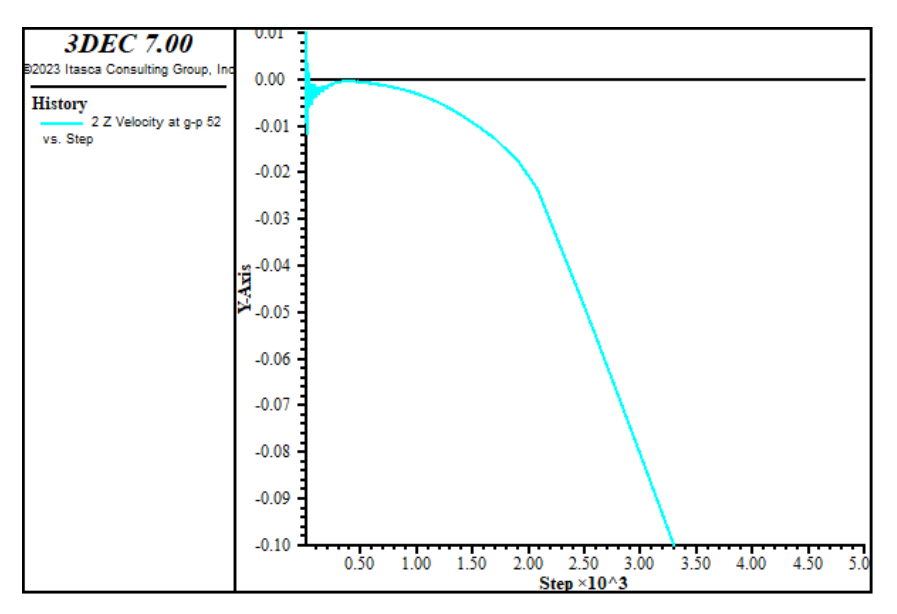

<span id="page-51-2"></span>Abbildung 40: Keilverschiebung bei einem  $\eta_{num}$  – Wert = 1,008 [-] mit 5000 Berechnungsschritte (=Versagen)

### <span id="page-51-0"></span>7.4 Probabilistische Untersuchung

<span id="page-51-3"></span>Im Zuge der probabilistischen Untersuchung des realitätsnahen Keils werden die Kluftorientierungen der Kluft 1, Kluft 2 und der basalen Kluft mit ± 5 Grad variiert. Die Kluftorientierung lauten wie folgt:

| Kluft <sub>1</sub>     | $243(\pm 5)$ /70( $\pm 5$ ) |
|------------------------|-----------------------------|
| Kluft 2                | $106(\pm 5)/66(\pm 5)$      |
| <b>Basale Kluft</b>    | $180(\pm 5)/33(\pm 5)$      |
| Oberseite der Böschung | 180/00                      |
| Böschung               | 180/47                      |

**Tab. 20:** Kluftorientierung des realitätsnahen Keiles

<span id="page-52-5"></span>Die Scherparameter des zu untersuchenden Keils werden im Zuge der Versagenswahrscheinlichkeitsberechnungen nicht variiert.

| Kluft <sub>1</sub>  | ወ =        | 20,00 | $\circ$                        |
|---------------------|------------|-------|--------------------------------|
|                     | $C =$      | 2,00  | $\left[\mathrm{kN/m^2}\right]$ |
| Kluft <sub>2</sub>  | $\psi$ =   | 20,00 | $\Omega$                       |
|                     | $C =$      | 2,00  | $[kN/m^2]$                     |
| <b>Basale Kluft</b> | $\omega =$ | 33,00 | $\Omega$                       |
|                     | $c =$      | 0,00  | [kN/m <sup>2</sup> ]           |

**Tab. 21:** Scherparameter realitätsnaher Keil

Die Wichte γ<sub>realitätsnaher\_Fall</sub> beträgt für die untersuchte Keilform 27,0 kN/m<sup>3</sup>. Die Böschungshöhe ist mit 45,0 m und die Böschungsbreite ist 32,5 m definiert. Durch die Variierung der Kluftorientierungen der Kluft 1, der Kluft 2 und der basalen Kluft ergeben sich aus den unterschiedlichen Kombinationen der Kluftorientierungen unterschiedliche zu untersuchenden Keilformen.

### <span id="page-52-0"></span>7.5 Berechnung mittels SWedge

#### <span id="page-52-1"></span>7.5.1 Gewähltes Stoffgesetz

Als Bruchkriterium für die Klüfte wird das "Mohr - Coulomb Kriterium" ausgewählt.

#### <span id="page-52-2"></span>7.5.2 Wasserdruck

Es wird kein Wasserdruck an der Klüft 1, Kluft 2 und der basalen Kluft angesetzt.

### <span id="page-52-3"></span>7.5.3 Gewählte statistische Verteilung

Die Streuung der Kluftorientierung wird als stetige Gleichverteilung mit den folgenden Parametern definiert: Die statistische Verteilung entspricht der stetigen Gleichverteilung mit einem Minium von 5,00 Grad und einem Maximum von 5,00 Grad. Es erfolgt eine Monte-Carlo-Simulation mit 10.000 Beprobungen.

### <span id="page-52-4"></span>7.5.4 Ergebnisse der Versagenswahrscheinlichkeit im SWedge

Die Versagenswahrscheinlichkeit beträgt für den zu untersuchenden Keil 54,08 %.

Probability of Failure: 0.541

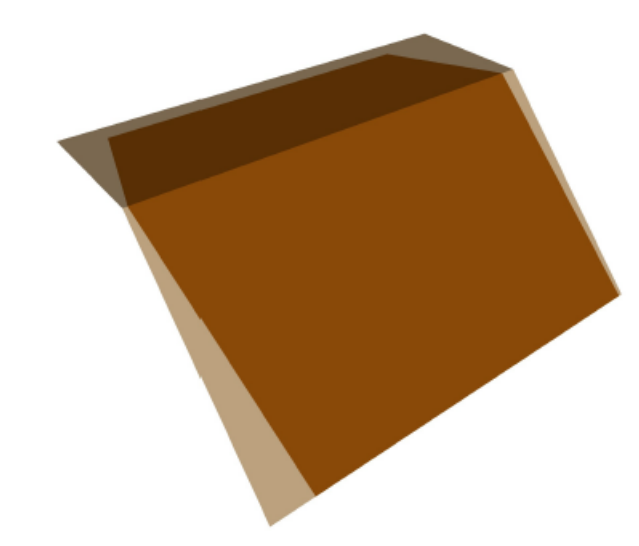

Abbildung 41: Ergebnis im Swedge – Probability of Failure

## <span id="page-53-1"></span><span id="page-53-0"></span>7.6 Modellierung im 3DEC

Perspective

Bei der Eingabe von Kluftorientierungen im 3DEC werden die Kluft 1, die Kluft 2 und die basale Kluft mit einer Abweichung von ±5 Grad an der 3DEC-Funktion "*dip-direction*","*dip*" ergänzt. Die Funktion hat als Ziel willkürliche Abweichungen von bis zu ±5 Grad an den genannten Kluftorientierungen einzuspielen und unterschiedliche Keilformen zu bilden. Das programmierte 3DEC Skript ist mit Pythonbefehlen erweitert, so dass die automatische Errechnung einer Vielzahl an Keilen möglich ist. Es werden bis zu 10.000 Berechnungen (= 10.000 unterschiedliche Keile) auf Standsicherheit durchgeführt.

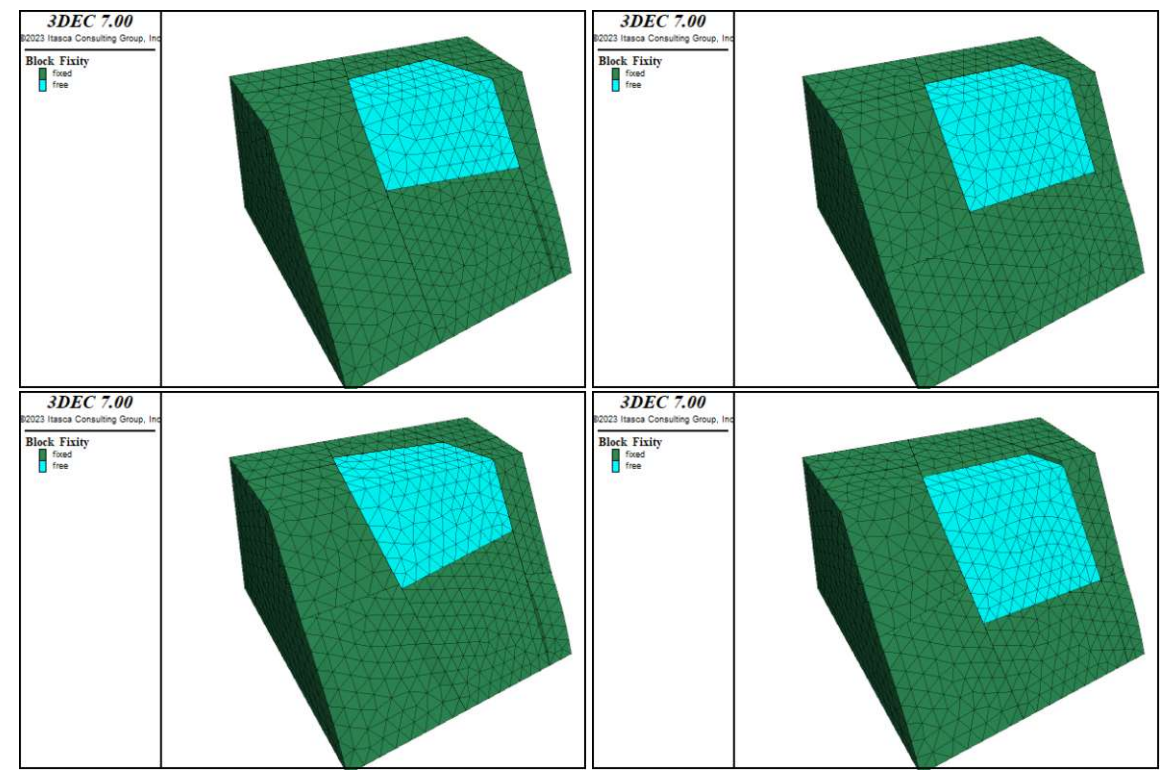

<span id="page-53-2"></span>Abbildung 42: Untersuchte Keilformen (realitätsnaher Keil) im 3DEC

#### <span id="page-54-0"></span>7.6.1 Gewähltes Stoffgesetz

Als gewähltes Bruchkriterium für die Klüfte wird das "Mohr – Coulomb – Joint Modell" ausgewählt.

### <span id="page-54-1"></span>7.6.2 Wasserdruck

Es werden keine Wasserdrücke an den Klüften angesetzt.

### <span id="page-54-2"></span>7.6.3 Modellierung der Monte – Carlo – Simulation

Die Modellierung der Monte-Carlo-Simulation erfolgt wie im Kapitel [6.6.3.](#page-41-3)

<span id="page-54-3"></span>7.6.4 Ergebnisse der Versagensuntersuchung im 3DEC

Es wird das Ergebnis der Versagenswahrscheinlichkeitsberechnung graphisch dargestellt:

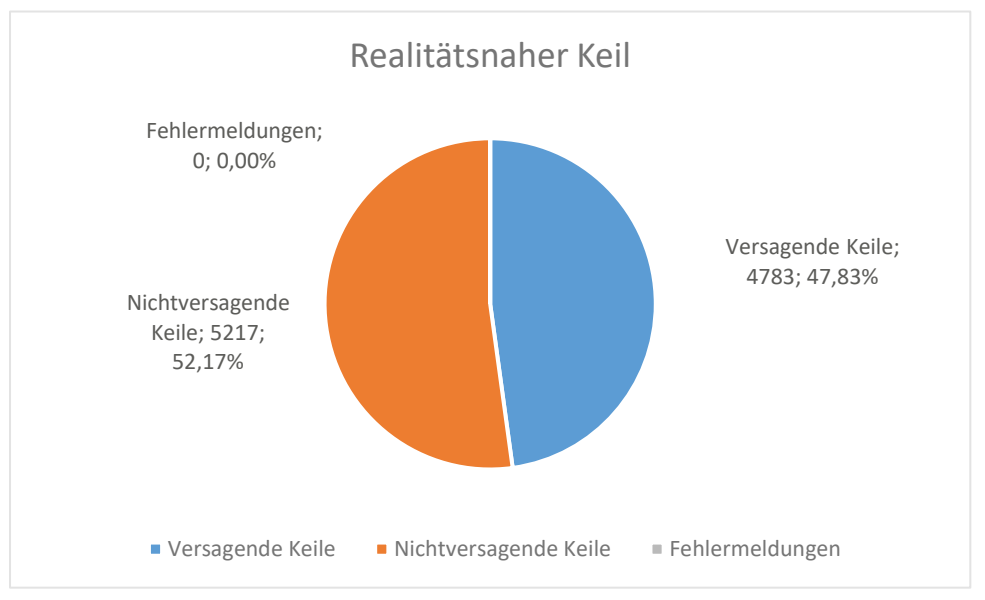

<span id="page-54-5"></span>Abbildung 43: Ergebnis der Monte-Carlo-Simulation im 3DEC - Realitätsnaher Fall

Es wurden 10.000 Beprobungen durchgeführt; davon versagen insgesamt 4783 Keile. Das entspricht eine Versagenswahrscheinlichkeit von 47,83 %, bei einer Variierung der Kluftorientierungen Kluft 1, Kluft 2, und der basalen Kluft um bis zu ±5 Grad

## <span id="page-54-4"></span>7.7 Zusammenfassung realitätsnaher Fall

Die Standsicherheitsberechnung weist für den untersuchten Fall, analytisch und numerisch, sehr ähnliche Ergebnisse auf. In der Berechnung der Versagenswahrscheinlichkeit (= PF) weisen die beiden Berechnungsprogramme Unterschiede auf. Die Versagenswahrscheinlichkeit des untersuchten Keiles, berechnet in 3DEC, liegt bei 47,83 %. Die errechnete Wahrscheinlichkeit im SWedge liegt bei 54,08 %. Die prozentuelle Abweichung der beiden Berechnungsprogramme im Falle der Berechnung eines Keiles mit drei Ebenen liegt somit für den vorliegenden Fall bei **13,07 %** (54,08-47,83 = 6,25 -> 6,25/47,83\*100 = 13,07 %).

<span id="page-55-0"></span>

| SWedge       |             | $FS =$           | 1,003 |               |
|--------------|-------------|------------------|-------|---------------|
| (analytisch) | Realer Fall | $PF =$           | 54,08 | [%]           |
| 3DEC         |             | $FS =$           | 1,007 |               |
| (numerisch)  | Realer Fall | $\overline{P}$ = | 47,83 | $\frac{1}{2}$ |

**Tab. 22:** Gegenüberstellung – Realer Fall

# <span id="page-56-0"></span>8 Zusammenfassung

## <span id="page-56-1"></span>8.1 Deterministische Untersuchung

Die Ergebnisse der deterministischen Untersuchung der Standsicherheitsberechnung für beide Berechnungsprogramme weisen für die Fälle 0 bis 2 nahezu idente Ergebnisse auf. Bedingt durch die unterschiedliche Modellierung der Klüftwässer in Programm SWedge ergeben sich für den Fall 3 unterschiedliche Standsicherheiten (FS<sub>Crest</sub>= 1,317 und FS<sub>Toe</sub>= 1,095 für Keil A). In den nachfolgenden Abbildungen sind die Ergebnisse der Standsicherheitsberechnung bildlich dargestellt.

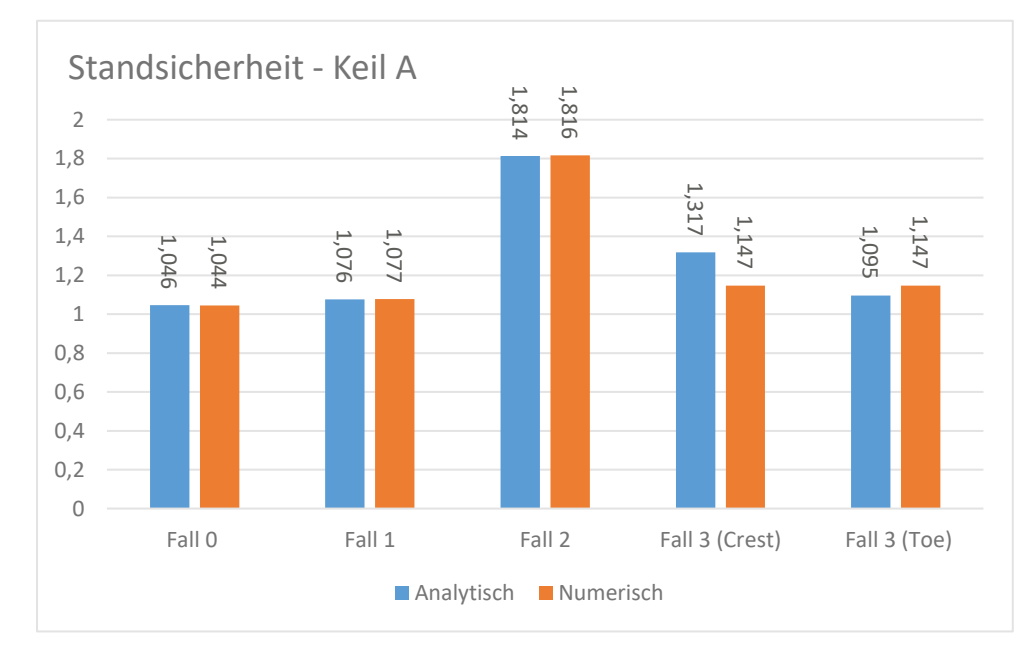

<span id="page-56-2"></span>Abbildung 44: Vergleich der Standsicherheit zwischen analytischer und numerischer Berechnung am Keil A

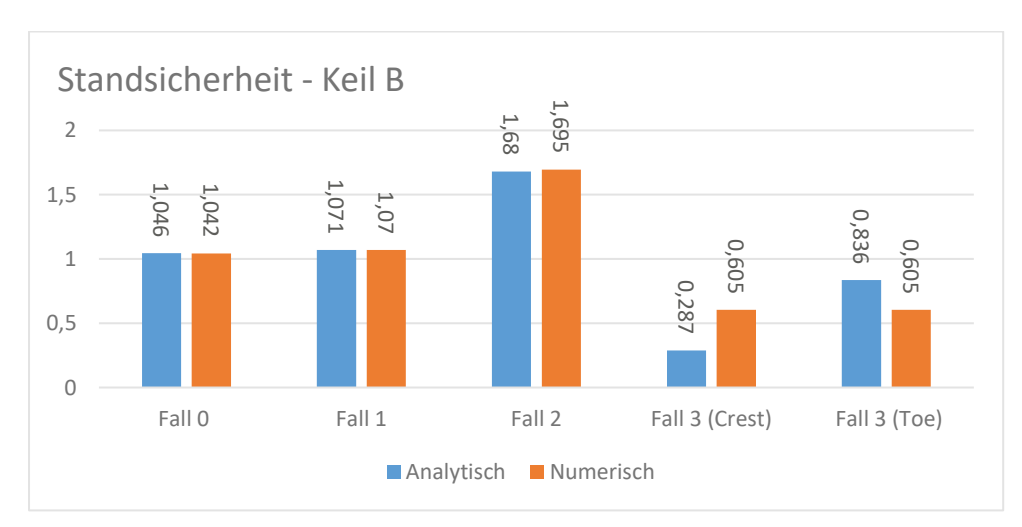

<span id="page-56-3"></span>Abbildung 45: Vergleich der Standsicherheit zwischen analytischer und numerischer Berechnung am Keil

## <span id="page-57-0"></span>8.2 Probabilistische Untersuchung

Für die probabilistische Untersuchung unterscheiden sich die Ergebnisse der Versagenswahrscheinlichkeitsberechnungen. Die Abweichung des numerisch berechneten Keils zu den analytisch berechneten Keiles A liegt beim Fall 1 bei zirka 9,64 %. Die Abweichung für den betrachteten Keil A, Fall 3 liegt bei 4,75 %. Der Keil B im Fall 1 weist eine Abweichung von 6,43 %.

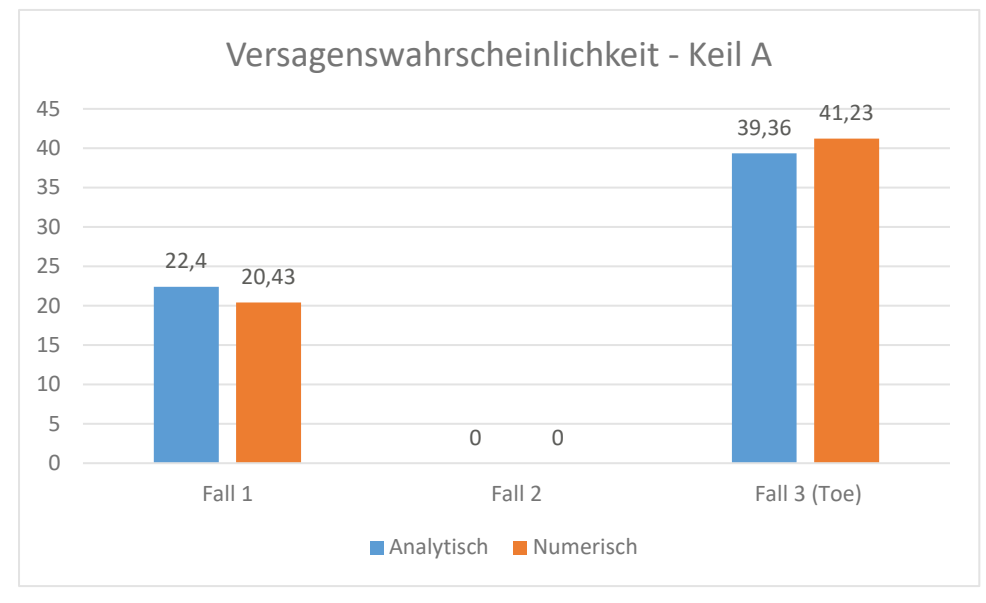

<span id="page-57-2"></span>Abbildung 46: Vergleich der Versagenswahrscheinlichkeitsberechnung zwischen analytischer und numerischer Berechnung am Keil A

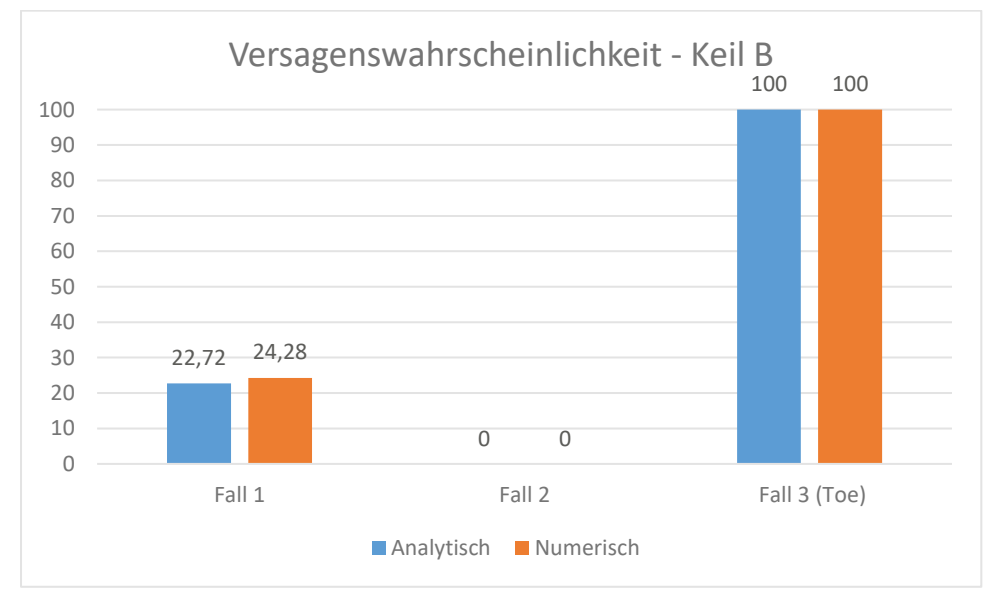

<span id="page-57-3"></span>Abbildung 47: Vergleich der Versagenswahrscheinlichkeitsberechnung zwischen analytischer und numerischer Berechnung am Keil B

## <span id="page-57-1"></span>8.3 Realitätsnaher Keil

Für den realitätsnahen Keil (mit Gleiten an drei Ebenen) ergeben sich im Zuge der deterministischen Untersuchung annähernd gleiche Ergebnisse. Die Standsicherheitswerte unterscheiden sich minimal. Der analytisch errechnete Standsicherheitswert beträgt 1,003 [-], im Vergleich dazu beträgt der numerisch errechnete Standsicherheitswert 1,007[-]. Im Zuge der probabilistischen Untersuchung sind starke Unterschiede in den Ergebnissen der Versagenswahrscheinlichkeit erkennbar. Die analytische errechnete Versagenswahrscheinlichkeit beträgt 54,08 %, im Vergleich dazu beträgt die numerisch errechnete Versagenswahrscheinlichkeit nur 47,83 %. Es liegt somit eine höhere Wahrscheinlichkeit, dass Versagens auftritt bei der analytischen Betrachtung.

## <span id="page-59-0"></span>9 Schlussfolgerung

Das numerische Softwareprogramm 3DEC ermöglicht es unterschiedliche Versagensformen in einem Berechnungsprozess zu errechnen. Hierbei wird vom Nutzer vorausgesetzt die Versagensformen festzustellen und auf dessen Plausibilität zu prüfen. Im Vergleich zum SWedge ist das numerische Programm 3DEC komplexer in seiner Anwendung.

Die Anzahl an Stoffgesetzen für Kluftmodellierungen, welche zur Verfügung stehen, sind im 3DEC um ein weit höheres als im analytischen Programm SWedge. Hierbei ist es wichtig deren Anwendungsgrenzen zu kennen und das richtige Stoffgesetz für das zu untersuchendes Problem auszuwählen. Eine wichtige Erkenntnis im Zuge dieser Untersuchungen sind die im Kapitel [4.2.2](#page-26-2) erwähnten Defaultwerte im Stoffgesetz Mohr – Coulomb Joint Model. Im Zuge der numerischen Berechnung ist die angesetzte Kohäsion c durch das numerische Softwareprogramm immer wieder auf null herabgesetzt worden. Dies führte zu unterschiedlichen Ergebnissen in der Voruntersuchung. Erst mit dem Definieren des Defaultwert cres = c, wurden für die untersuchten Fälle ähnliche Ergebnisse erzielt.

Nach dem Abschluss der Untersuchungen ist folgendes festzuhalten: Beide Programme sind in der Lage die Berechnung, ob Gleitversagen von Keilen eintritt, durchzuführen. Mit beiden Softwareprogrammen kann die Berechnung von Versagenswahrscheinlichkeiten von Keilen durchgeführt werden. Es sind jedoch im Zuge der Untersuchungen Abweichungen in den Ergebnissen der Fälle erkannt worden. Diese Abweichungen sind den unterschiedlichen Modellierungsansätzen der jeweiligen Softwareprogrammen geschuldet.

Die Modellierung des Wasserdrucks in den jeweiligen Softwareprogrammen unterscheidet sich voneinander. Im SWedge sind unterschiedliche Wasserverläufe (z.B.: "*Höchster Wasserdruck im Fußpunkt"* und*, "Höchster Wasserdruck unter der Spitze des Böschungskopfsende"*) relativ einfach im Programm einzustellen. Das Einstellen des Wasserdruckverlauf im 3DEC stellte sich als herausfordernd heraus. Der Wasserdruck, welcher durch die Befehle "*block water plane*" und "*water table*" erzeugt wird, entspricht einem in der Tiefe zunehmenden Wasserdruck. Dieser ist vergleichbar mit dem Wasserverlauf *"Höchster Wasserverlauf im Fußpunkt"* des Programmes SWedge. Für die Modellierung des Wasserdruckverlaufs *"Höchster Wasserdruck unter der Spitze des Böschungskopfsende"* ist im 3DEC für den variierenden Wasserverlauf, bezogen auf die Klufthöhe, eine gekoppelte Wassermodellierung für das Keilmodel zu erstellen. Diese erfolgte im Zuge der Fallunterscheidungen nicht.

Für die Berechnung der Versagenswahrscheinlichkeit benötigt 3DEC je nach Anzahl der durchgeführten Berechnungsschritte pro Keil unterschiedlich lang. Für die Monte – Carlo – Simulationen ist ein erheblicher Zeitaufwand nötig gewesen. Dies unterscheidet sich von der Berechnungszeit des analytischen Berechnungsprozesses enorm. Die Laufzeit für die Berechnung der Wahrscheinlichkeit anhand SWedge ist um ein Vielfaches kürzer als die Auswertung im 3DEC.

# <span id="page-60-0"></span>10Abbildungsverzeichnis

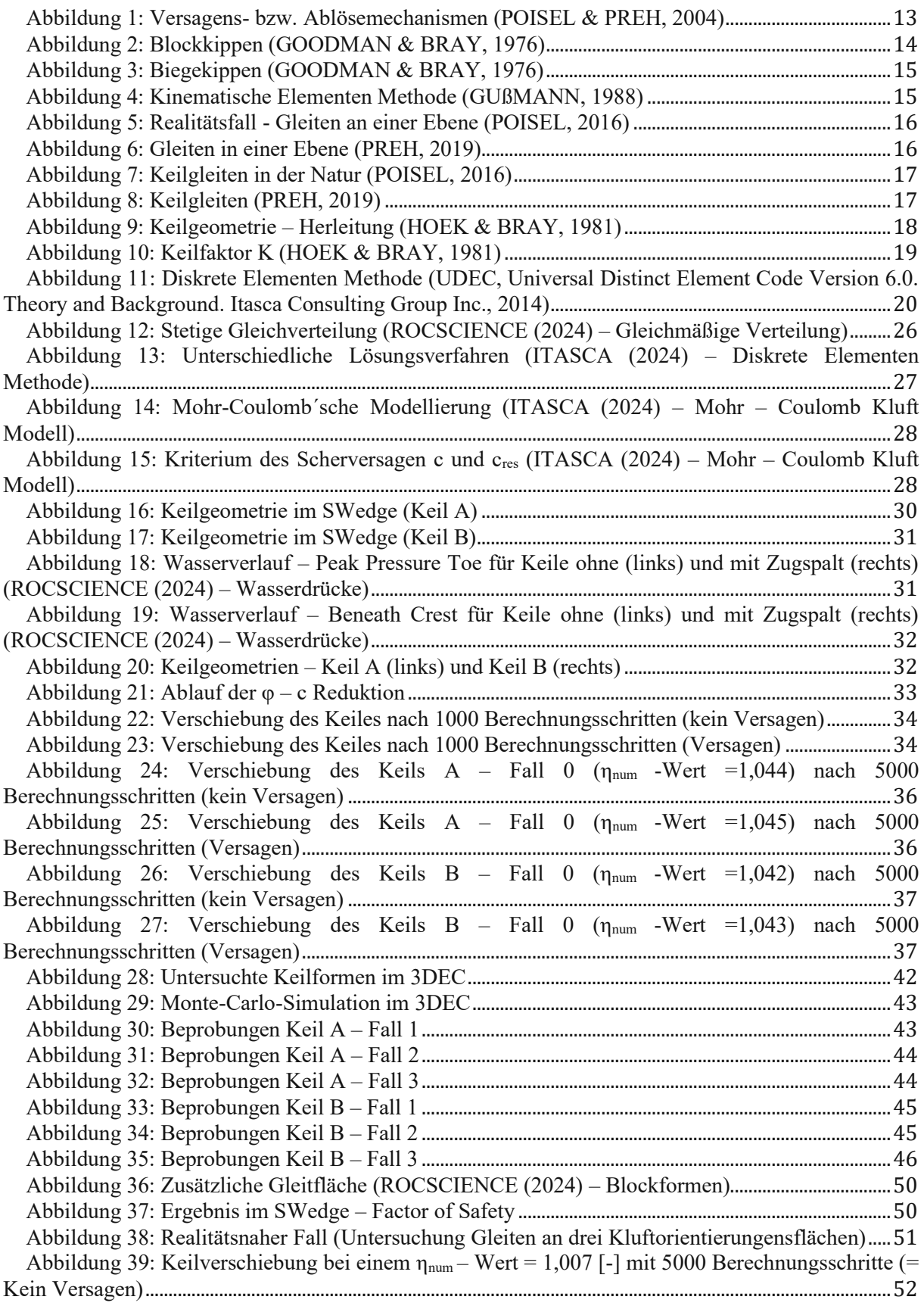

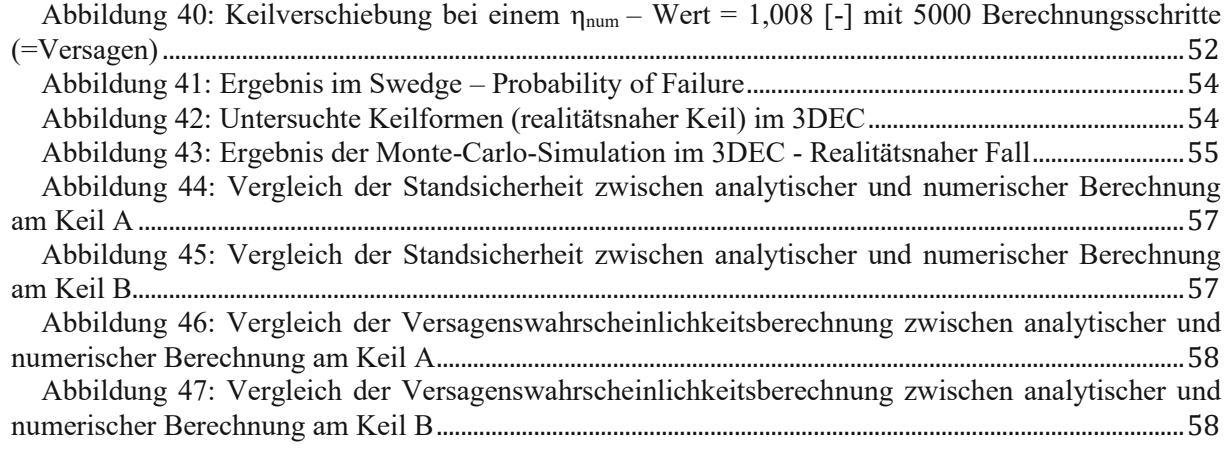

# <span id="page-62-0"></span>11 Tabellenverzeichnis

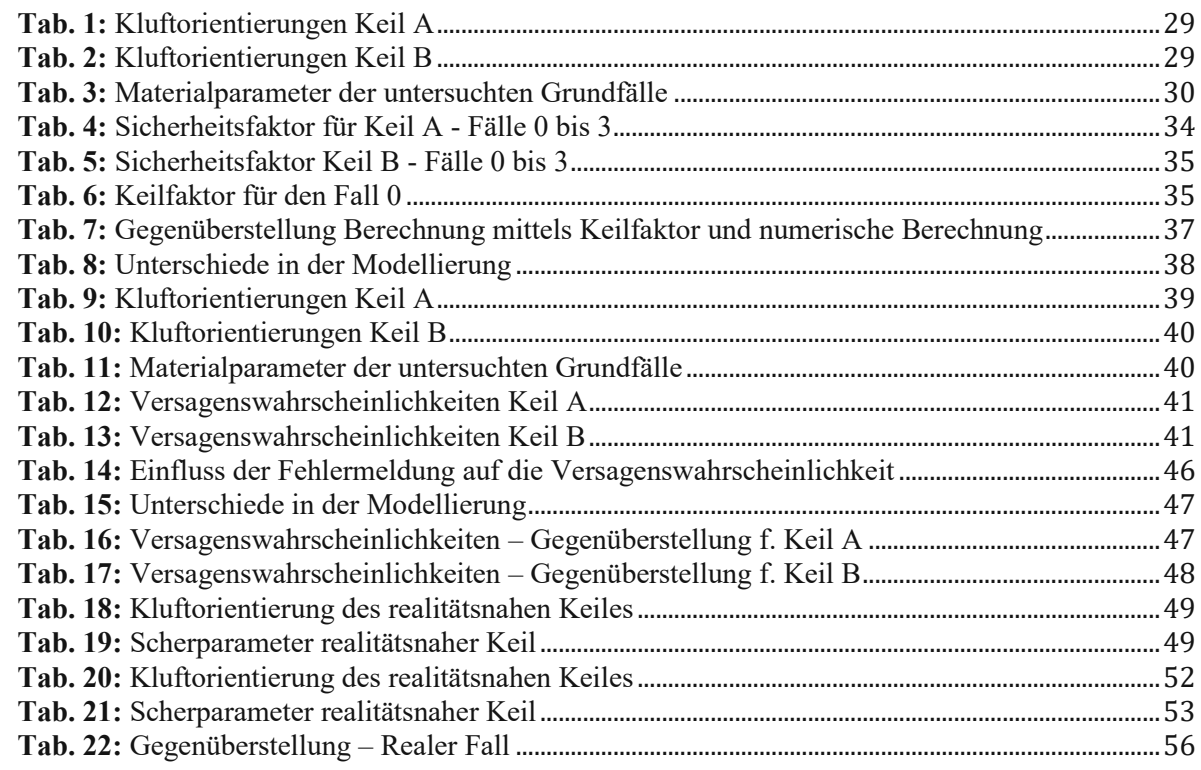

## <span id="page-63-0"></span>12 Literaturverzeichnis

GOODMAN, R.E. & BRAY, J.W.: Toppling of rock slopes. In: Proc. Conf. Rock Engineering for foundations and slopes. Vol. 2, pp 201-234 (1976)

GUßMANN, P.: KEM (Kinematik Element Method) in geomechanics. Proc. 6th Congr. Numerical Methods in Geomechanics. Innsbruck, 1988, pp. 823-828 (1988)

HAFTENDORN, D.: Mathematik sehen und verstehen (2009)

HOEK & BRAY: (1981): Rock Slope Engineering

ITASCA (2024) – Diskrete Elementen Methode, von:

http://www.itascacg.com/software/distinct-element-method

ITASCA (2024) – Mohr – Coulomb Kluft Modell, von:

https://docs.itascacg.com/3dec700/3dec/docproject/source/theory/mohrcoulomb/mohrcoul omb.html

POISEL, R. & PREH, A.: Rock Slope Initial Failure Mechanisms and their Mechanical Models. Felsbau 22, No.2, 40-45 (2004)

POISEL R, HOEDLMOSER N, KOLENPRAT B & HOFMANN R.: The influence of joint orientation uncertainties on the stability of rock structures – do we need alternatives to partial factors? 66th Geomechanics Colloquium. Workshop: Rock Mechanics in Eurocode 7 (2017)

POISEL, R.: Die Standsicherheit von Festgesteinsböschungen, Berichte Geol. B.-A, 117, NÖ GEOTAGE (2016)

PREH, A.: Angewandte Felsmechanik (2019)

PREH, A & POISEL, R.: Die Bedeutung der Klassifizierung von Massenbewegungen, 16. Tiroler Geotechniktag 2022, Naturgefahren (2022)

ROCSCIENCE (2024) – Gleichmäßige Verteilung, von:

https://www.rocscience.com/help/swedge/documentation/probabilistic-analysis/statisticaldistributions/uniform-distribution

ROCSCIENCE (2024) – Blockformen, von:

https://www.rocscience.com/help/swedge/documentation/project-settings/block-shape ROCSCIENCE (2024) – Wasserdrücke, von:

www.rocscience.com/help/swedge/tutorials/tutorials-overview/8-water-pressure ROCSCIENCE 2024 – Simulationsvariationen, von:

https://www.rocscience.com/help/swedge/documentation/project-settings/sampling SWedge – Surface Wedge Analysis for Slopes – Theory Manual Safety Factor Calculations – Tetrahedral Wedges (Copyright Rocscience Inc 2019)

SWedge – Surface Wedge Analysis for Slopes – Theory Manual Basal Joint Wedge Types (Copyright Rocscience Inc 2019)

SWedge – Surface Wedge Analysis for Slopes – Theory Manual Safety Factor Calculations – Pentahedral Wedges (Copyright Rocscience Inc 2019)

WITT, K.J.: Grundbau-Taschenbuch Teil 1: Geotechnische Grundlagen 8.Auflage (2017)

WYLLIE, D.C. & MAH, C.W.: Rock slope engineering 4th Edition. Spon Press: London, New York (2004)

ÖNORM B 1997-1-5 Kapitel 7.3.2 (2017)